## eEvolution®

## **Liste von Features und Verbesserungen – Feature Update 8 für Version 10.1 (10.1.0.08)**

Dieses Feature Update enthält natürlich weiterhin die bereits mit den vorherigen Feature Updates ausgelieferten Features und Verbesserungen. Diese werden in den folgenden Tabellen nach Feature Update sortiert ausgegeben.

## **Übersicht der enthaltenen Lösungen und Features pro Feature Update**

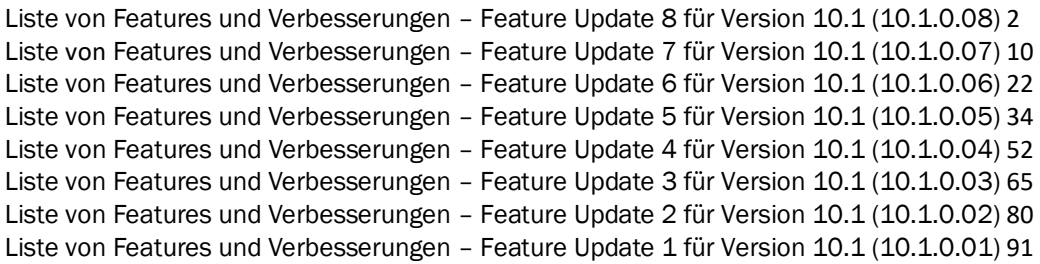

<span id="page-0-0"></span>Liste von Features und Verbesserungen – Feature Update 8 für Version 10.1 (10.1.0.08)

Mit diesem Feature Update werden die folgenden 15 Features ausgeliefert, nähere Informationen zu den einzelnen Features finden Sie i.d.R. in der Hilfe.

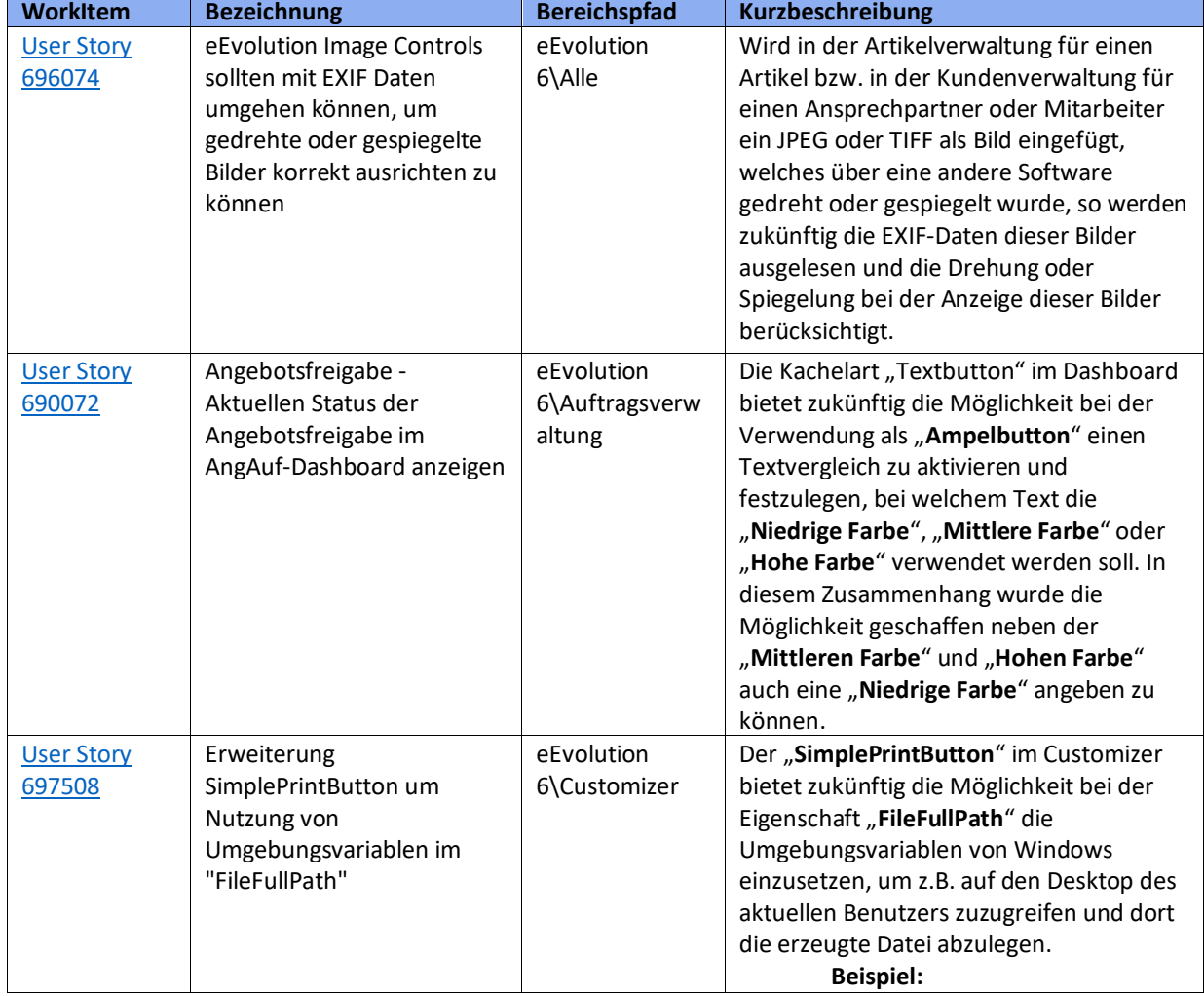

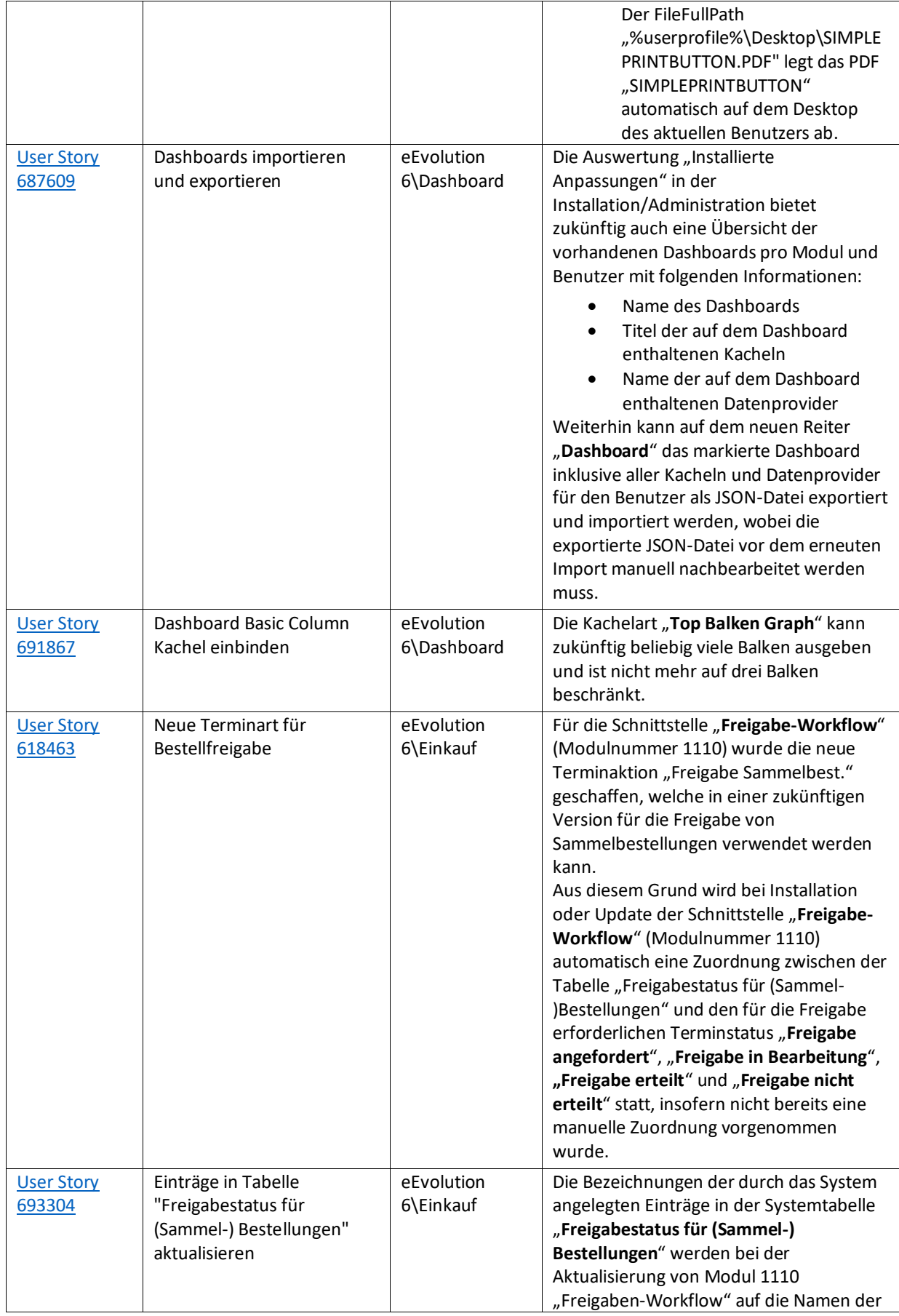

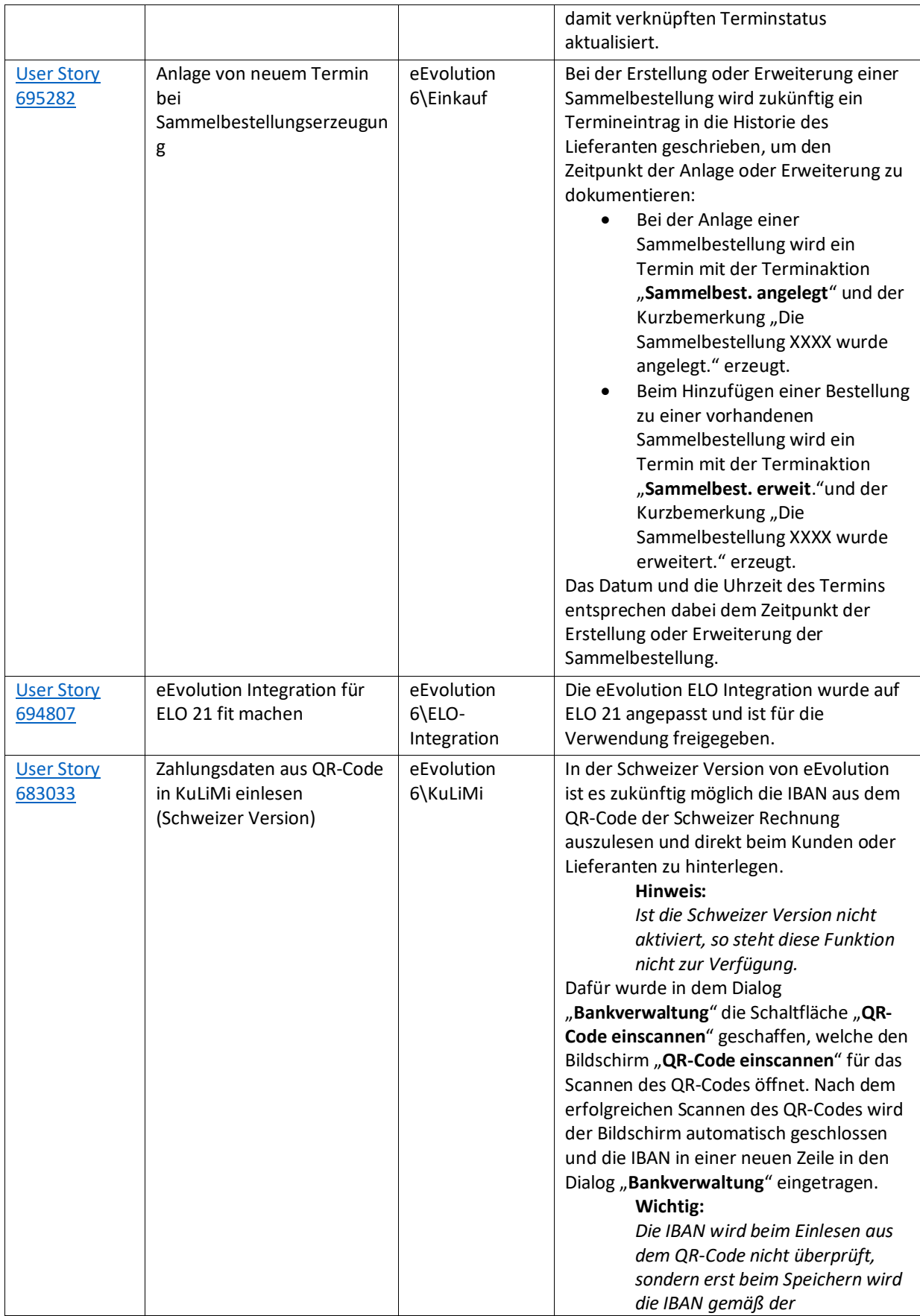

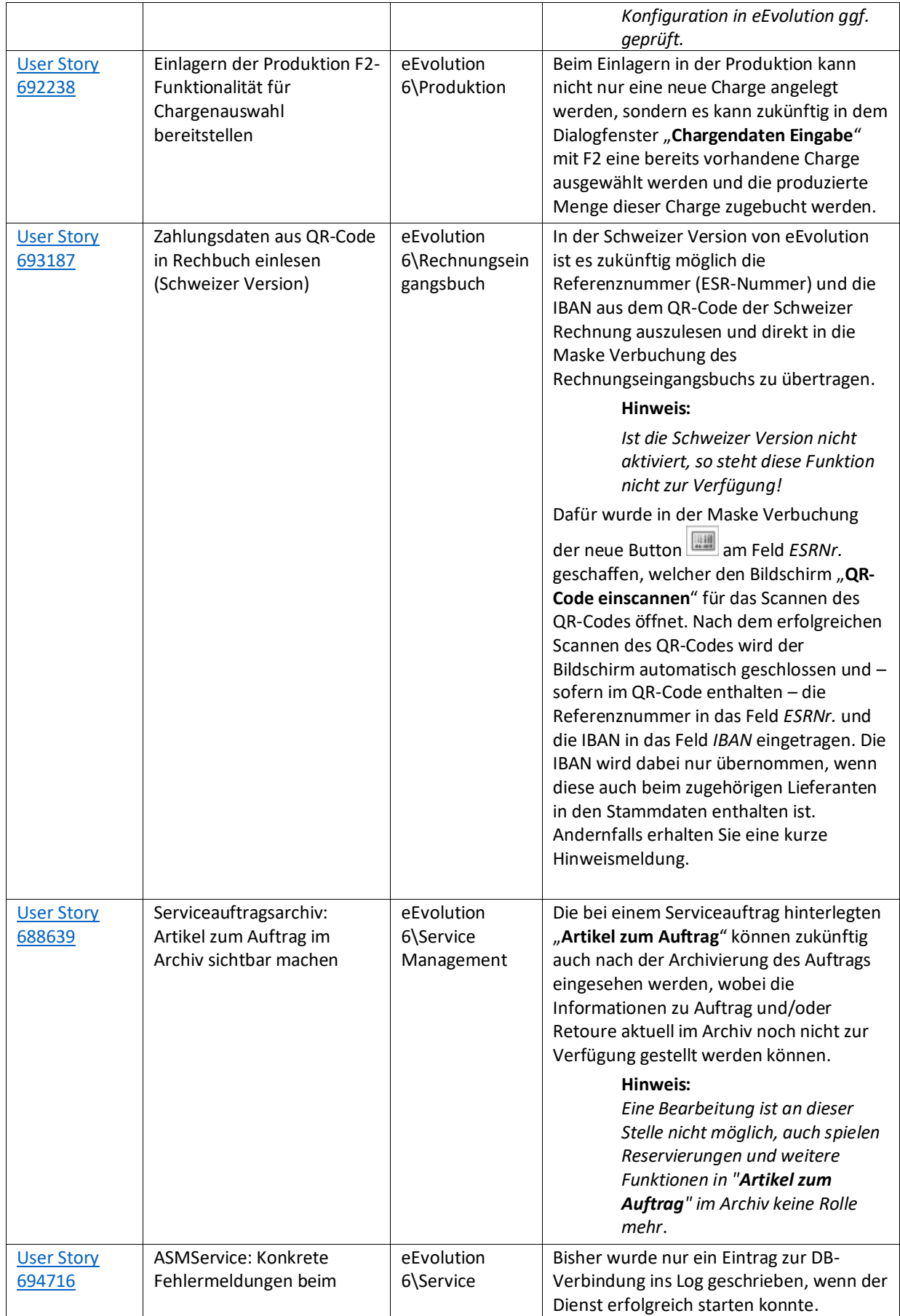

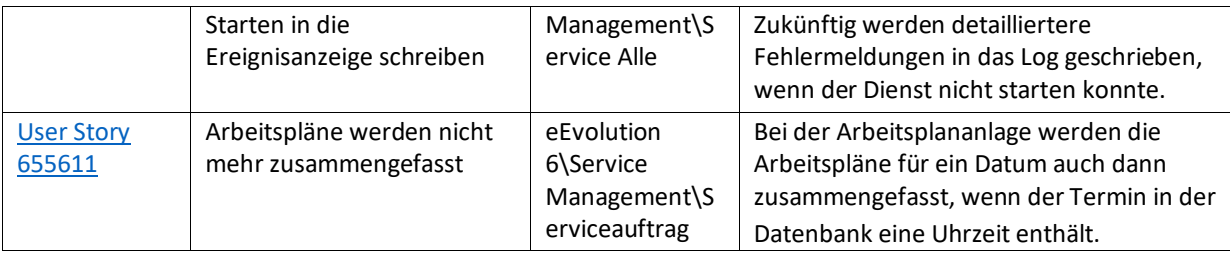

Weiterhin werden mit dem Feature Update 10.1.0.08 die folgenden 42 Verbesserungen ausgeliefert:

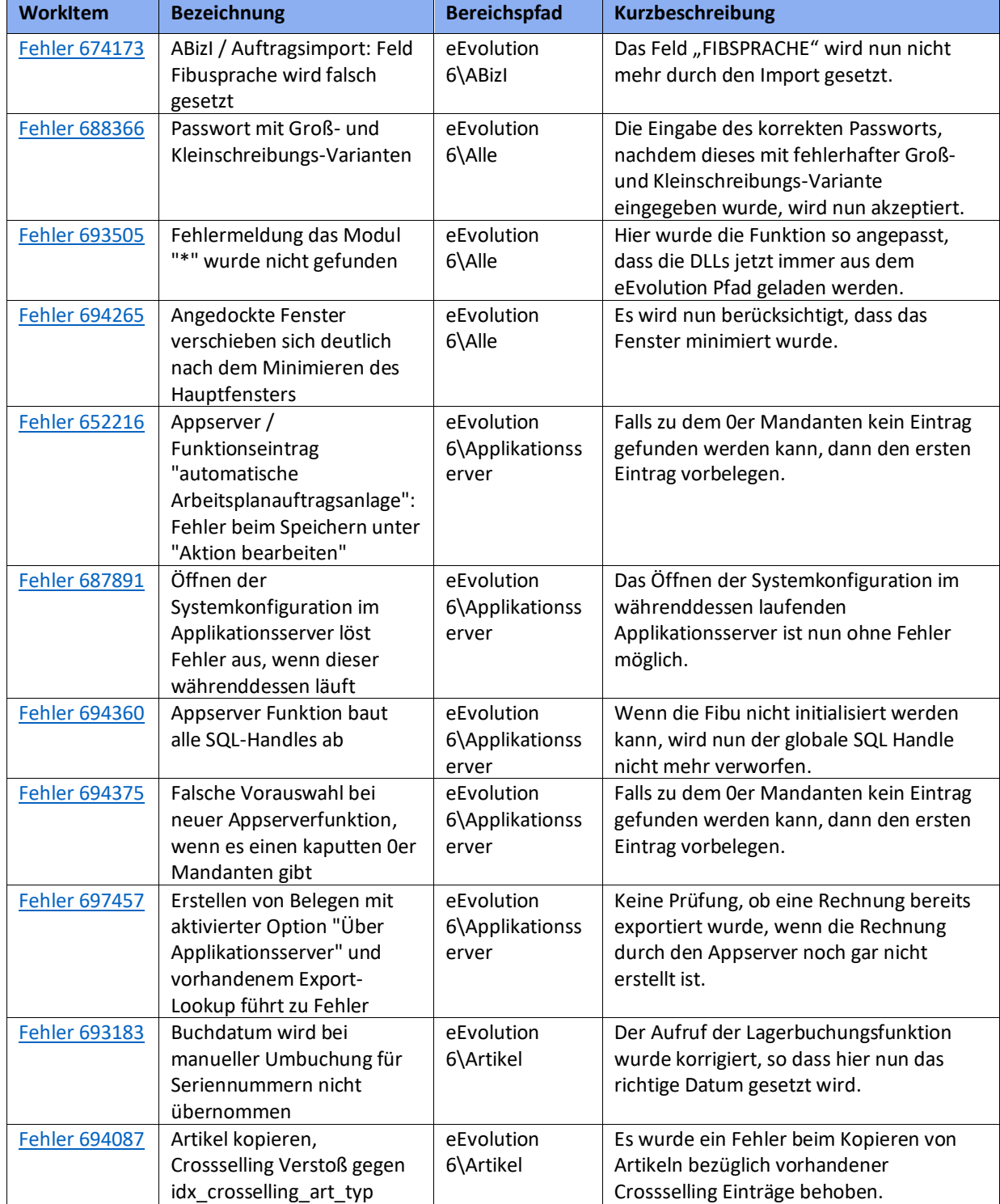

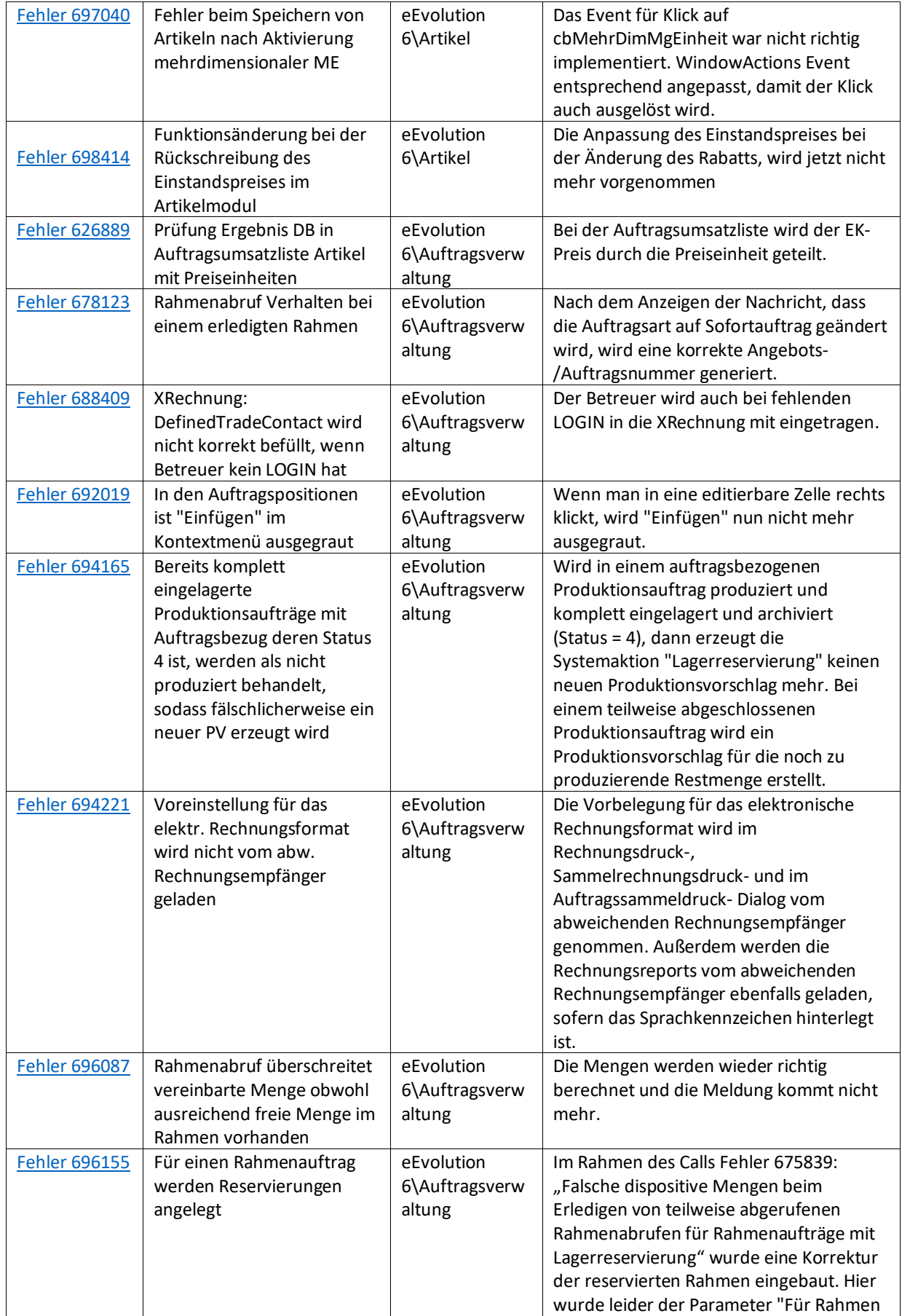

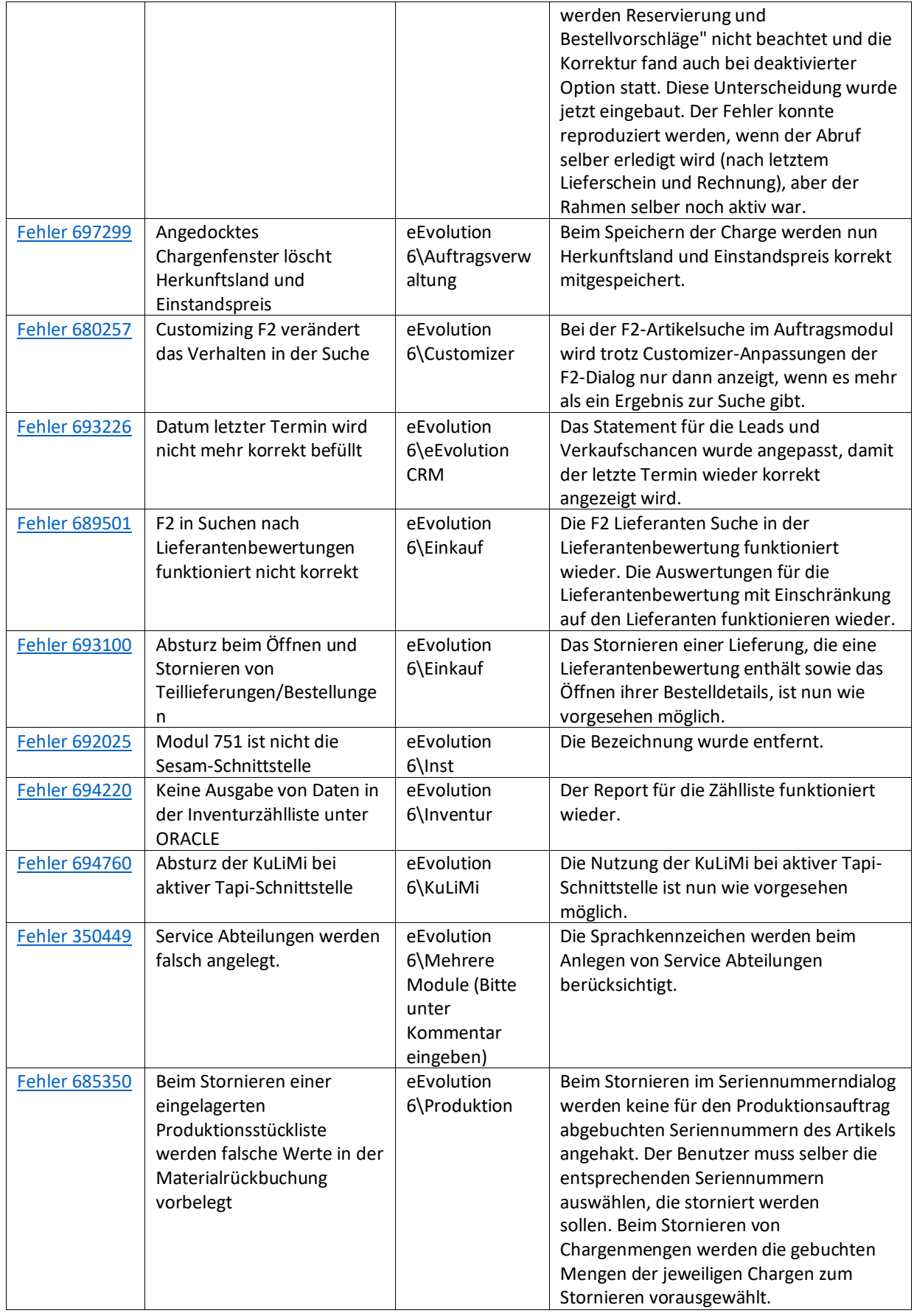

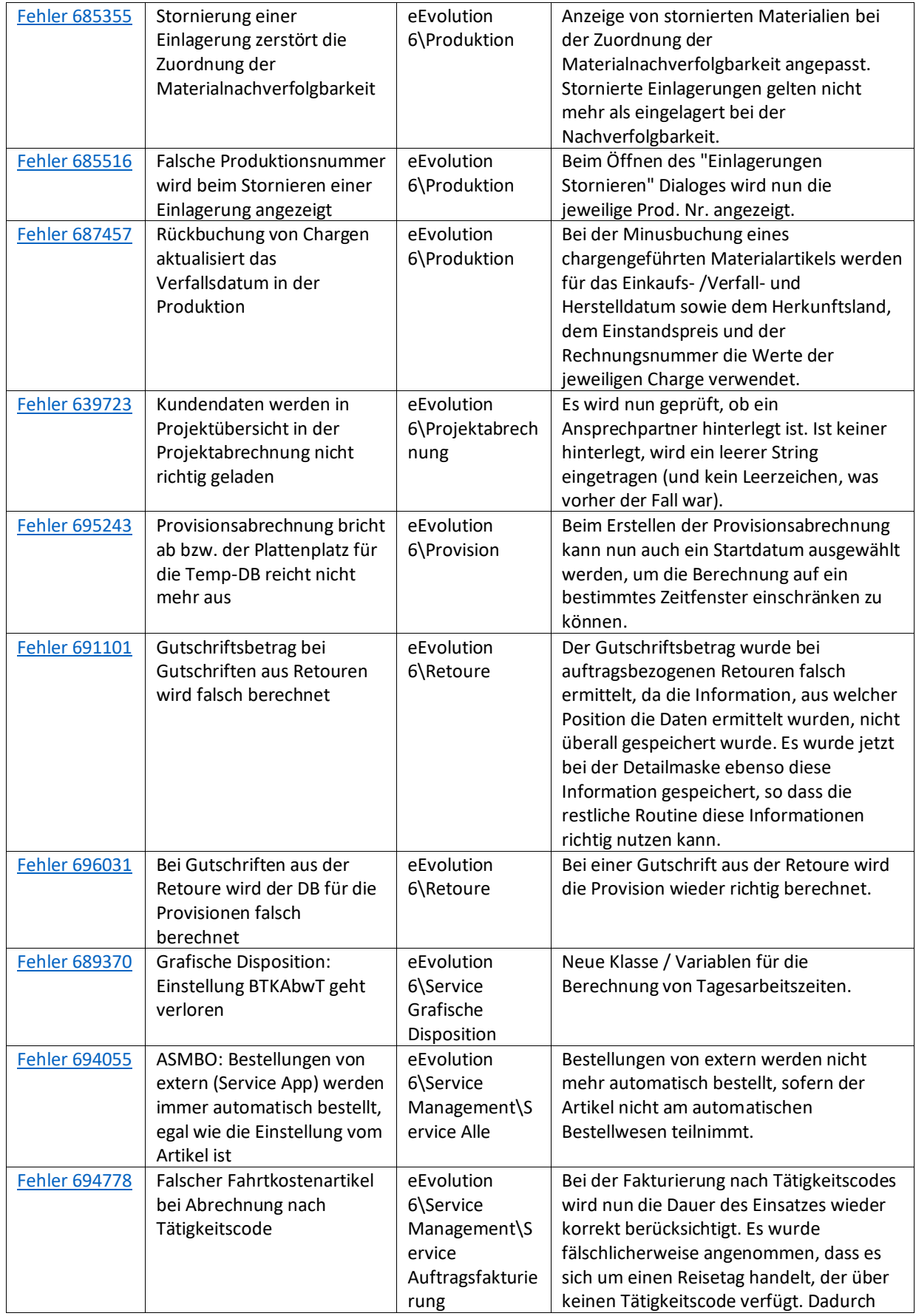

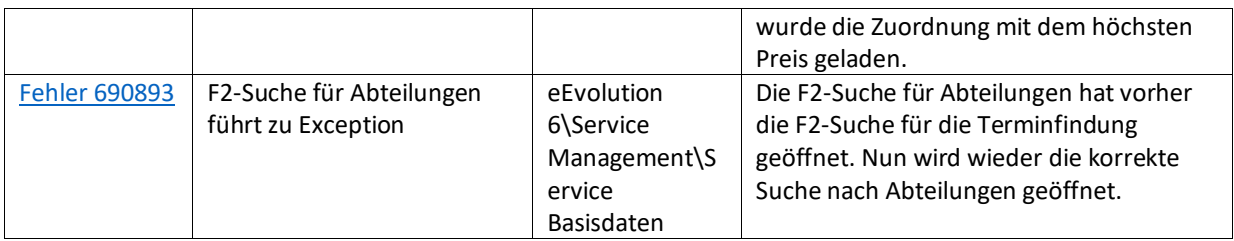

<span id="page-8-0"></span>Liste von Features und Verbesserungen - Feature Update 7 für Version 10.1 (10.1.0.07)

Mit diesem Feature Update werden die folgenden 16 Features ausgeliefert, nähere Informationen zu den einzelnen Features finden Sie i.d.R. in der Hilfe.

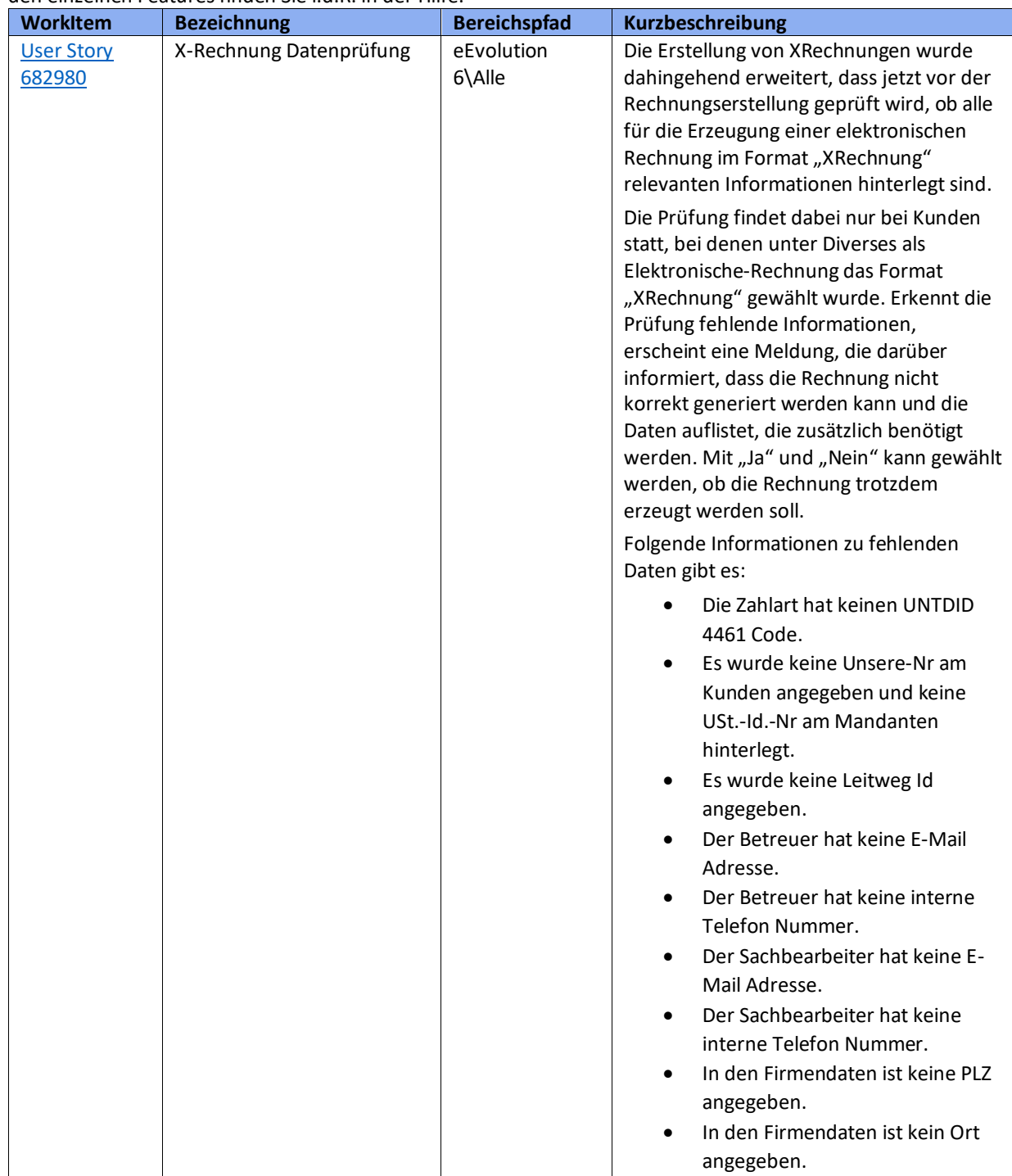

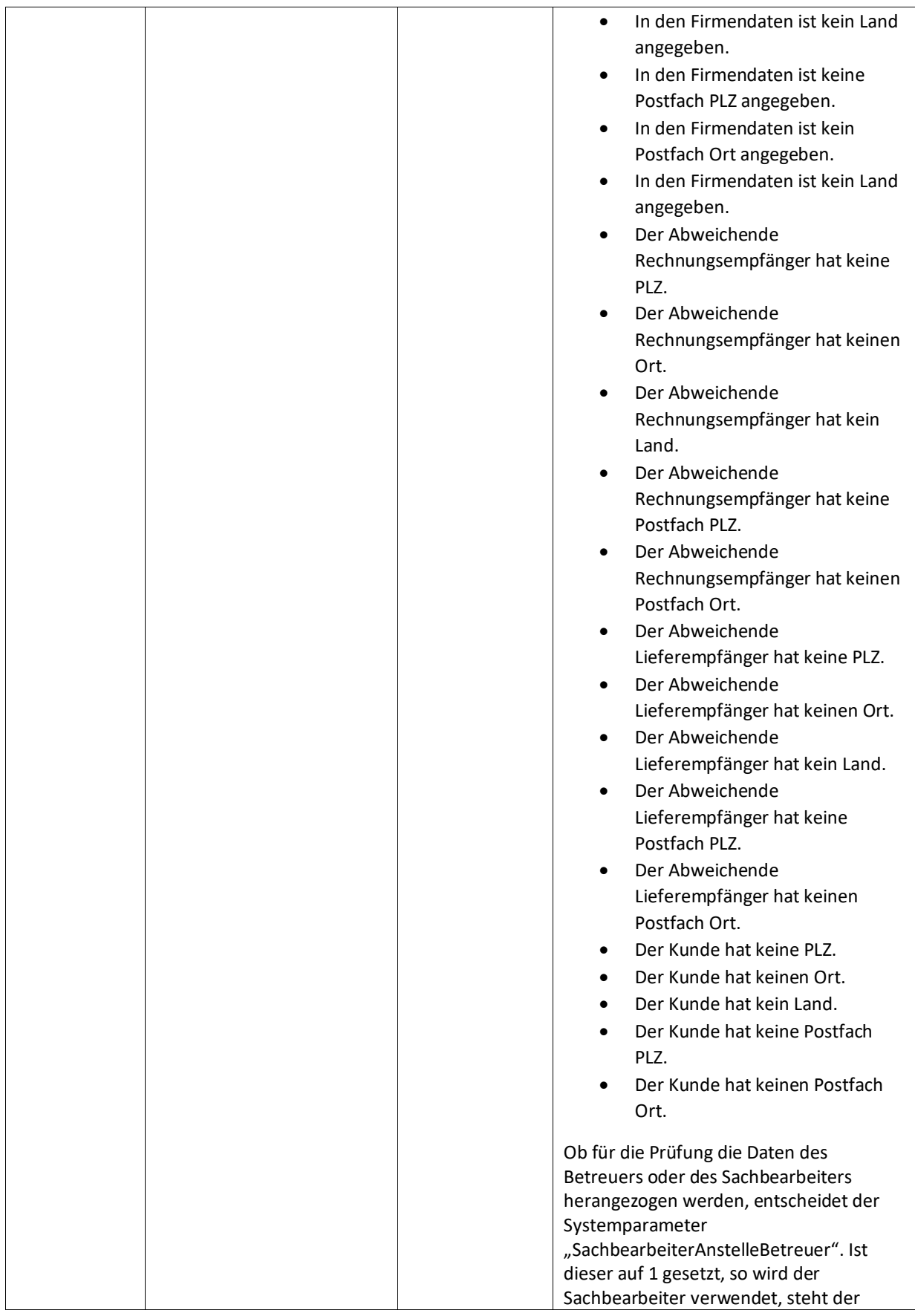

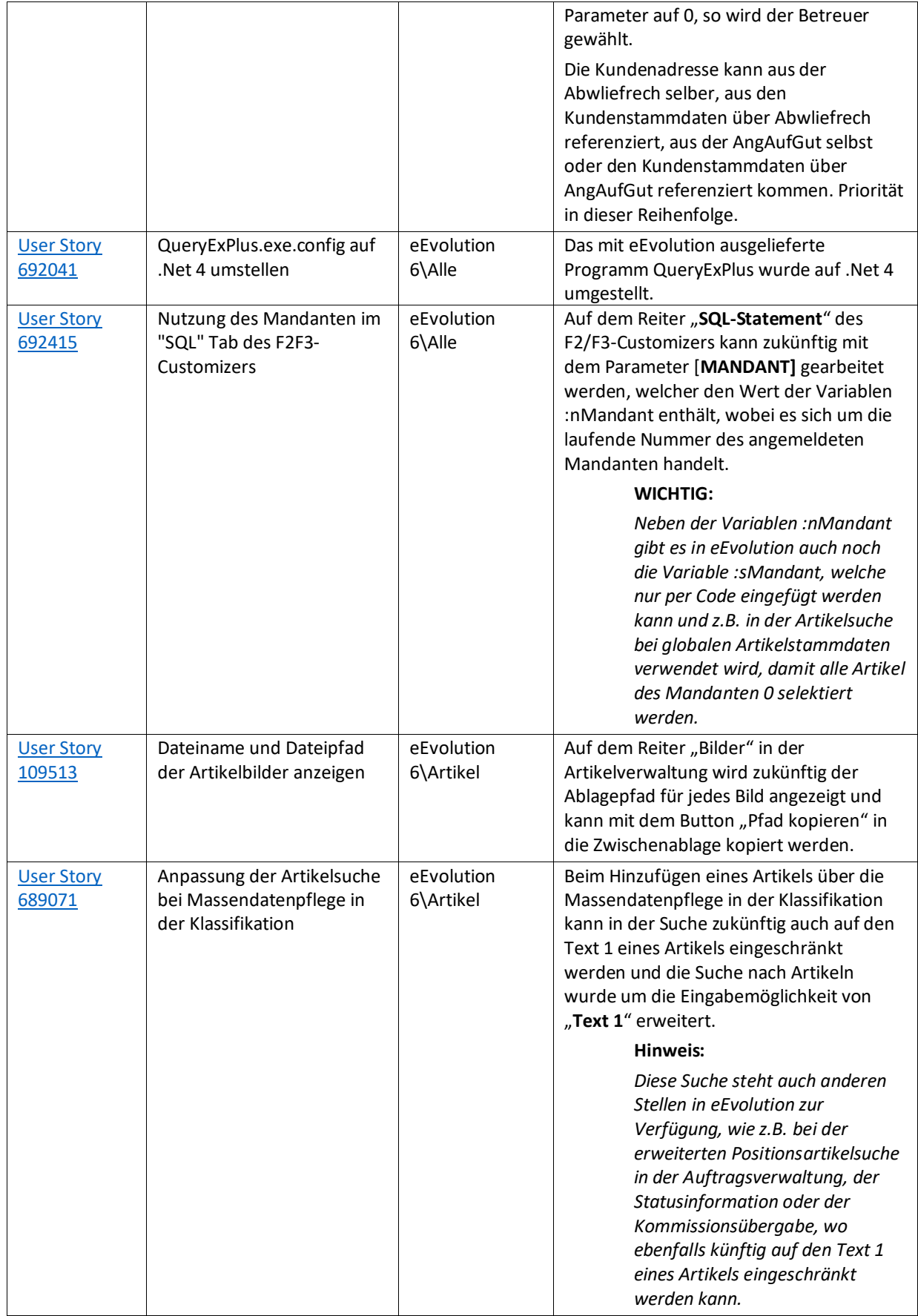

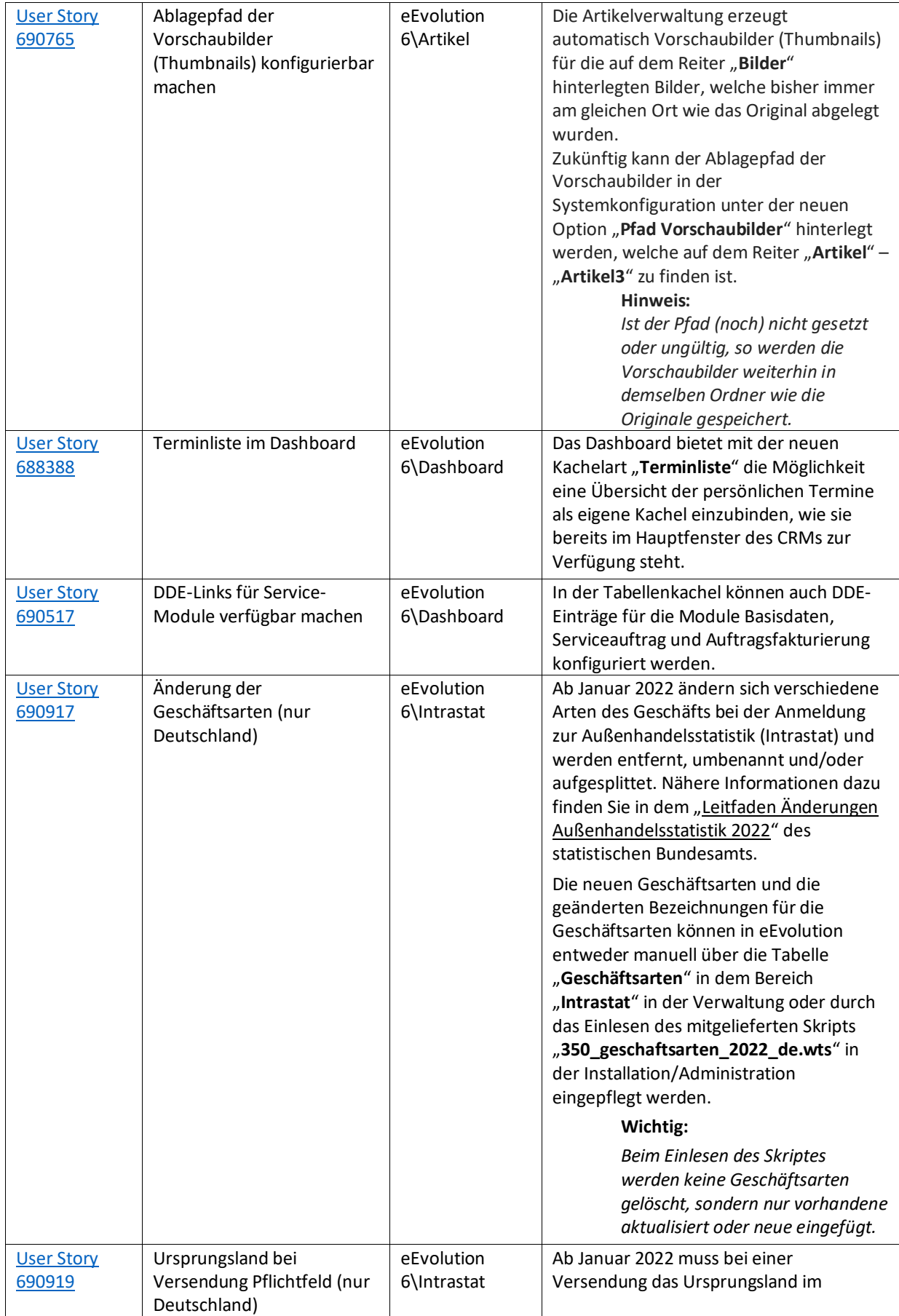

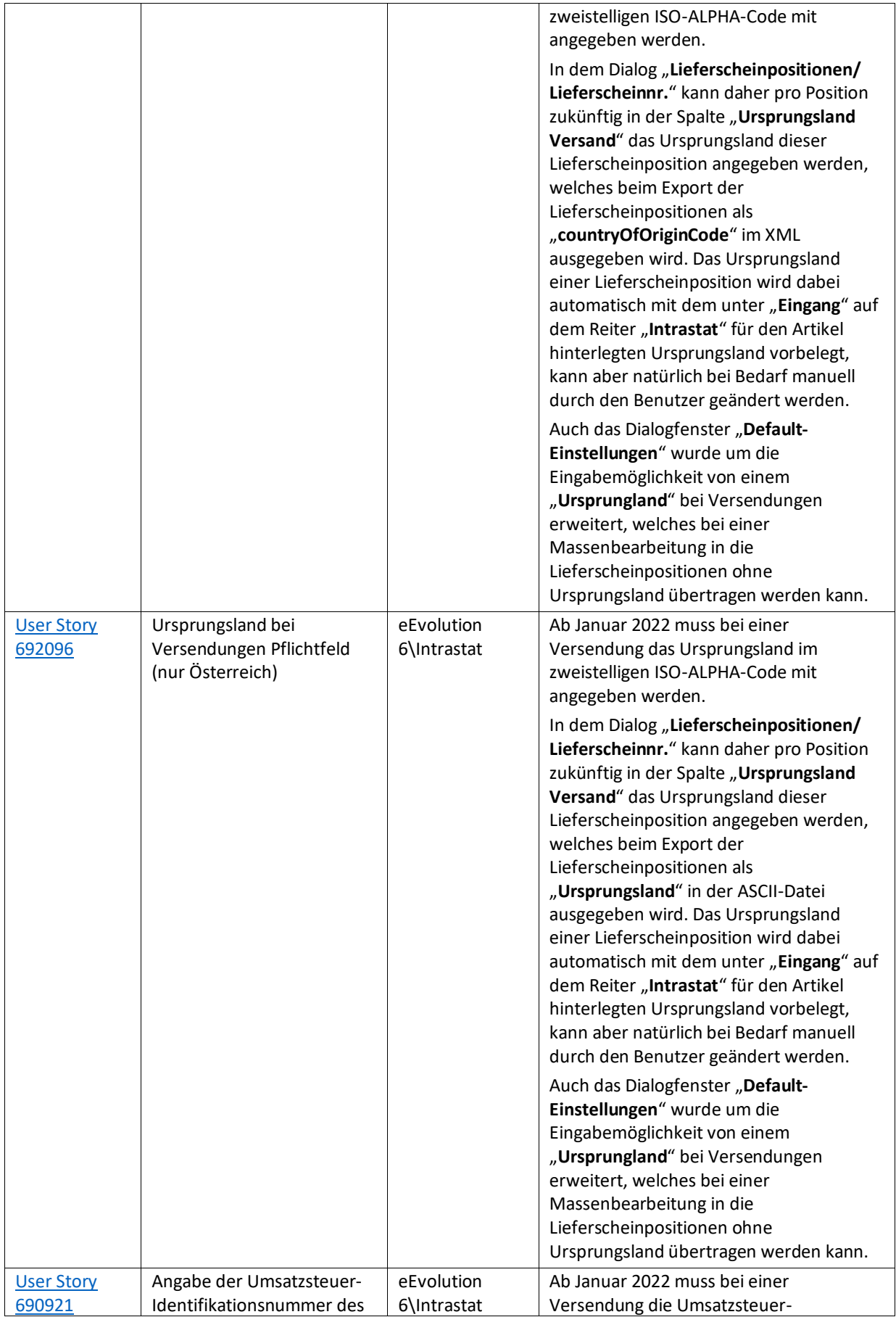

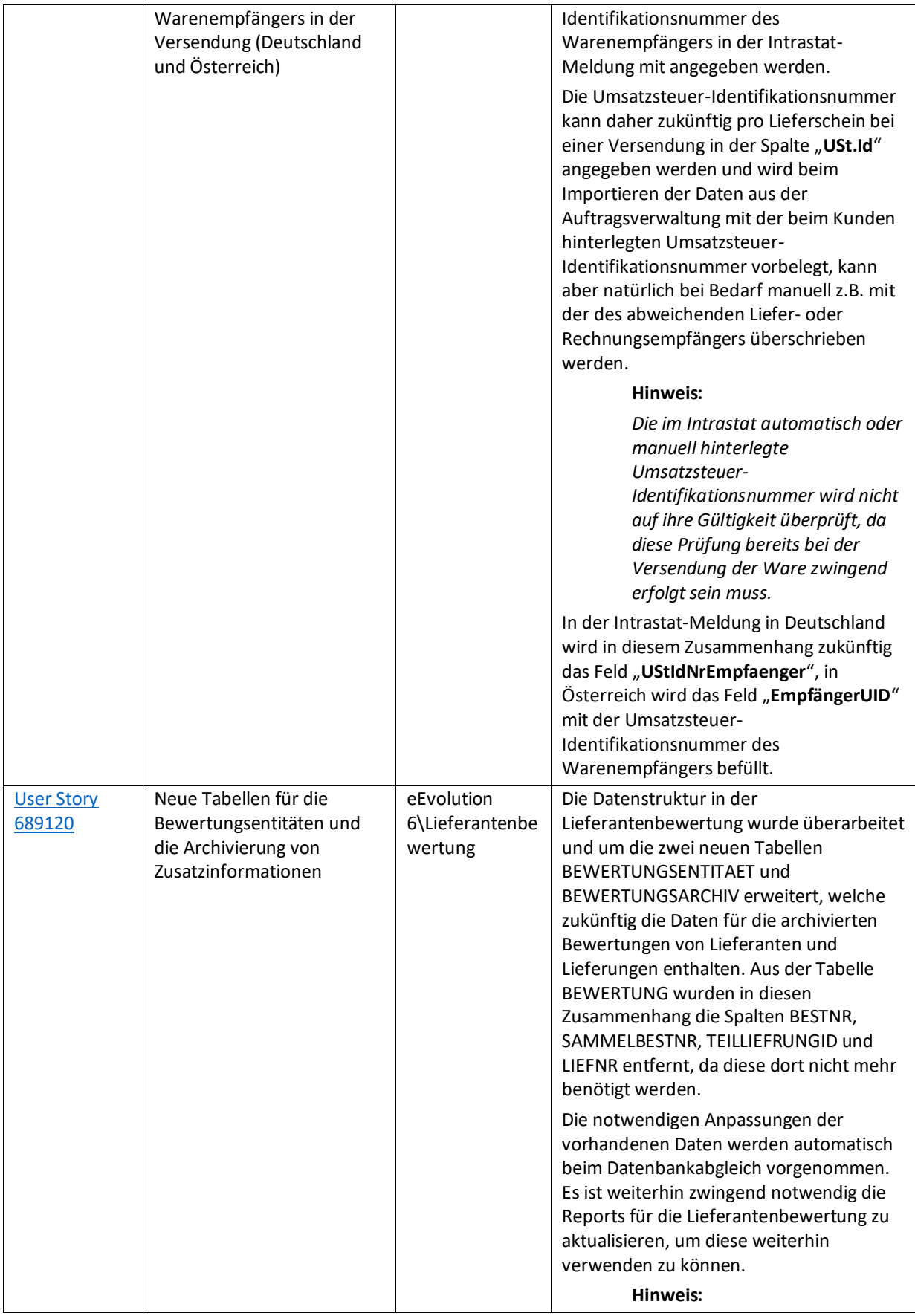

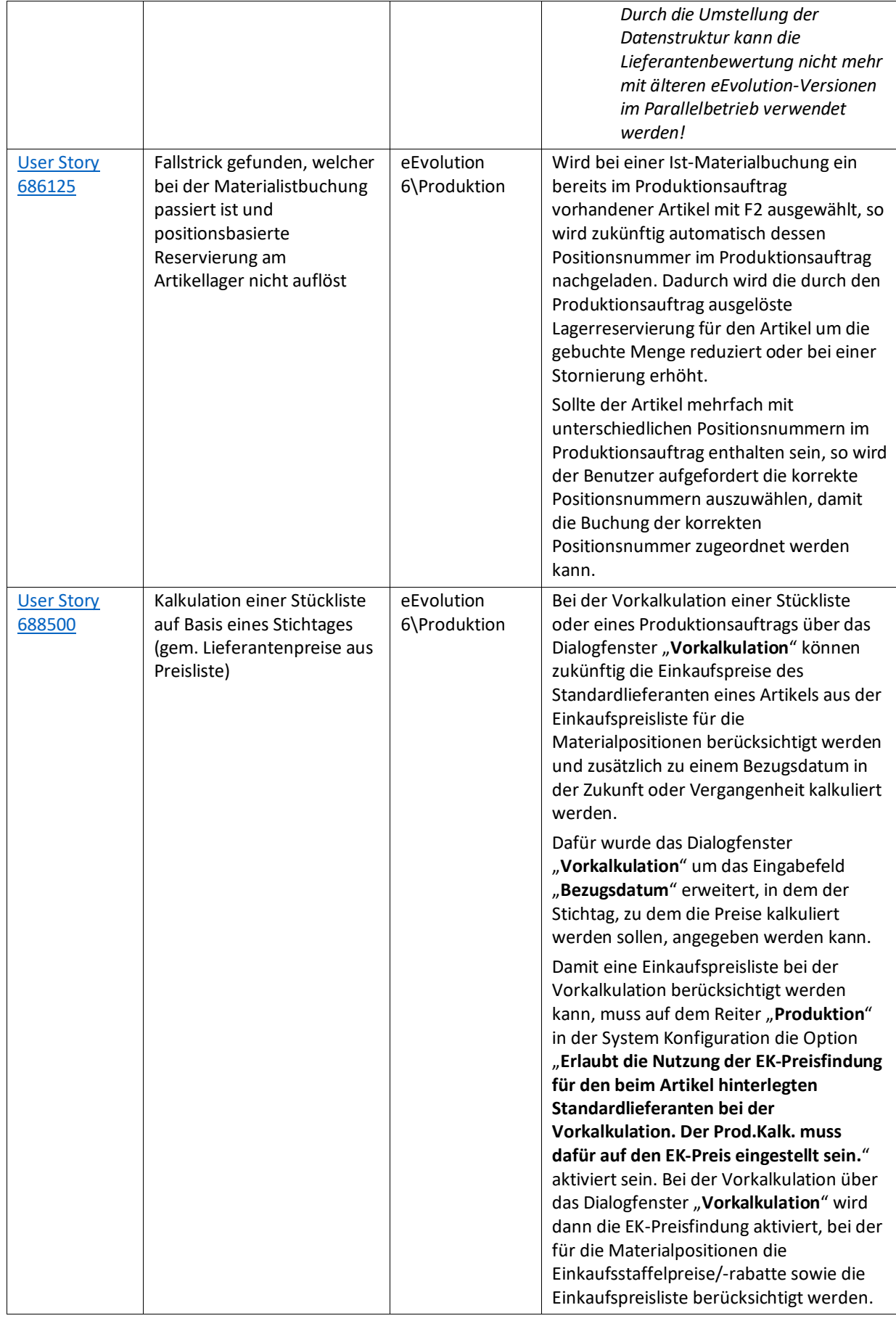

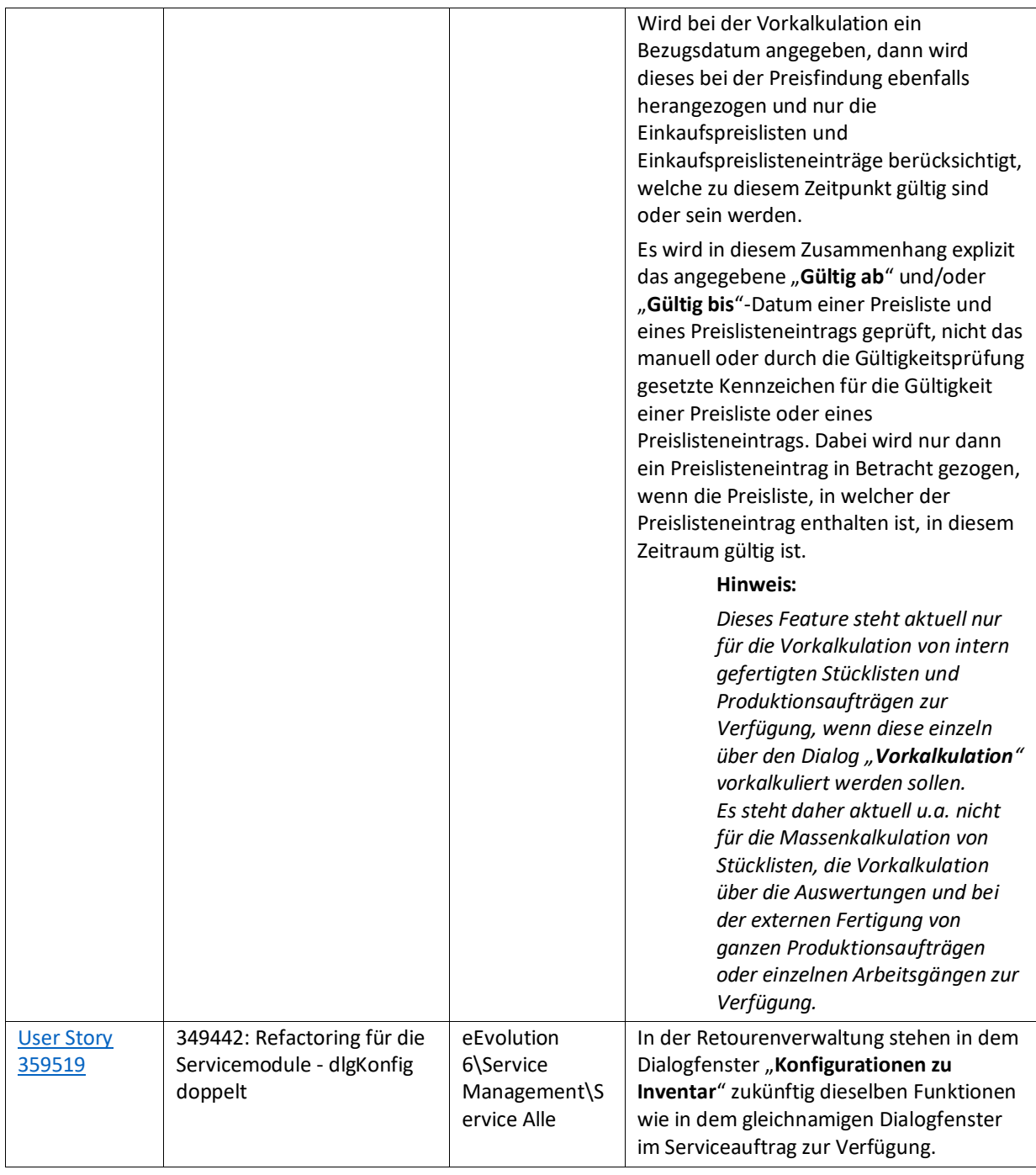

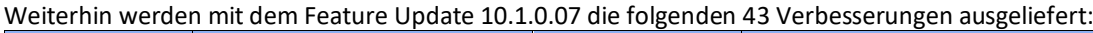

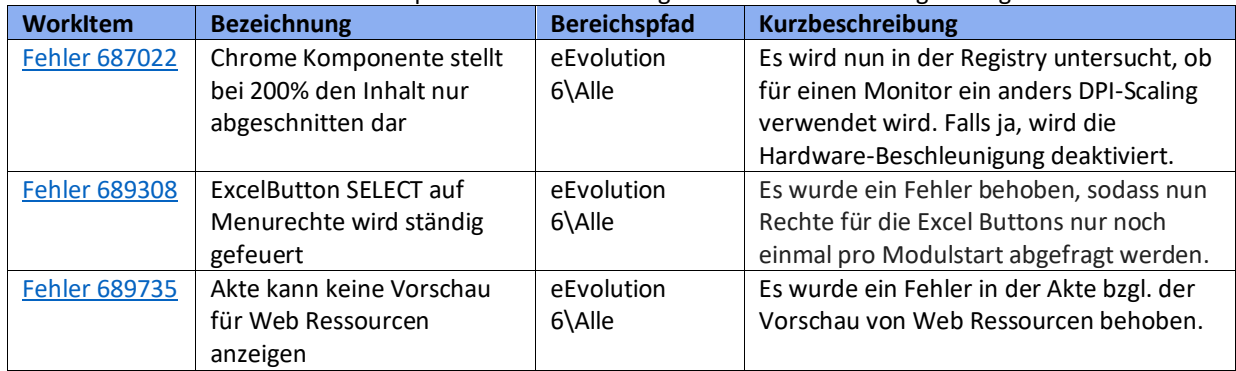

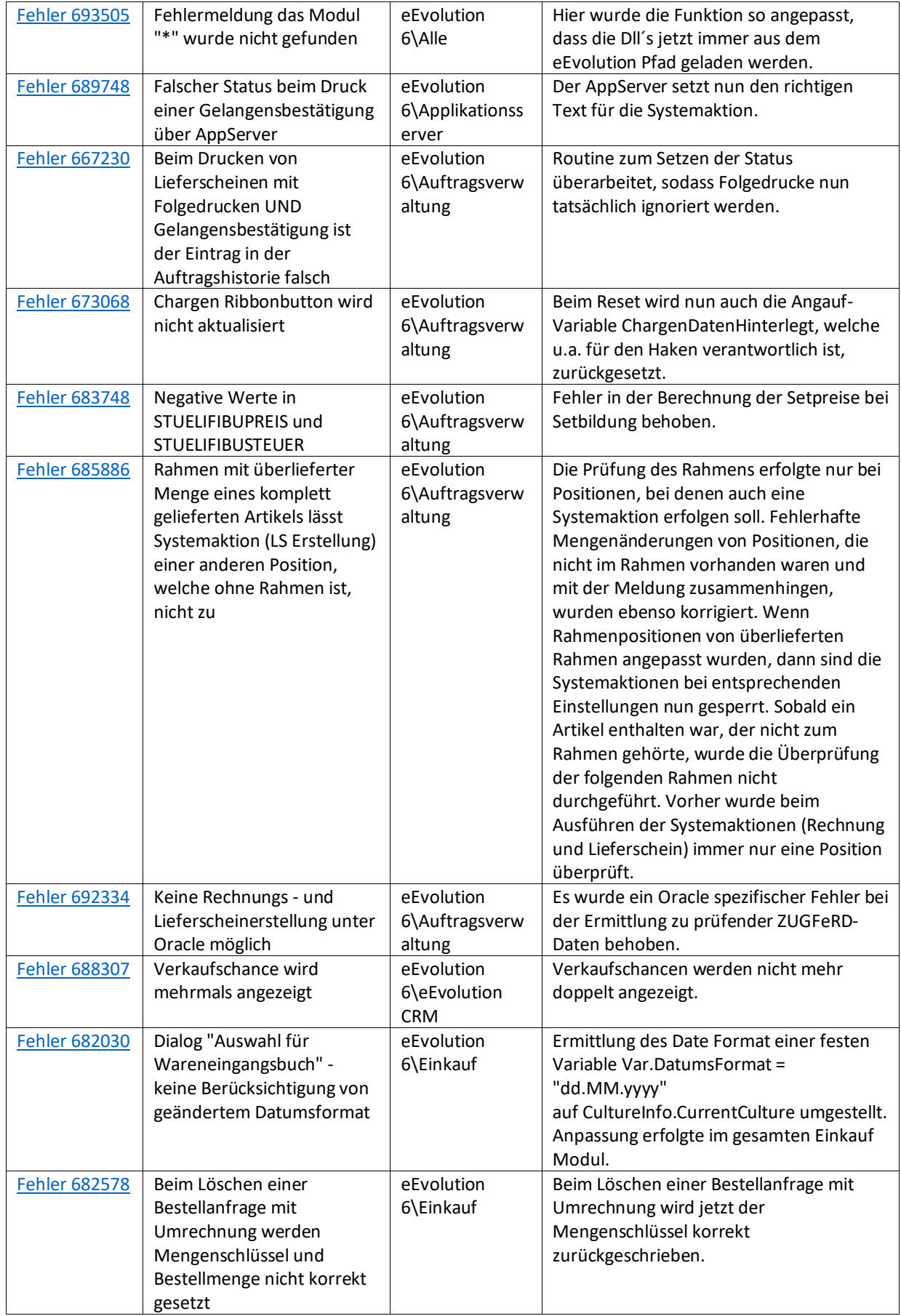

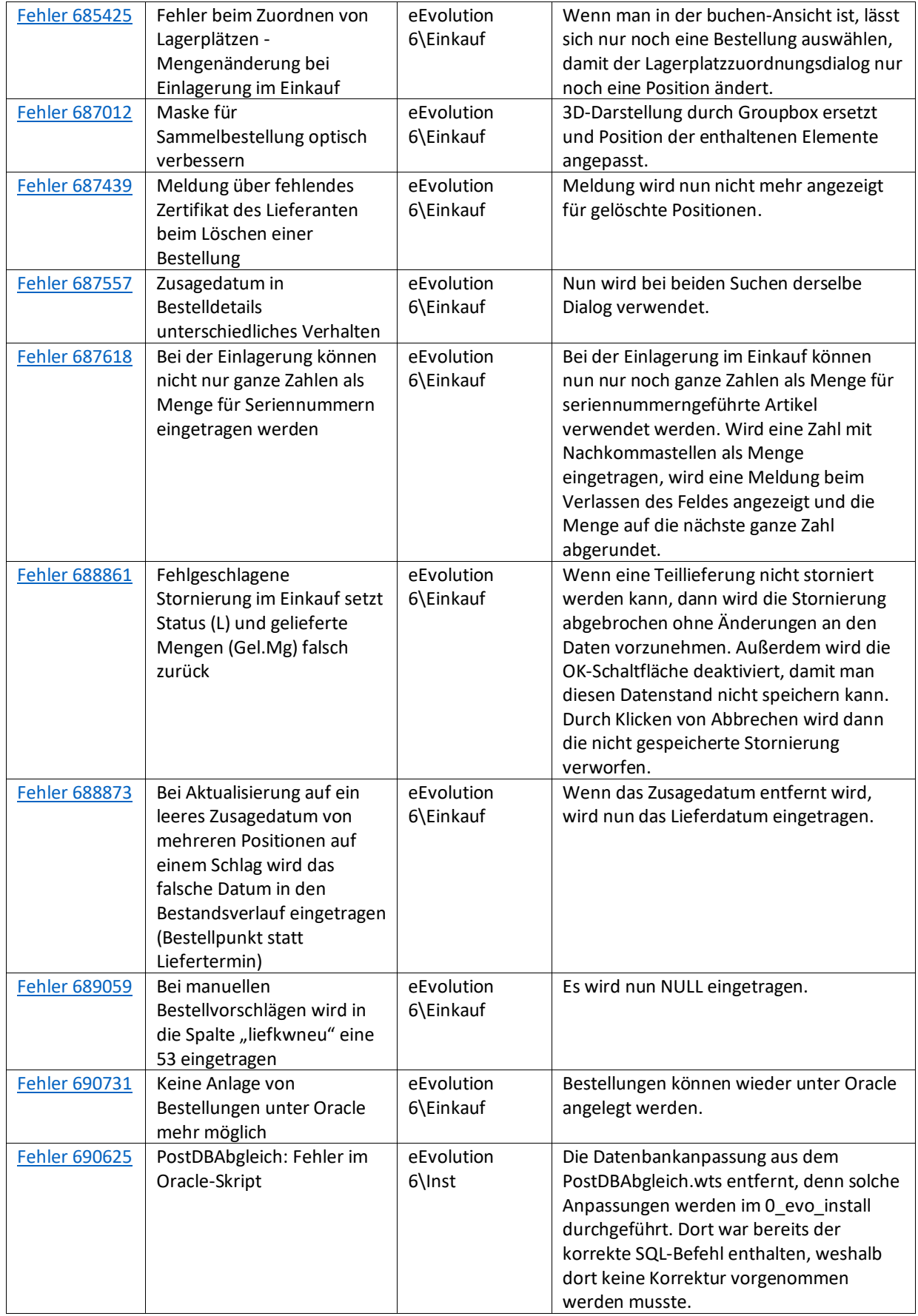

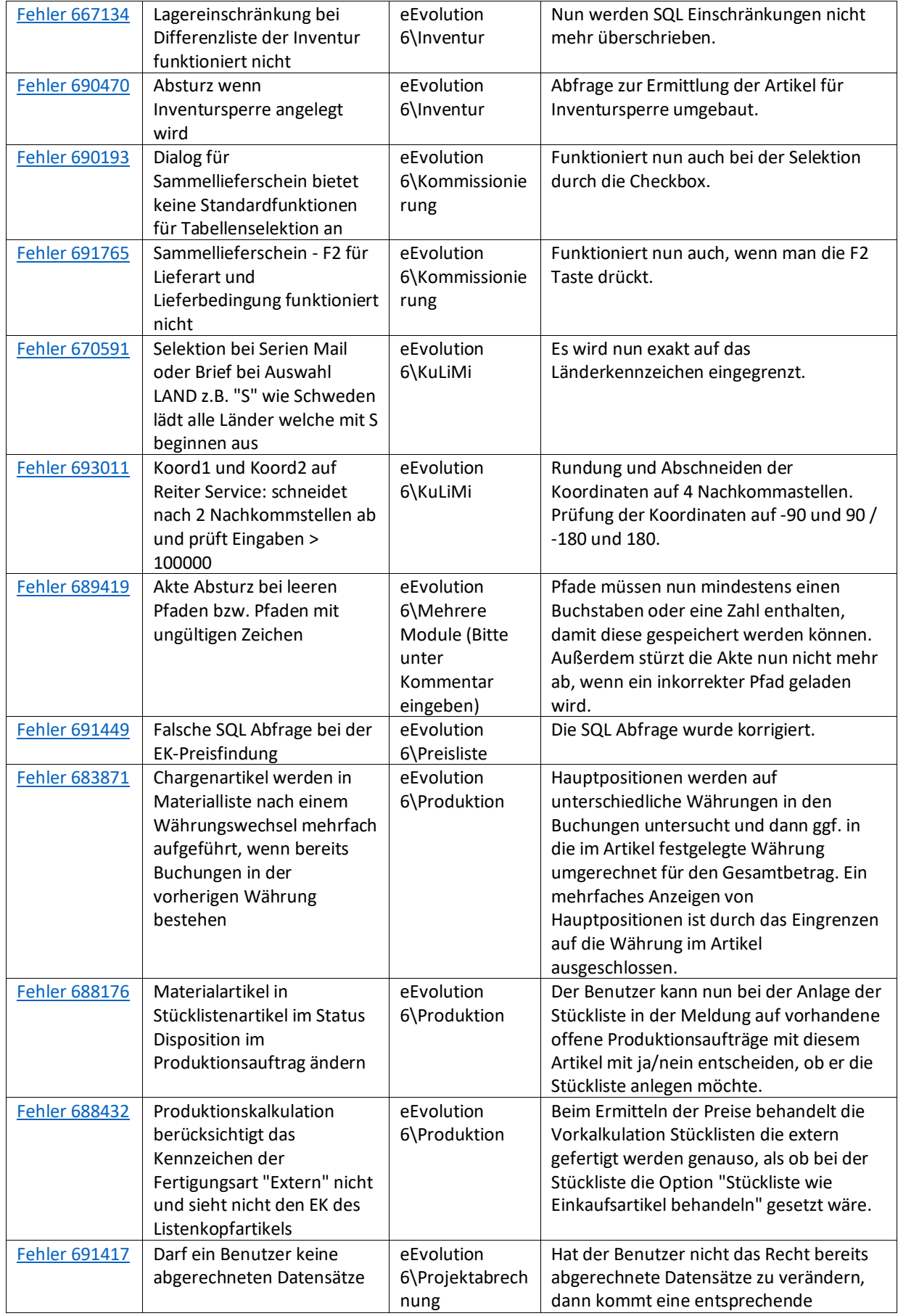

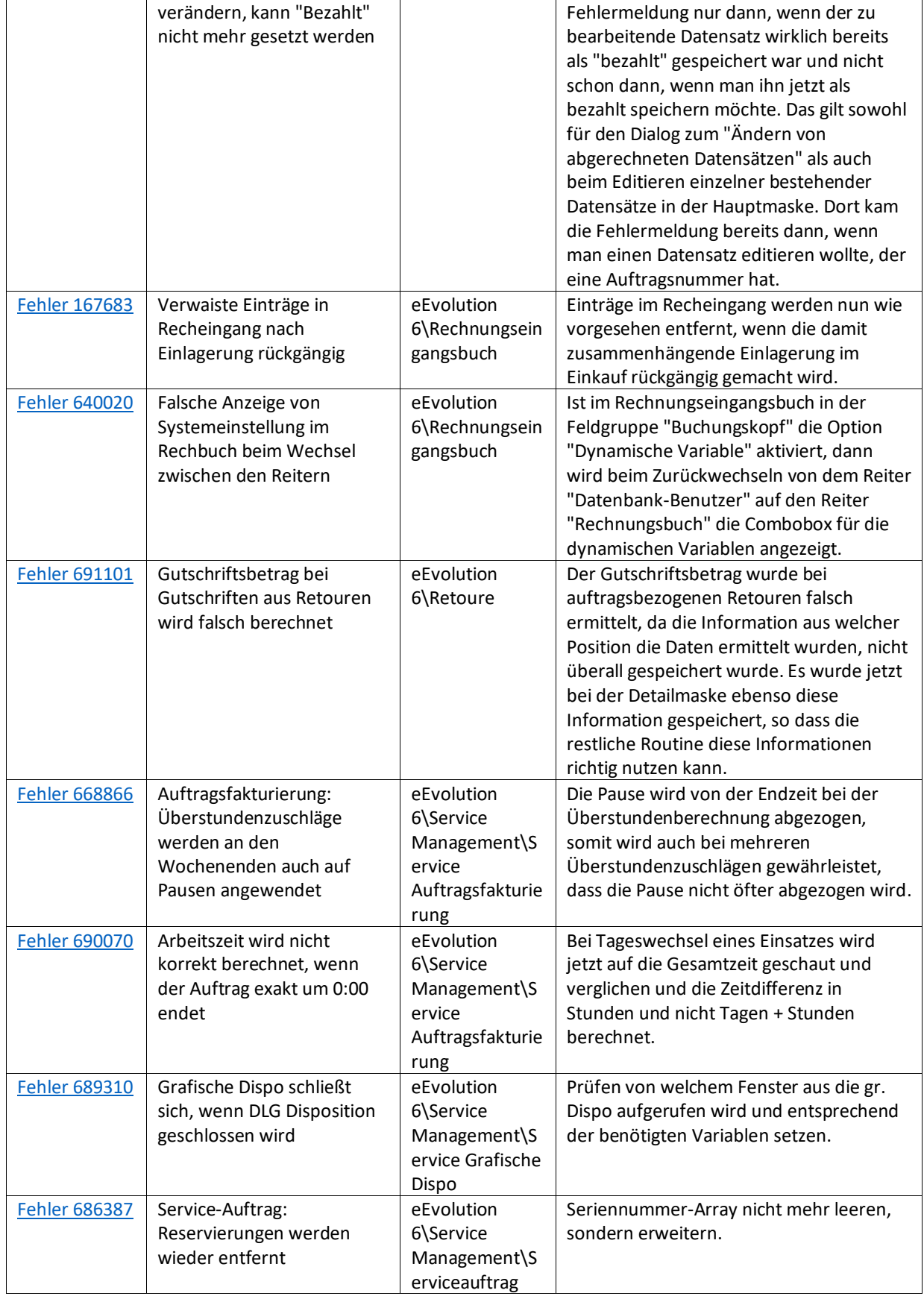

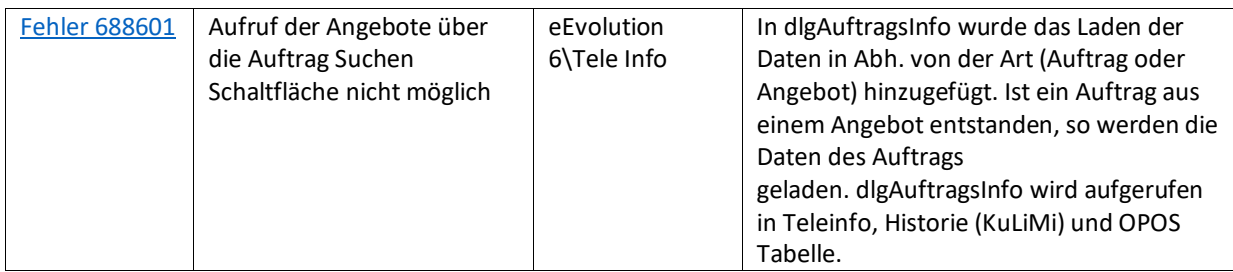

<span id="page-20-0"></span>Liste von Features und Verbesserungen – Feature Update 6 für Version 10.1 (10.1.0.06)

Mit diesem Feature Update werden die folgenden 18 Features ausgeliefert, nähere Informationen zu den einzelnen Features finden Sie i.d.R. in der Hilfe.

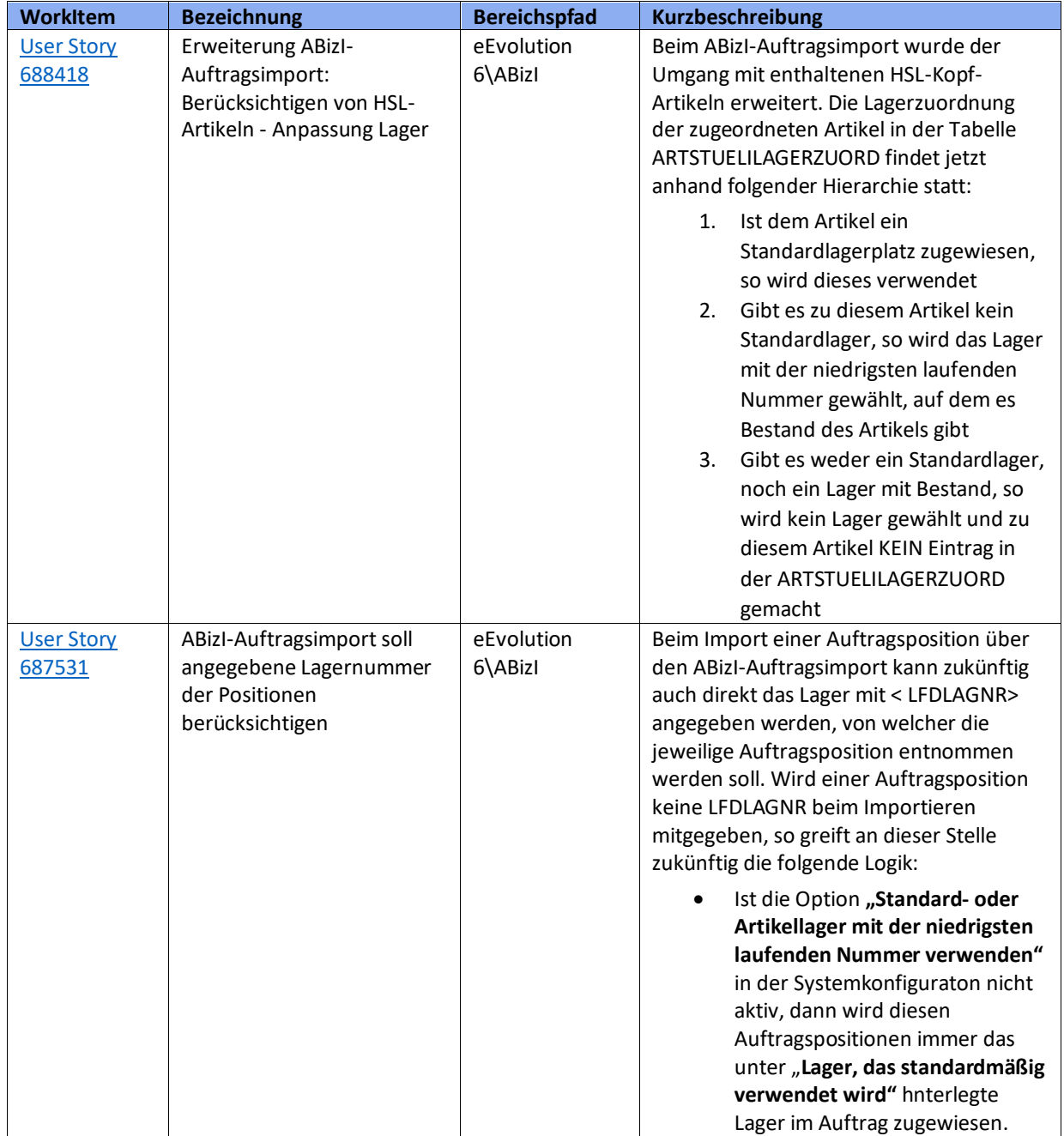

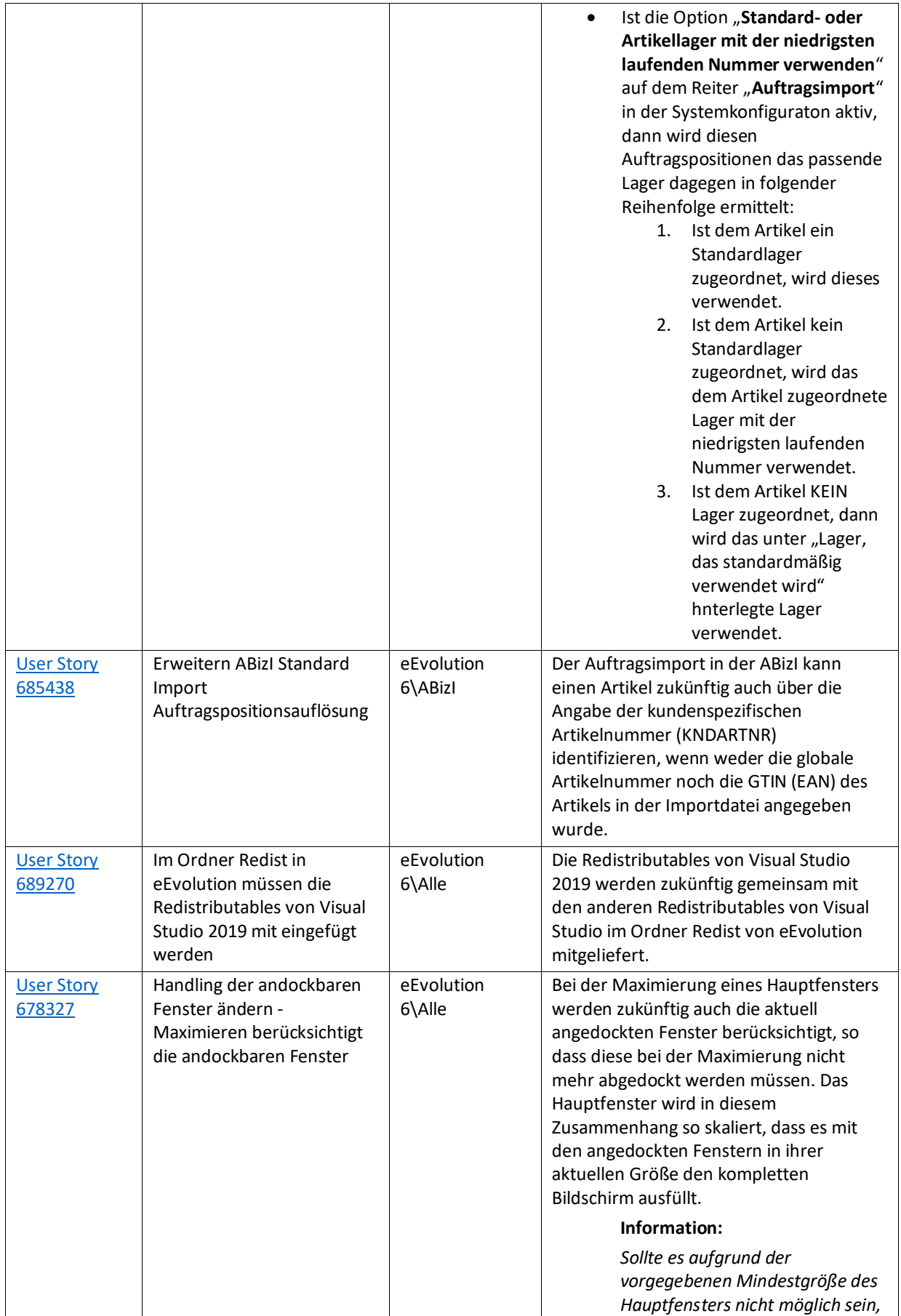

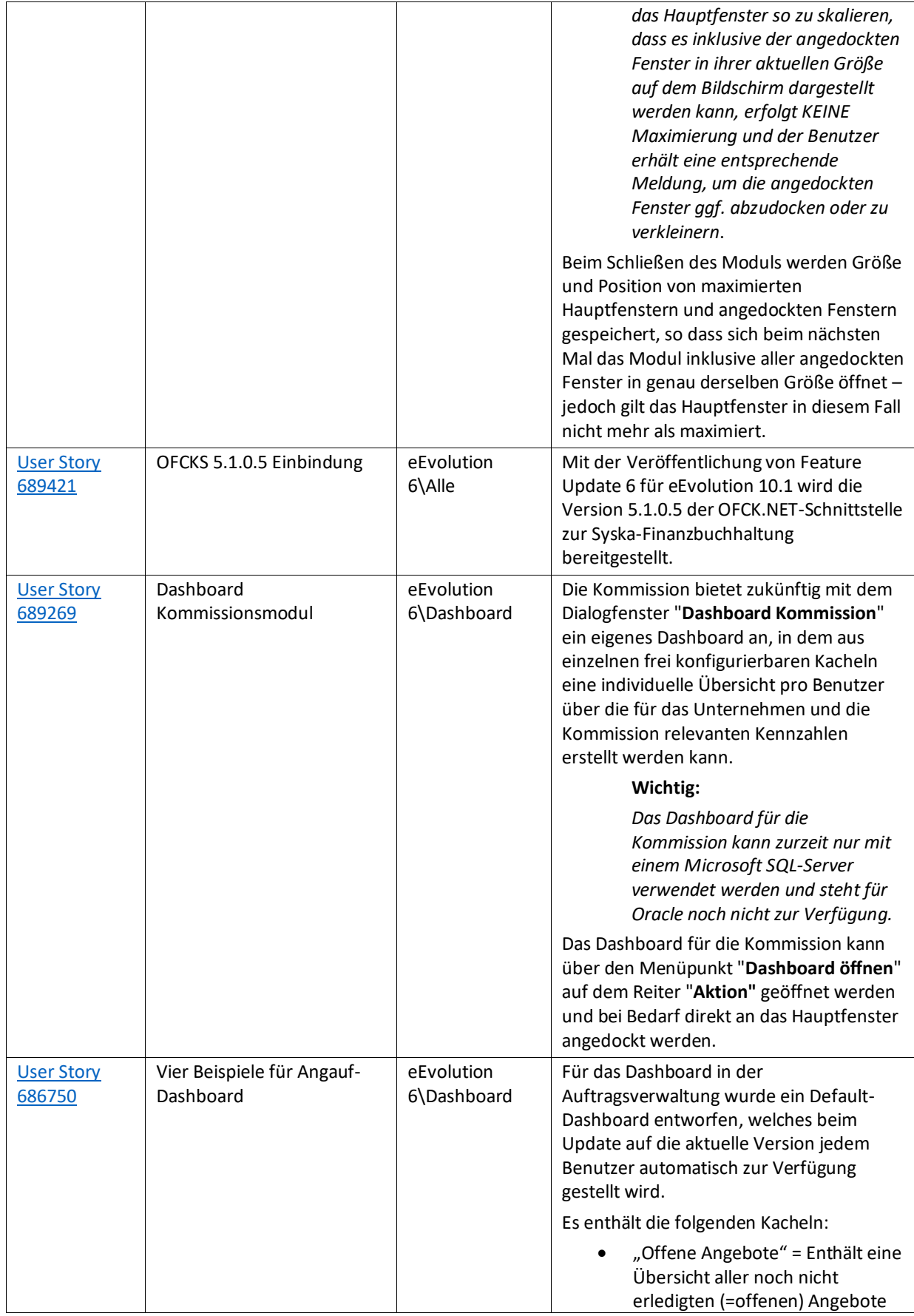

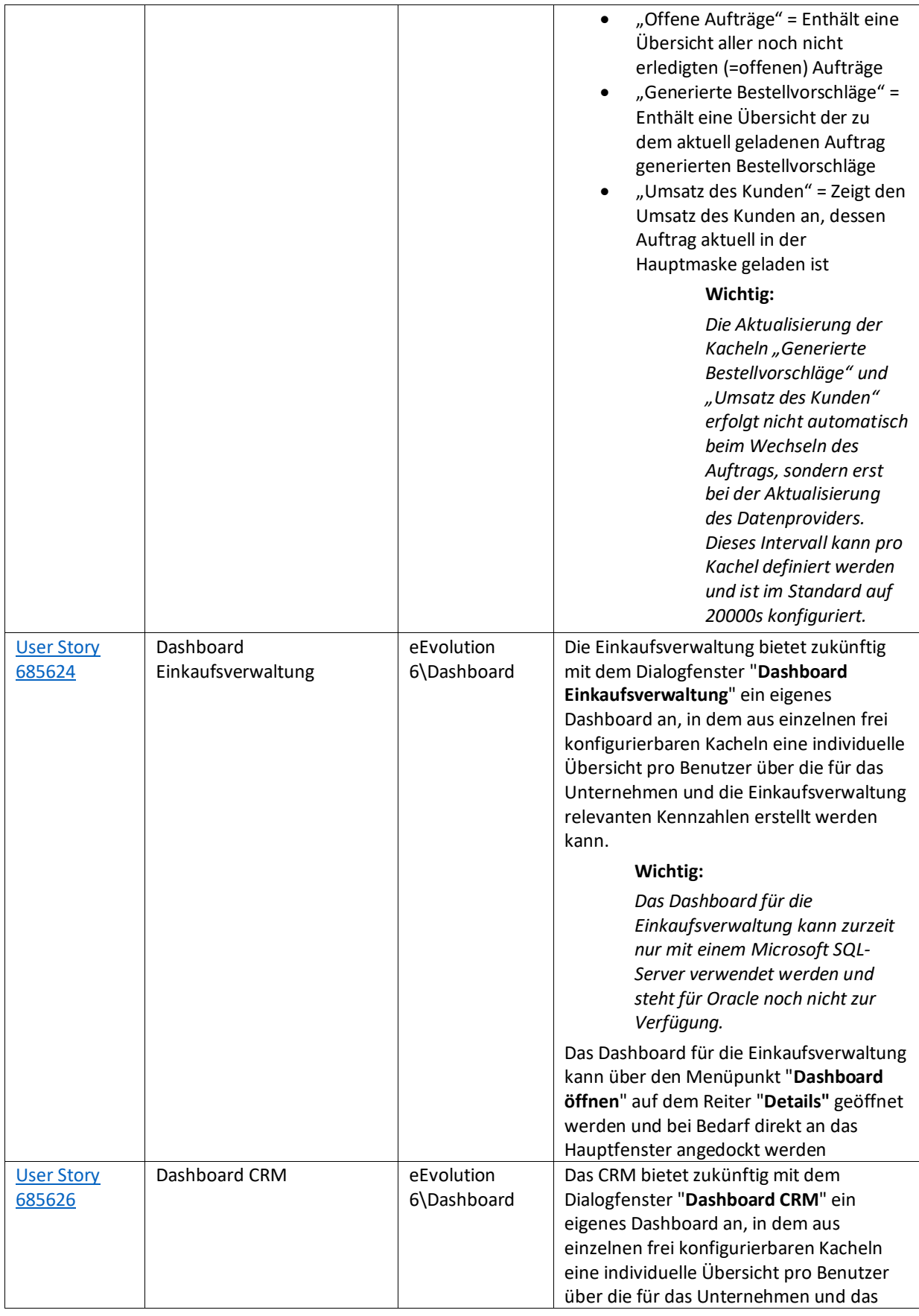

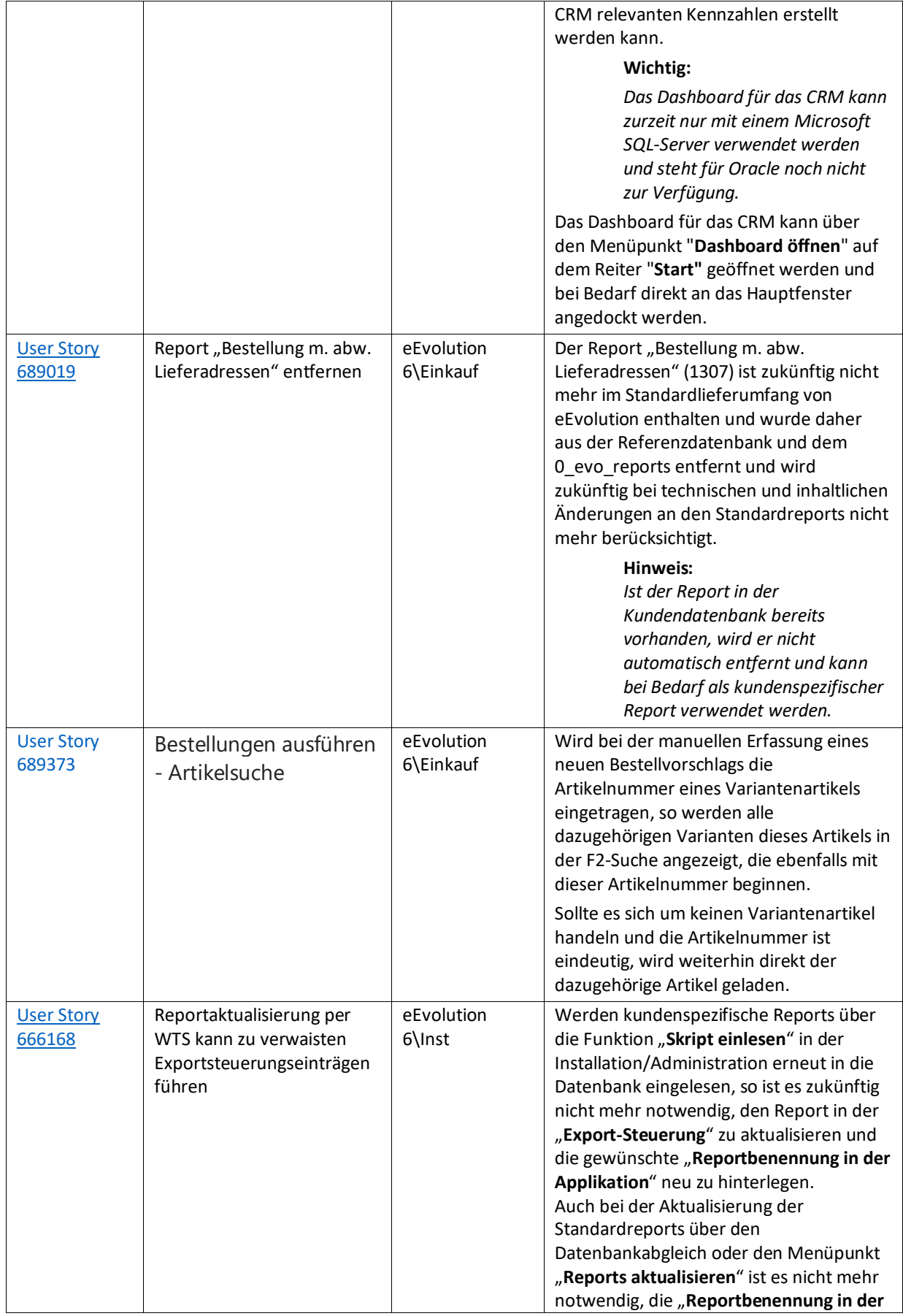

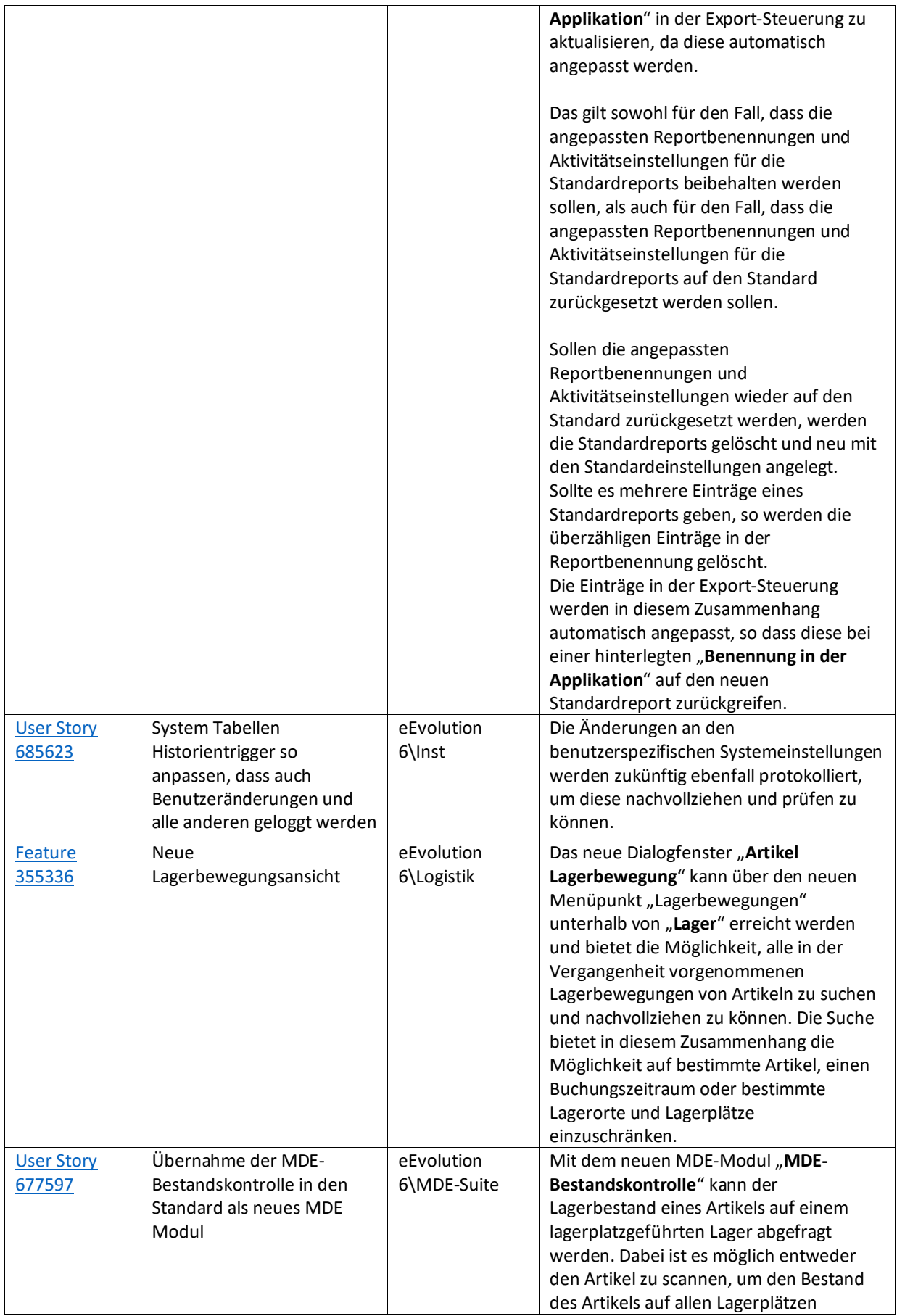

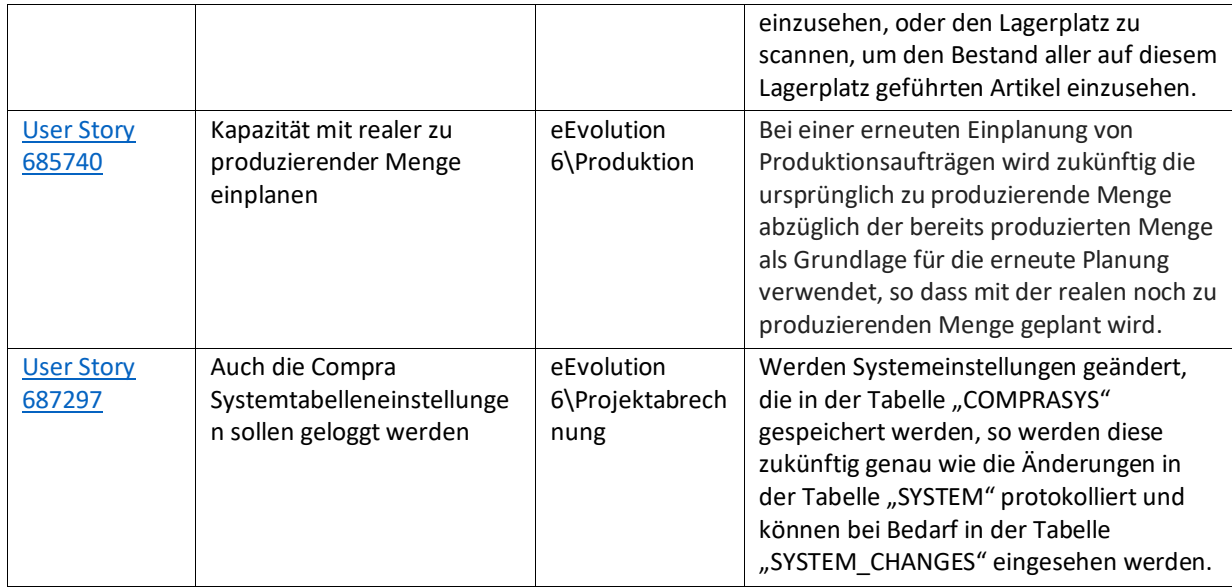

Weiterhin werden mit dem Feature Update 10.1.0.06 die folgenden 49 Verbesserungen ausgeliefert:

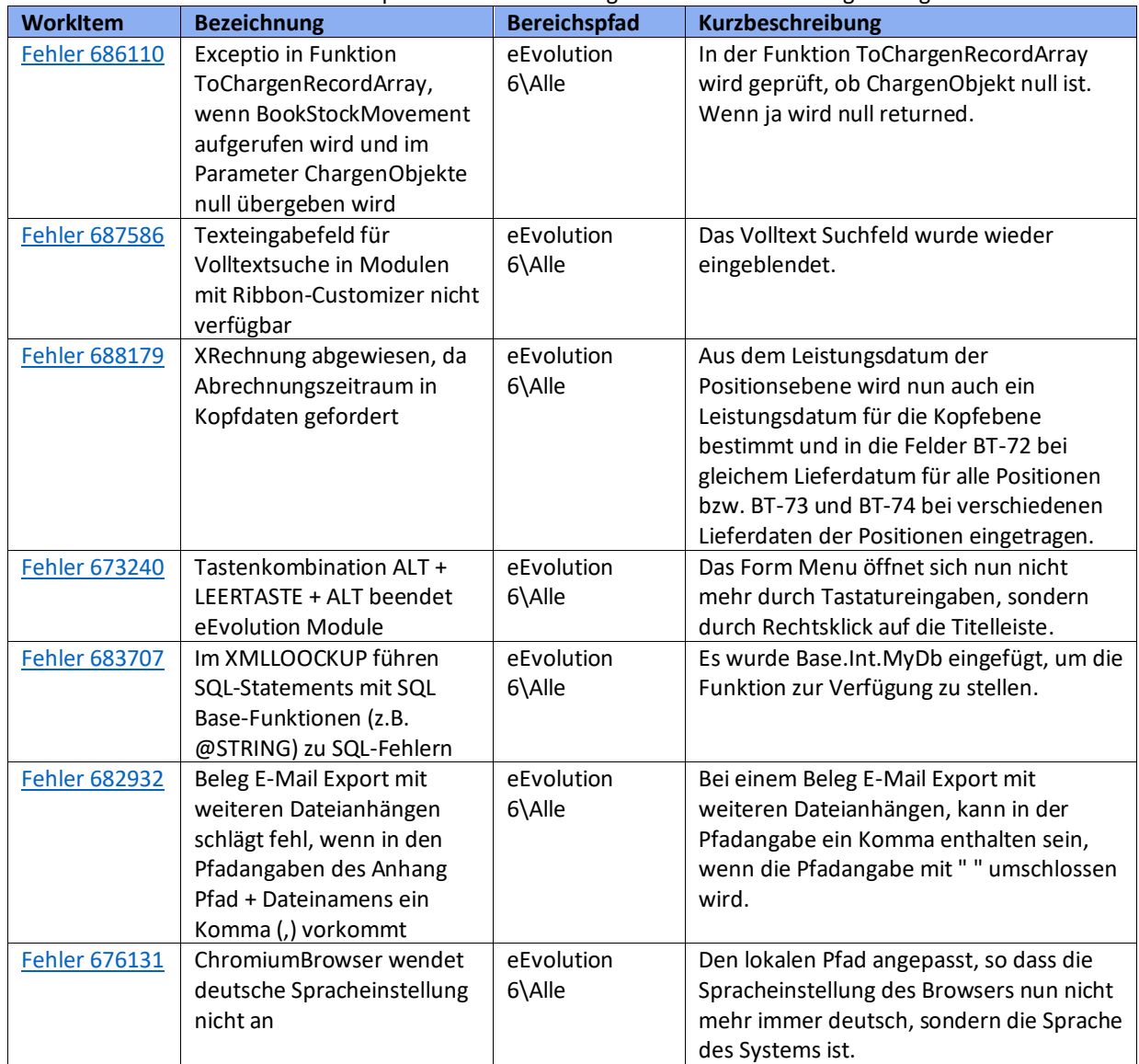

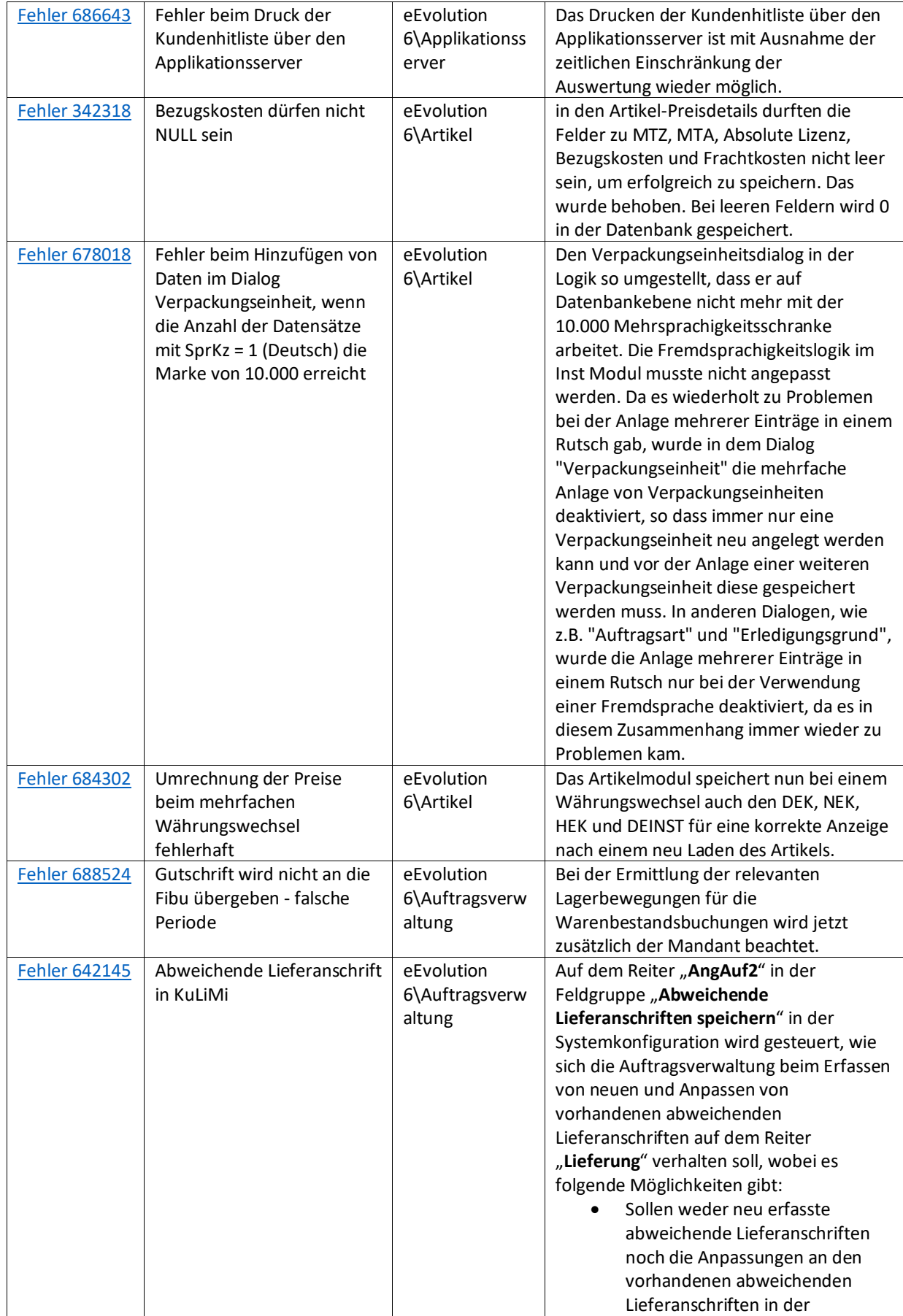

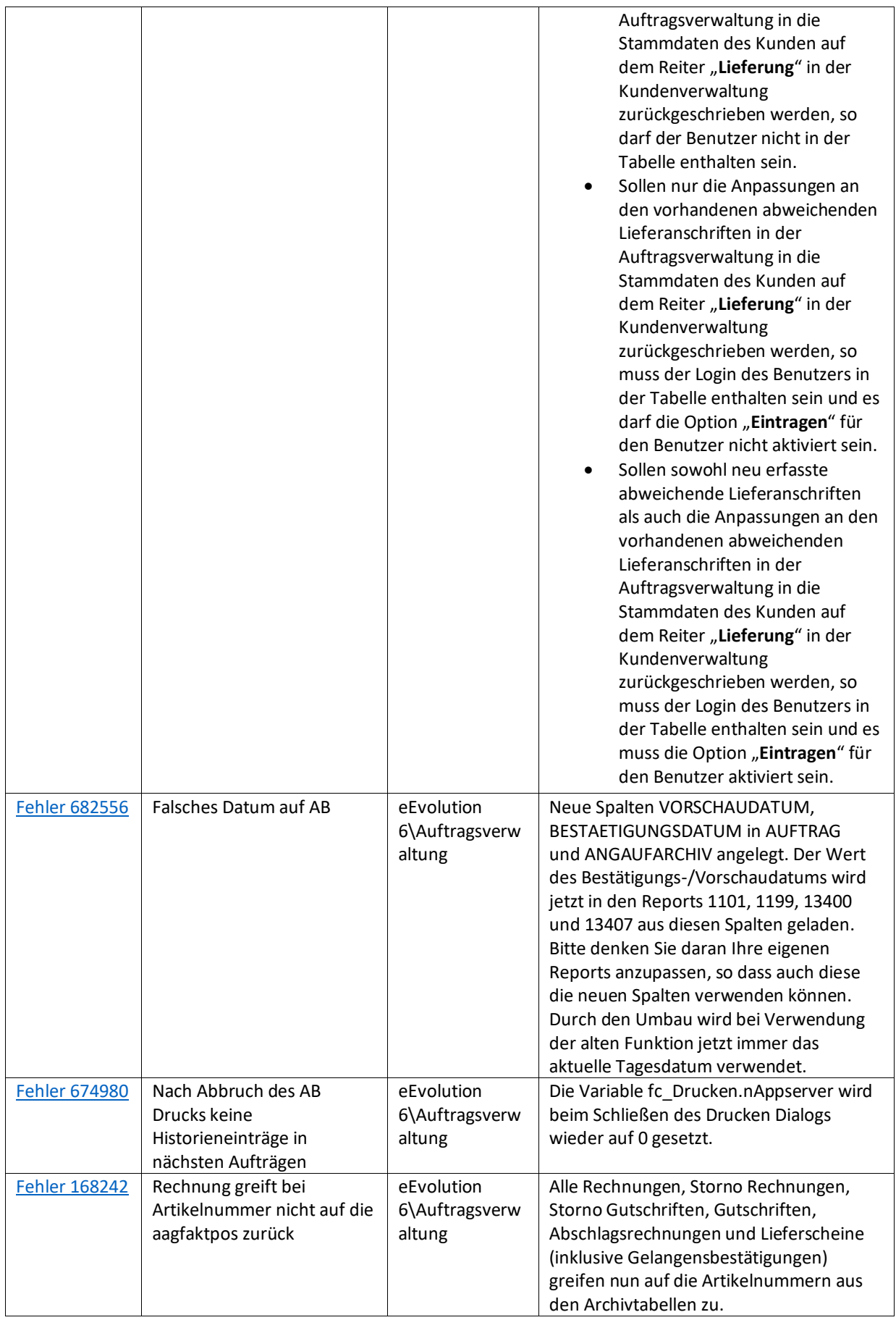

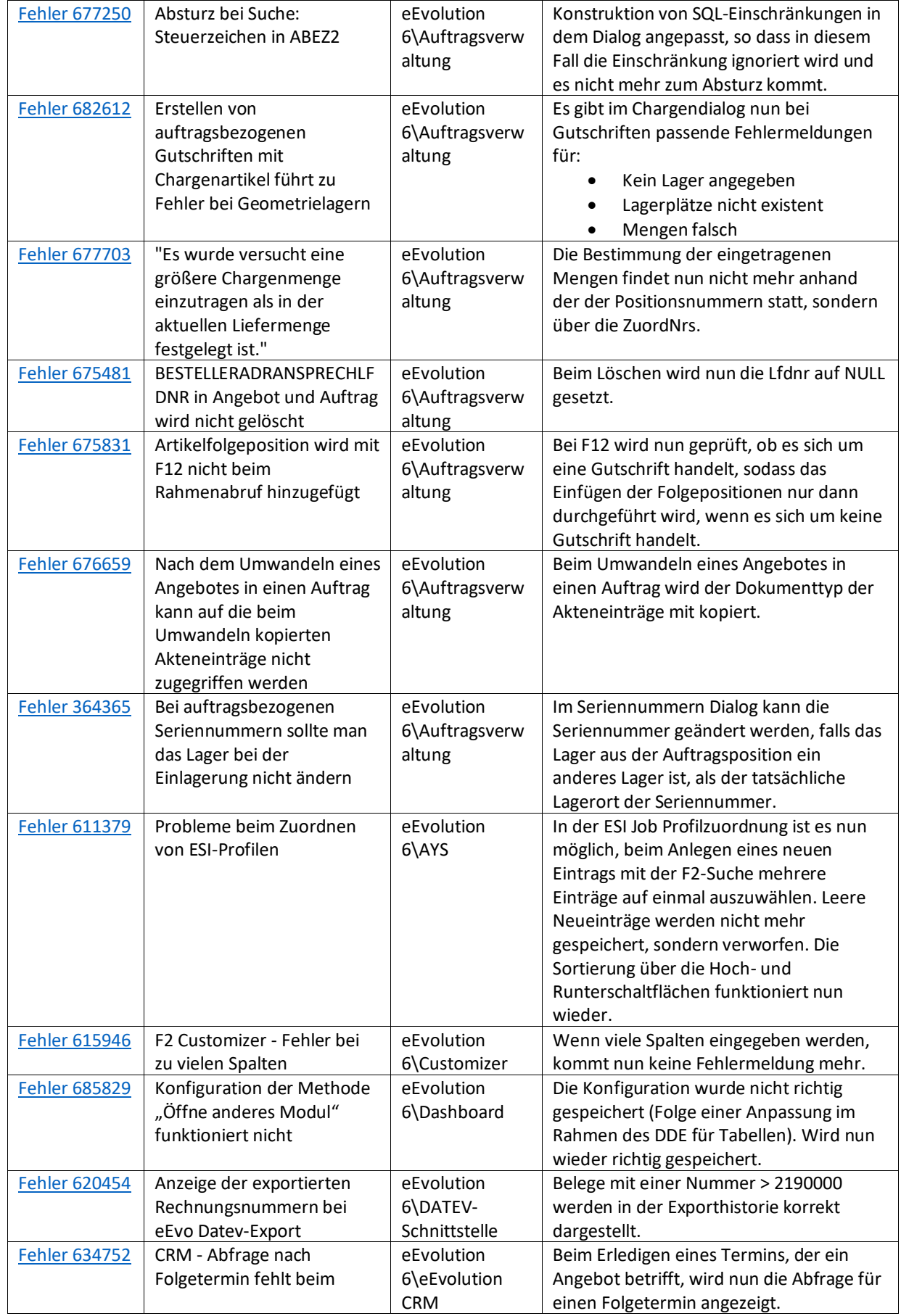

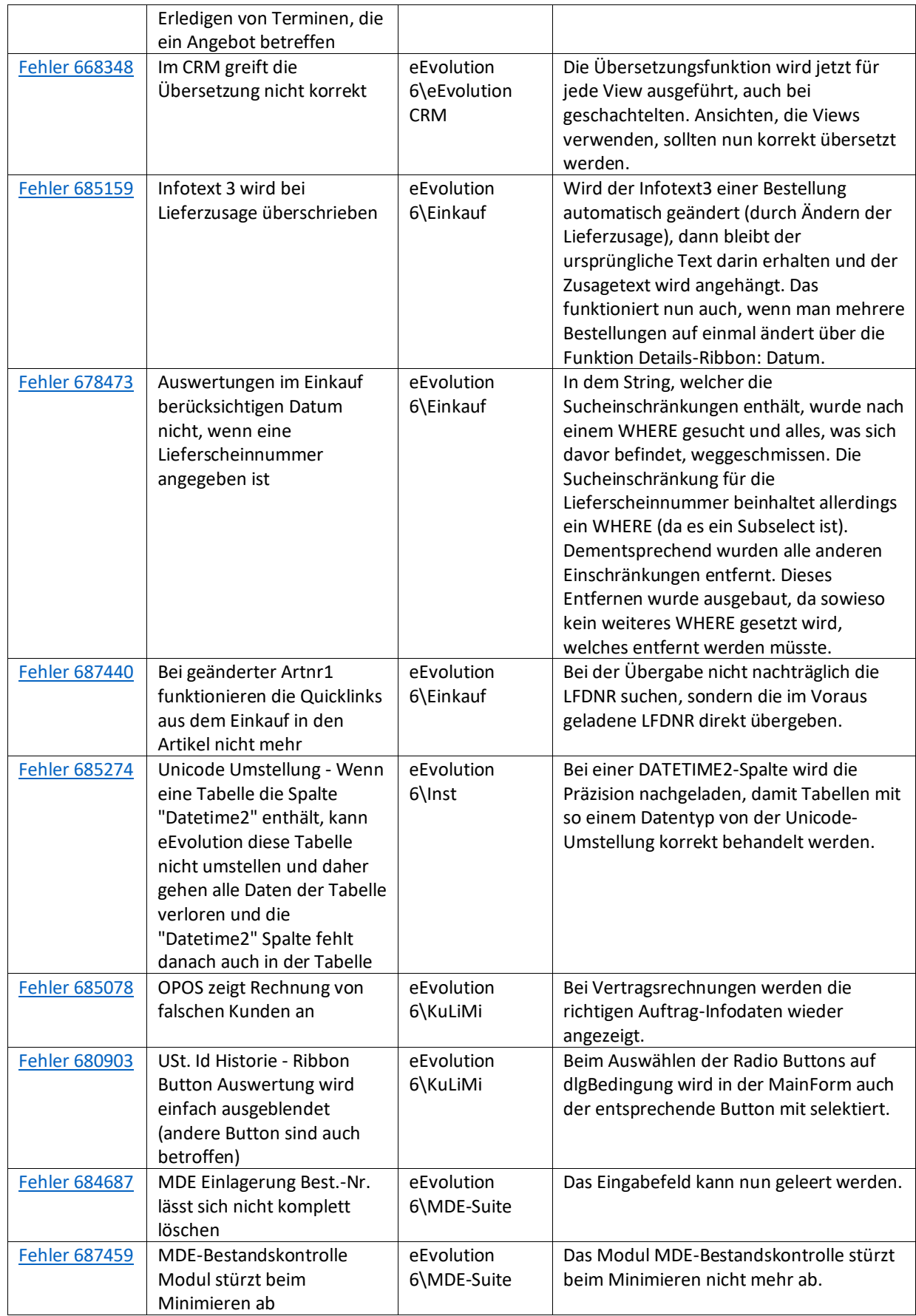

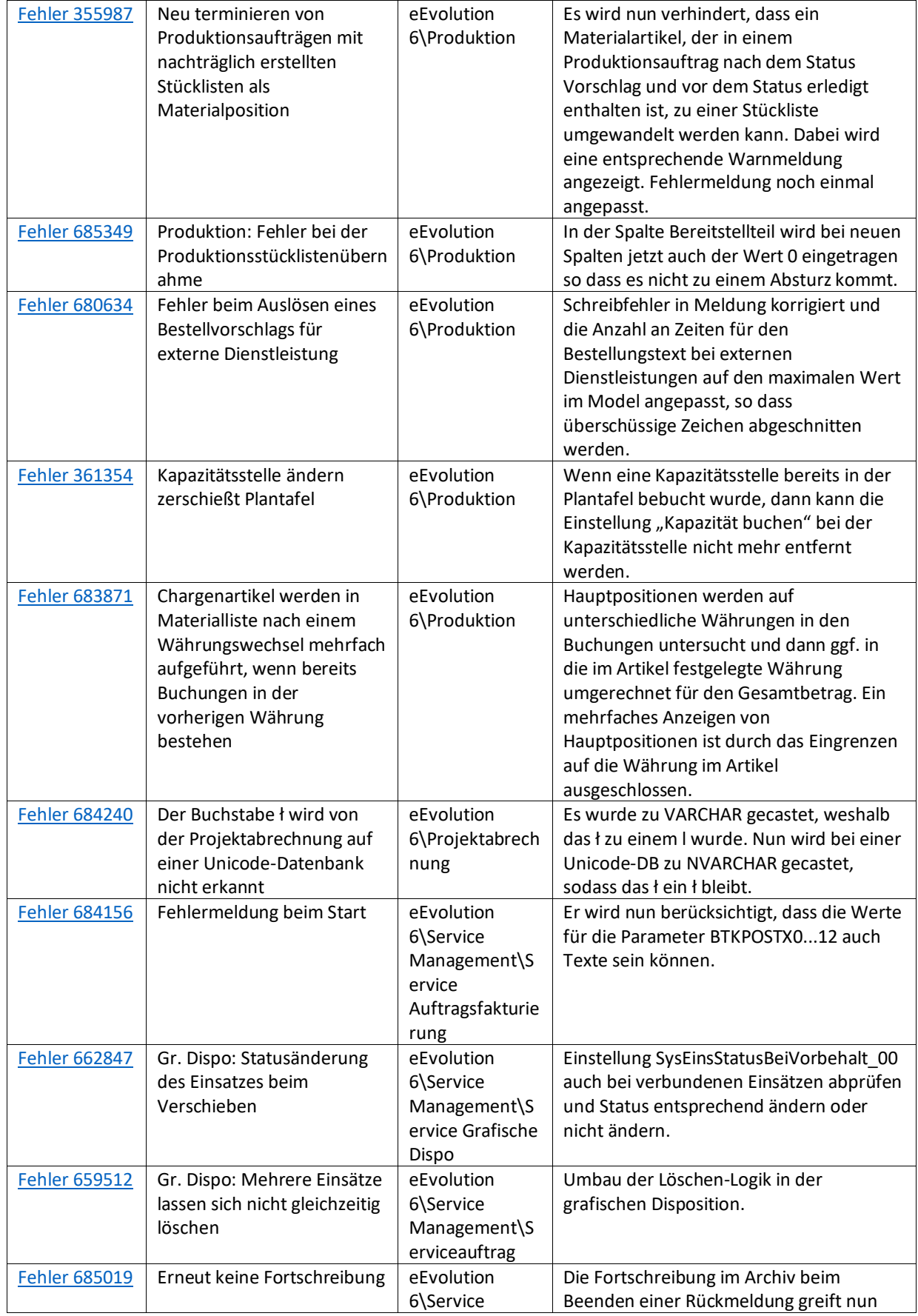

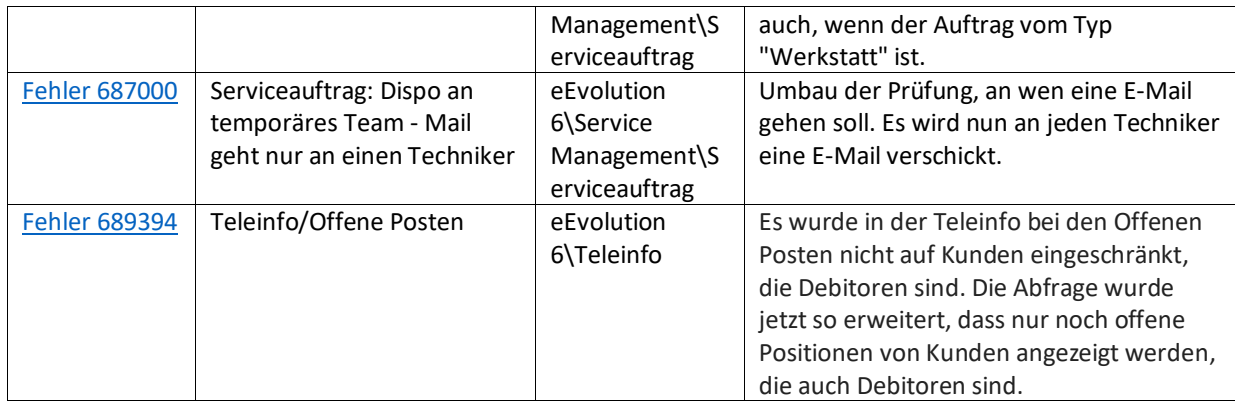

## <span id="page-32-0"></span>Liste von Features und Verbesserungen – Feature Update 5 für Version 10.1 (10.1.0.05)

Mit diesem Feature Update werden die folgenden 16 Features ausgeliefert, nähere Informationen zu den einzelnen Features finden Sie i.d.R. in der Hilfe.

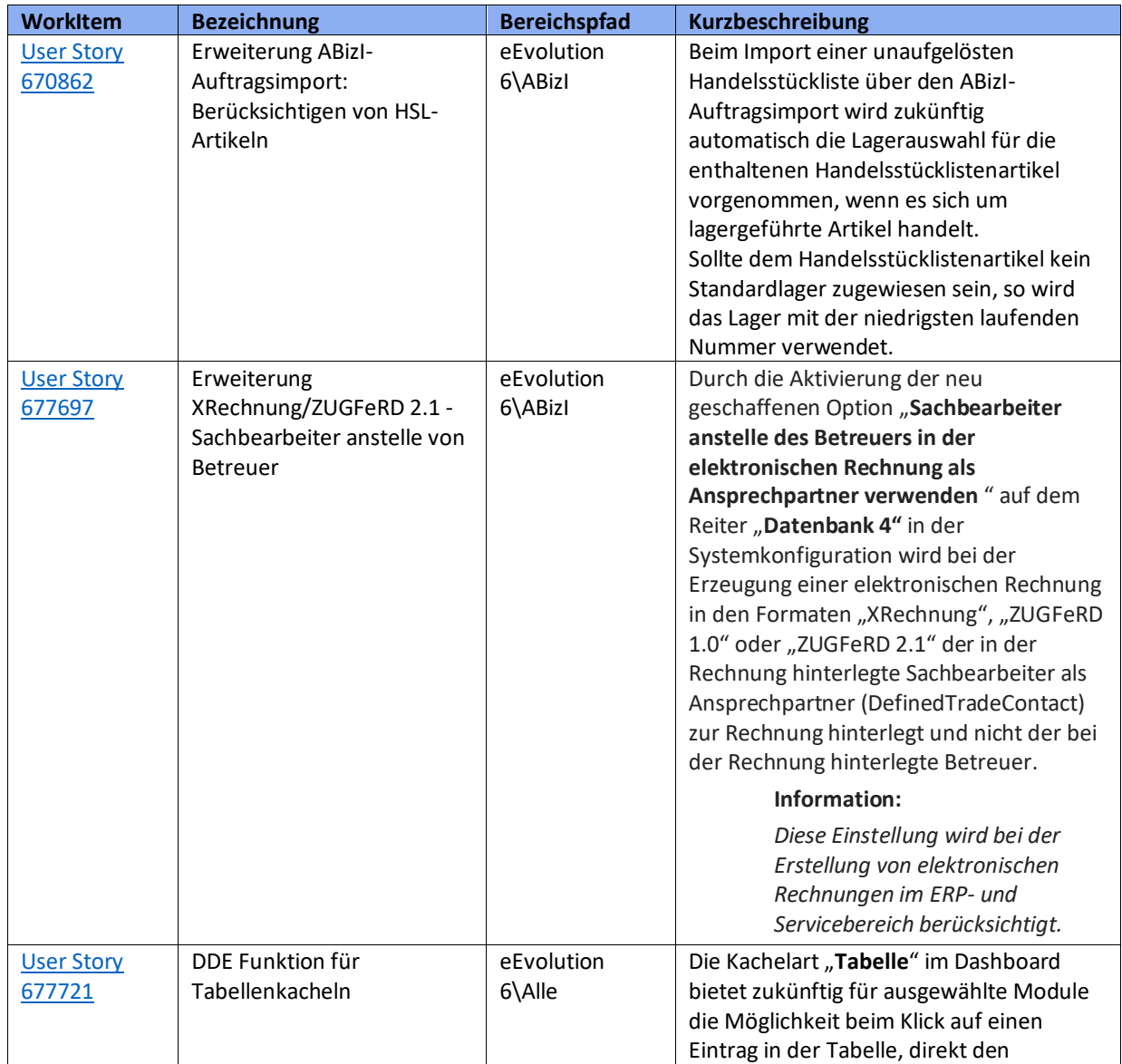

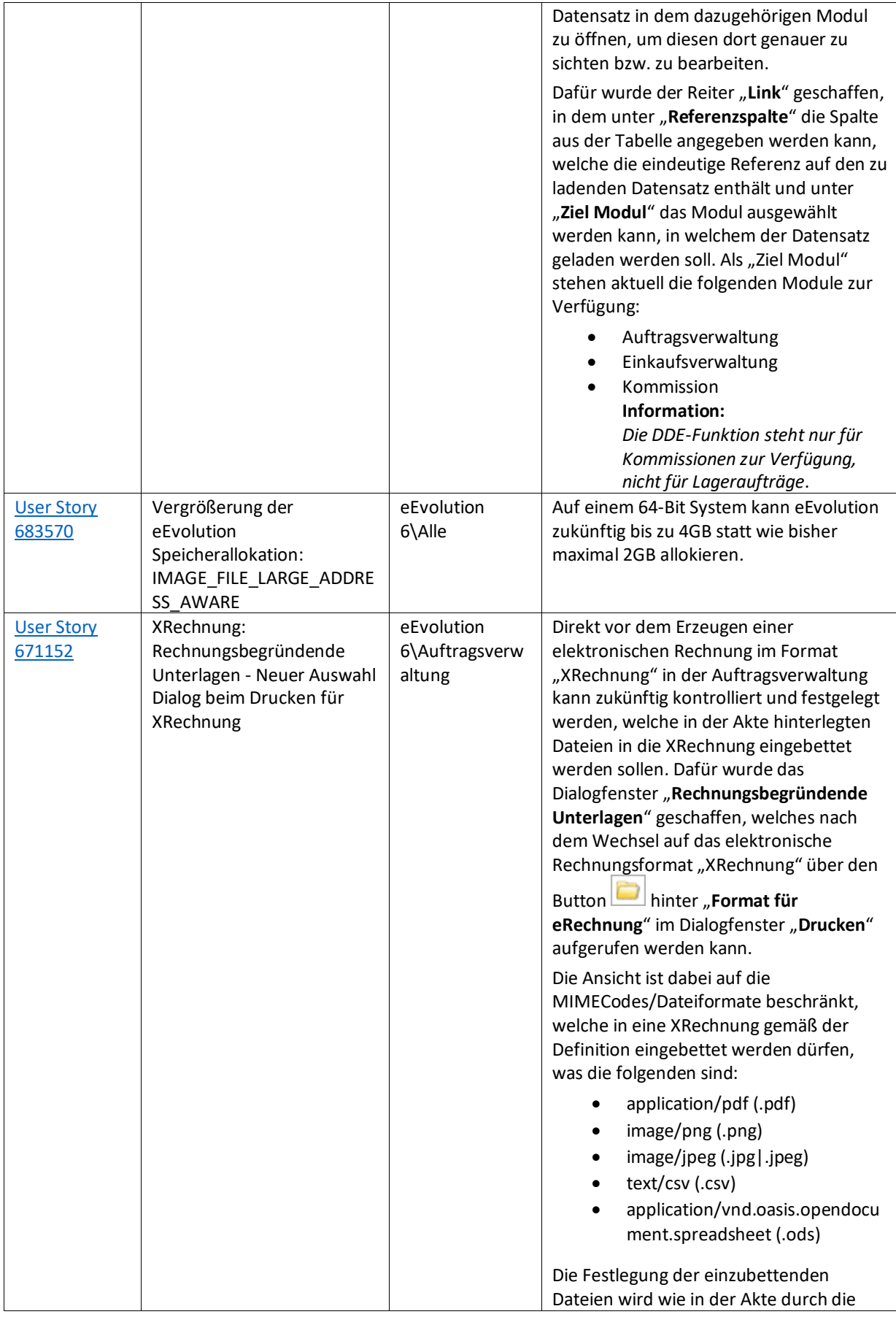

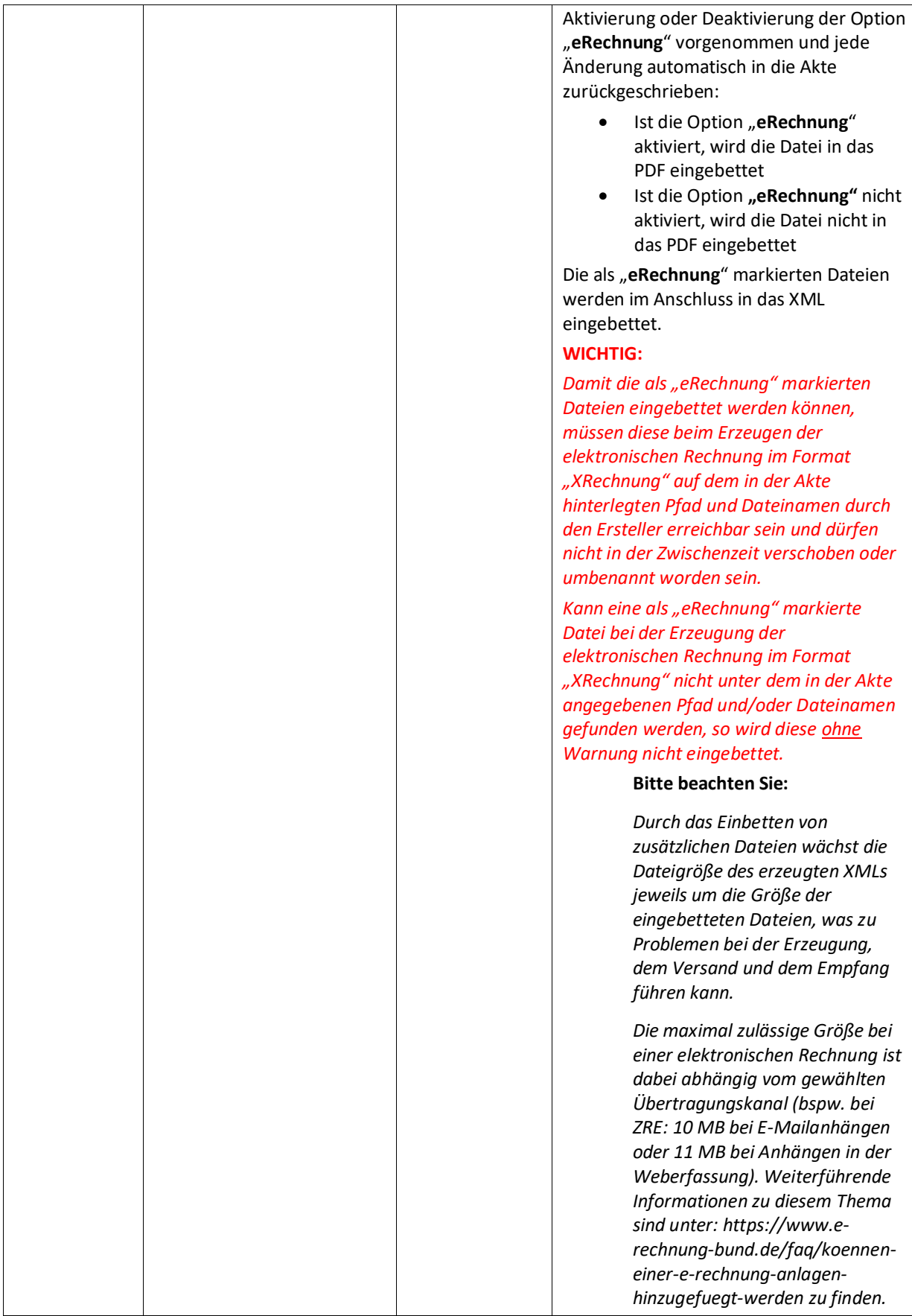

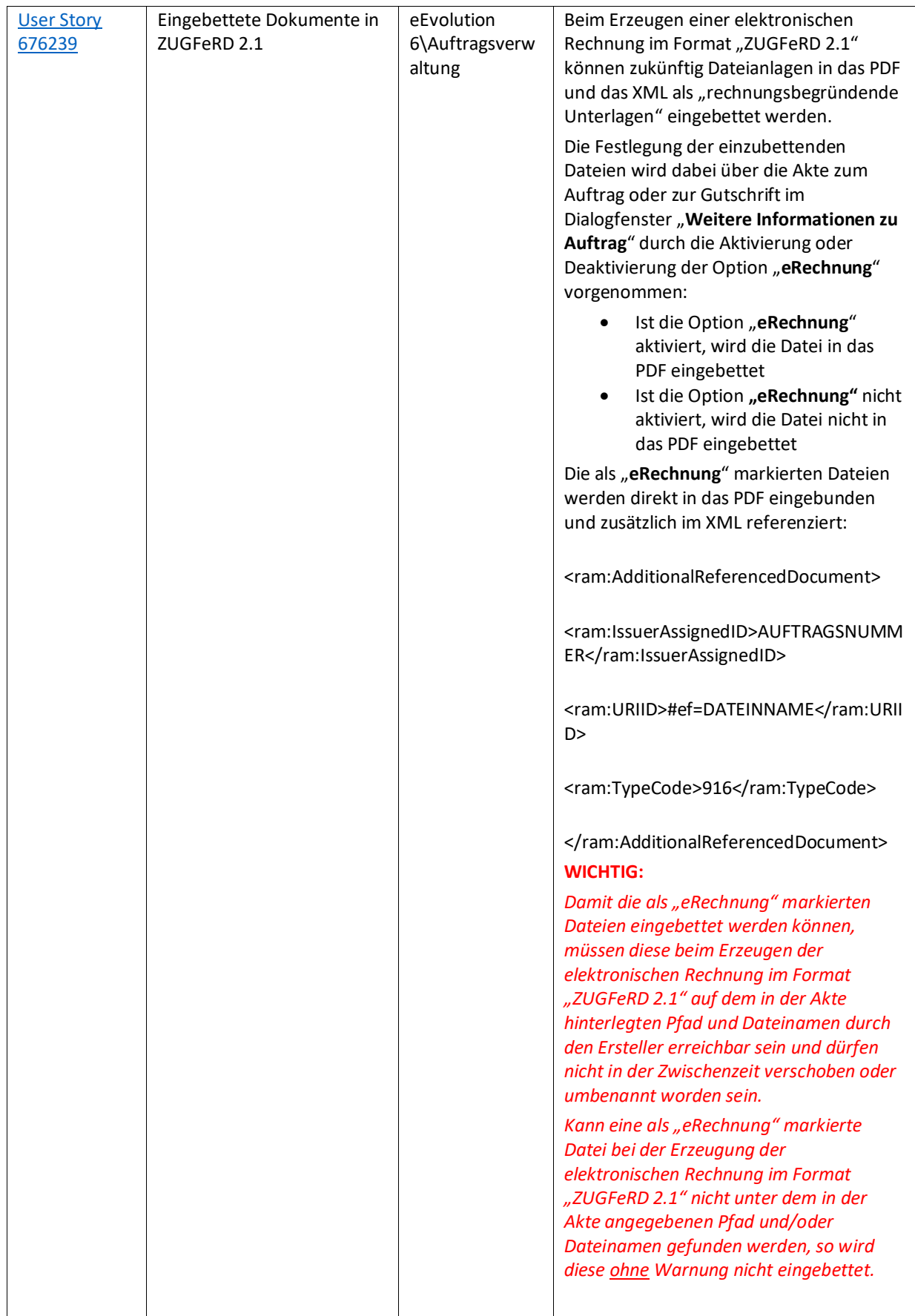
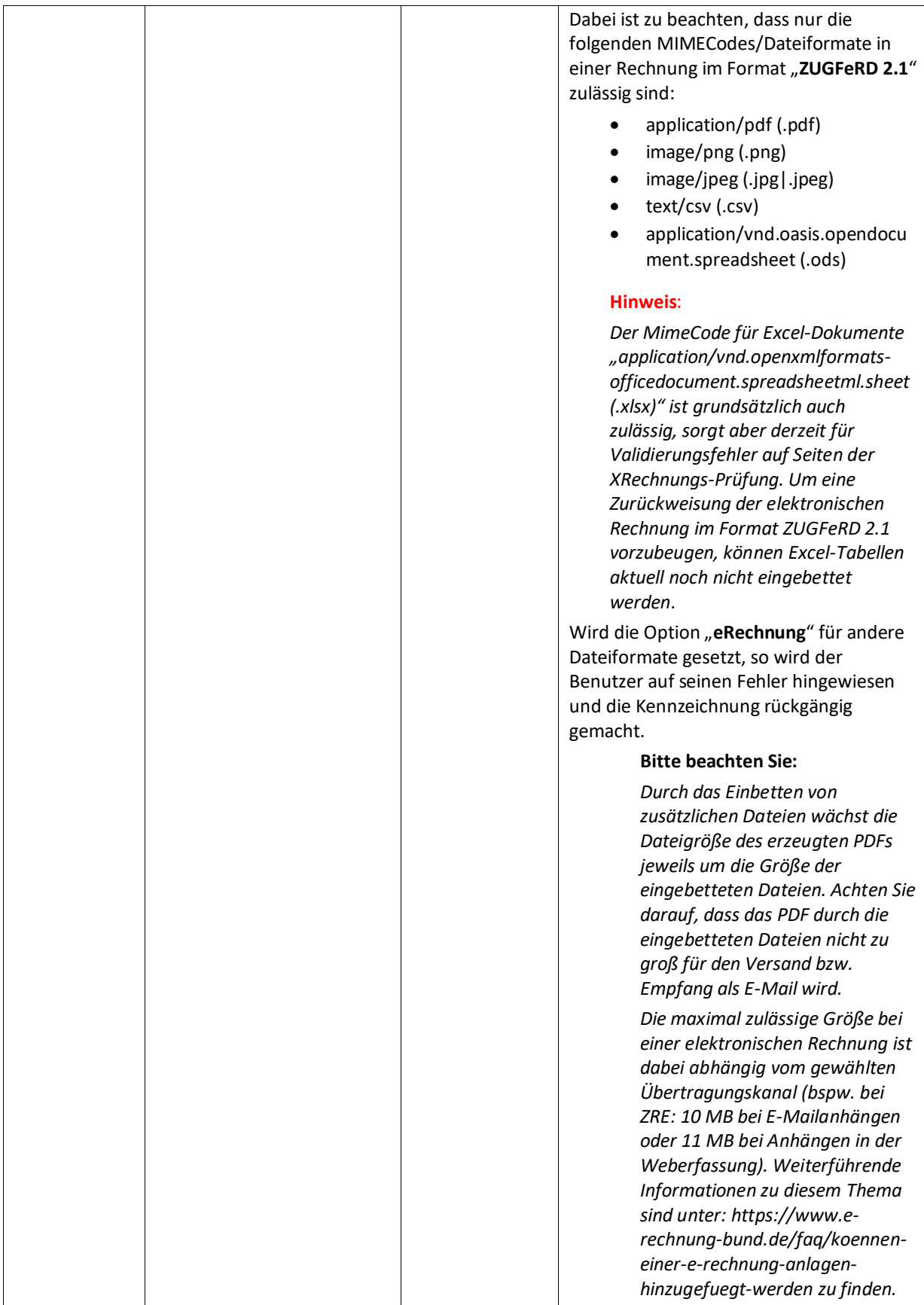

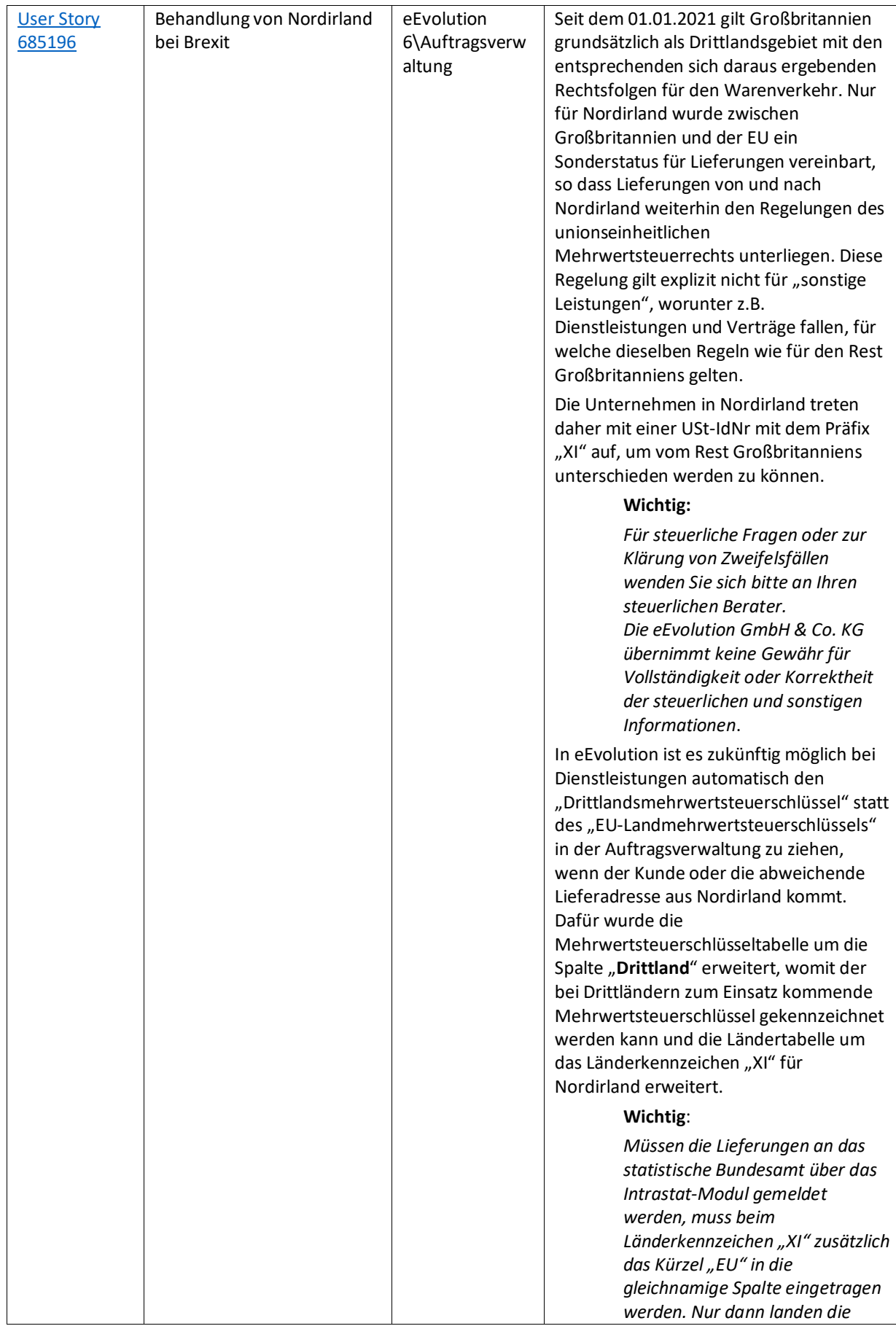

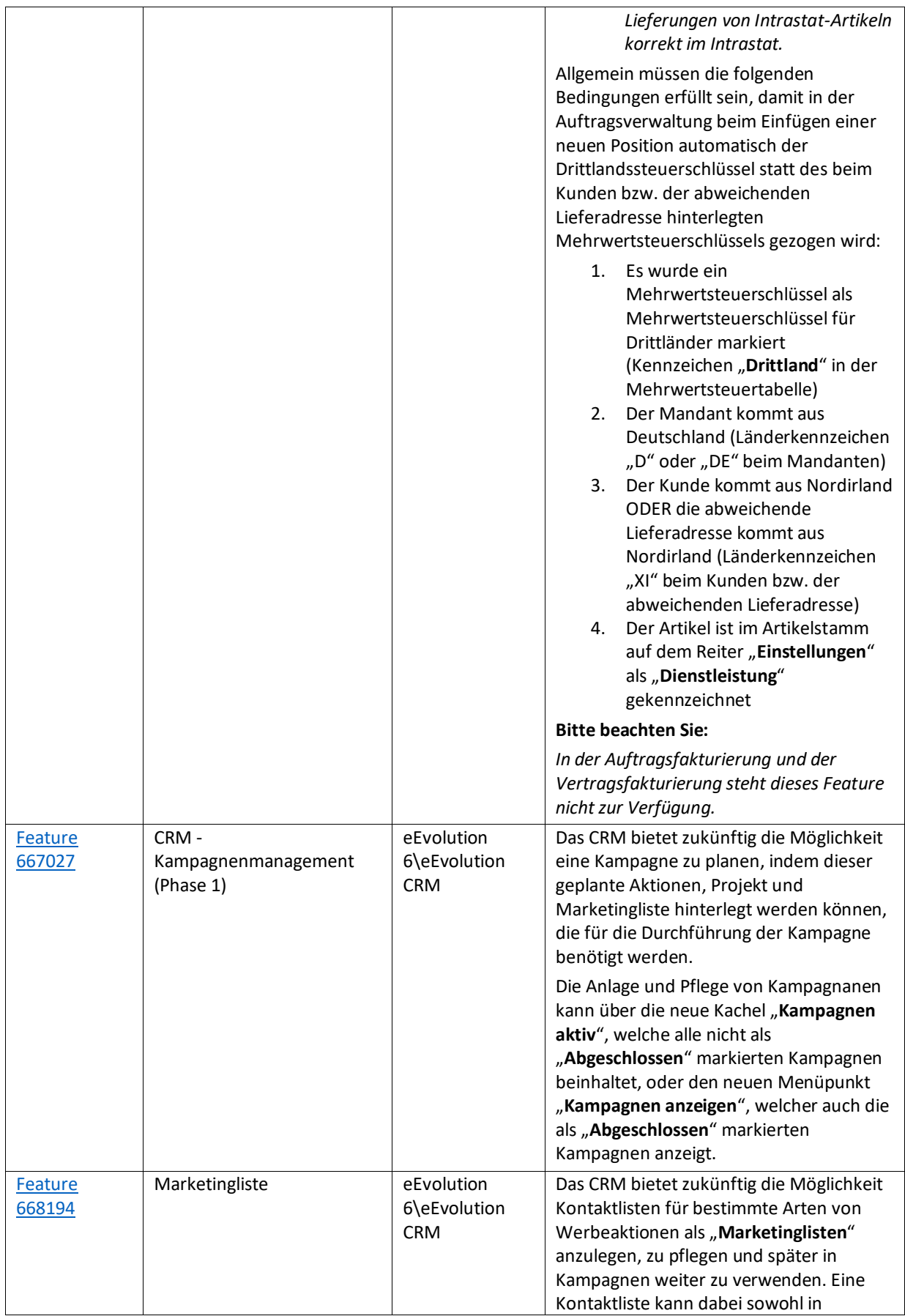

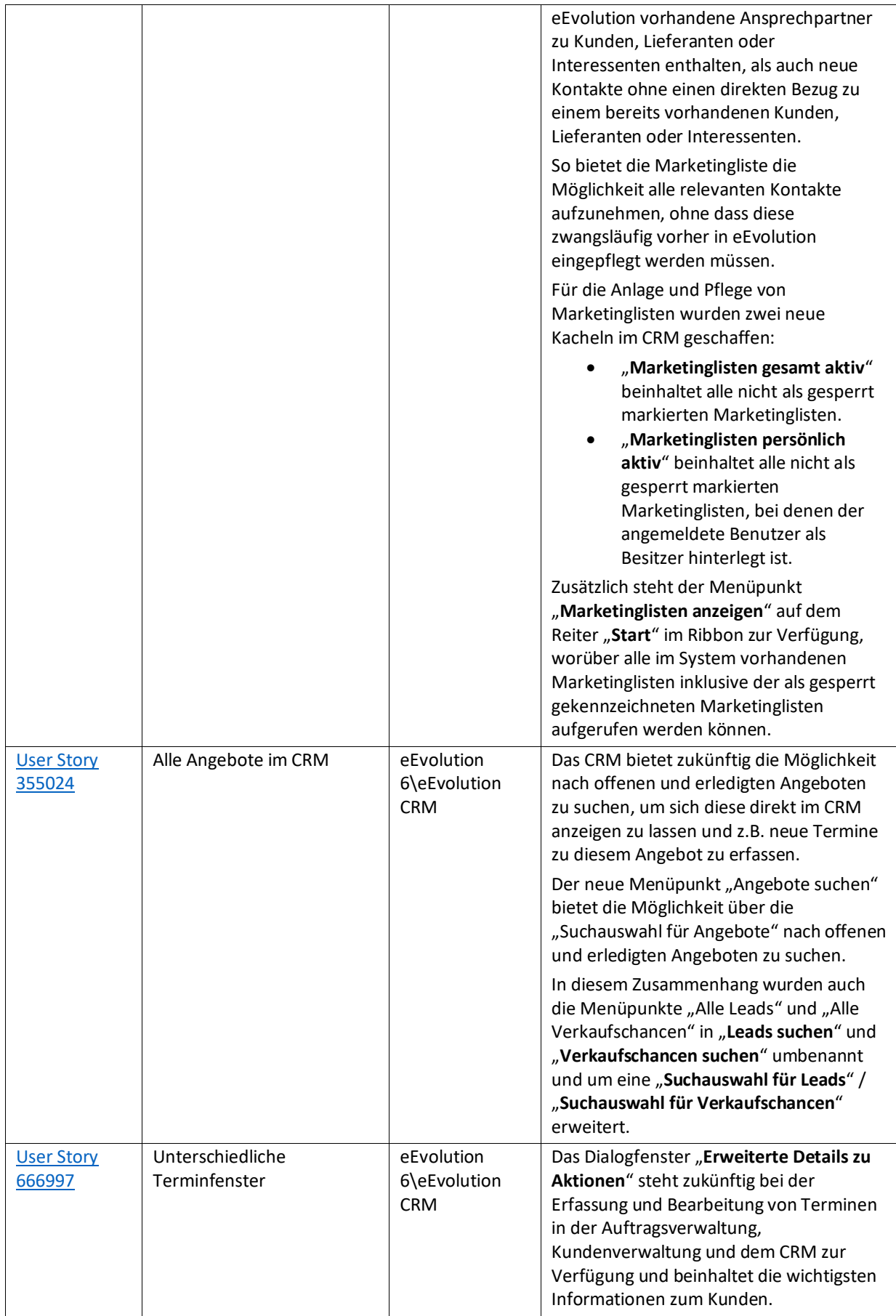

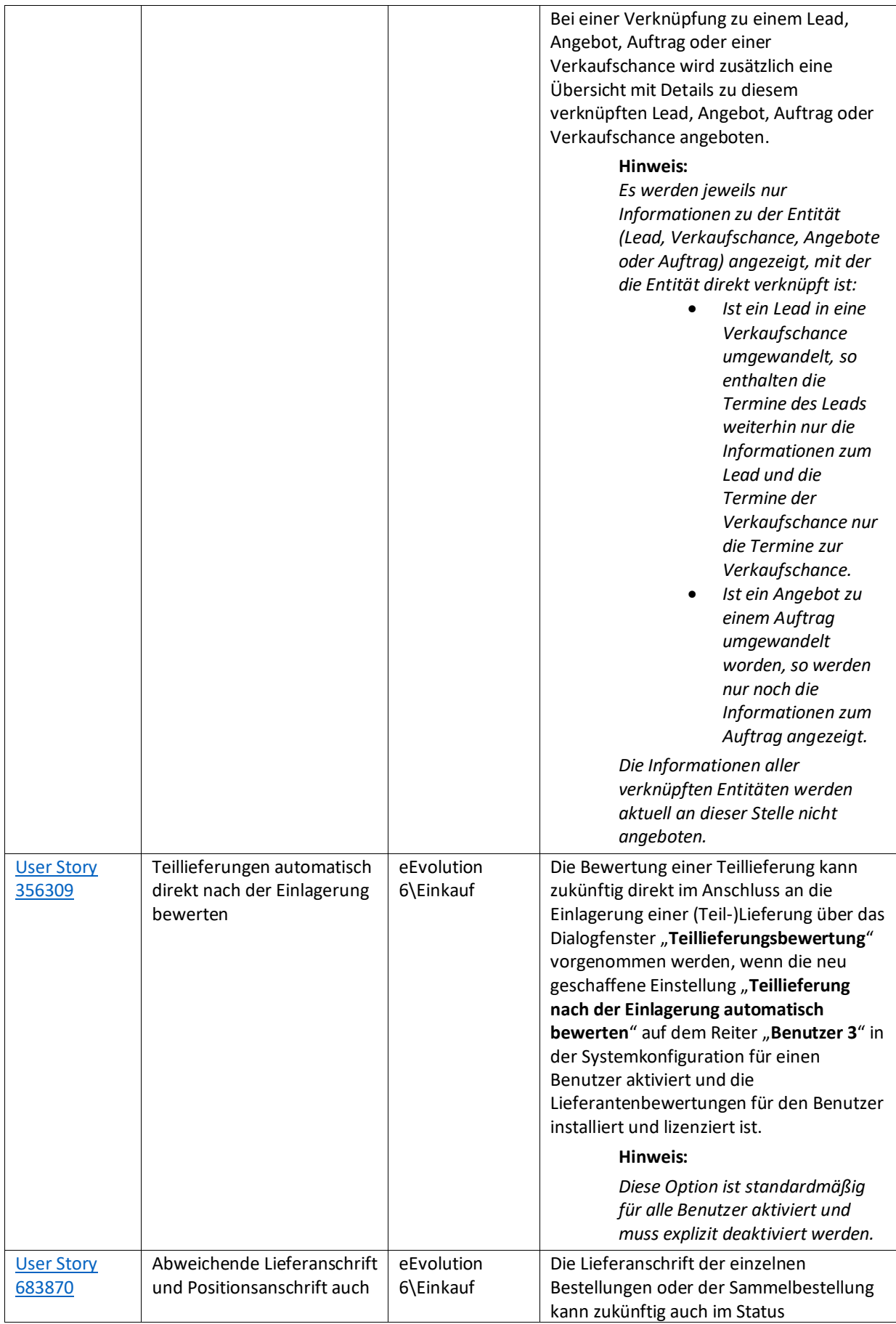

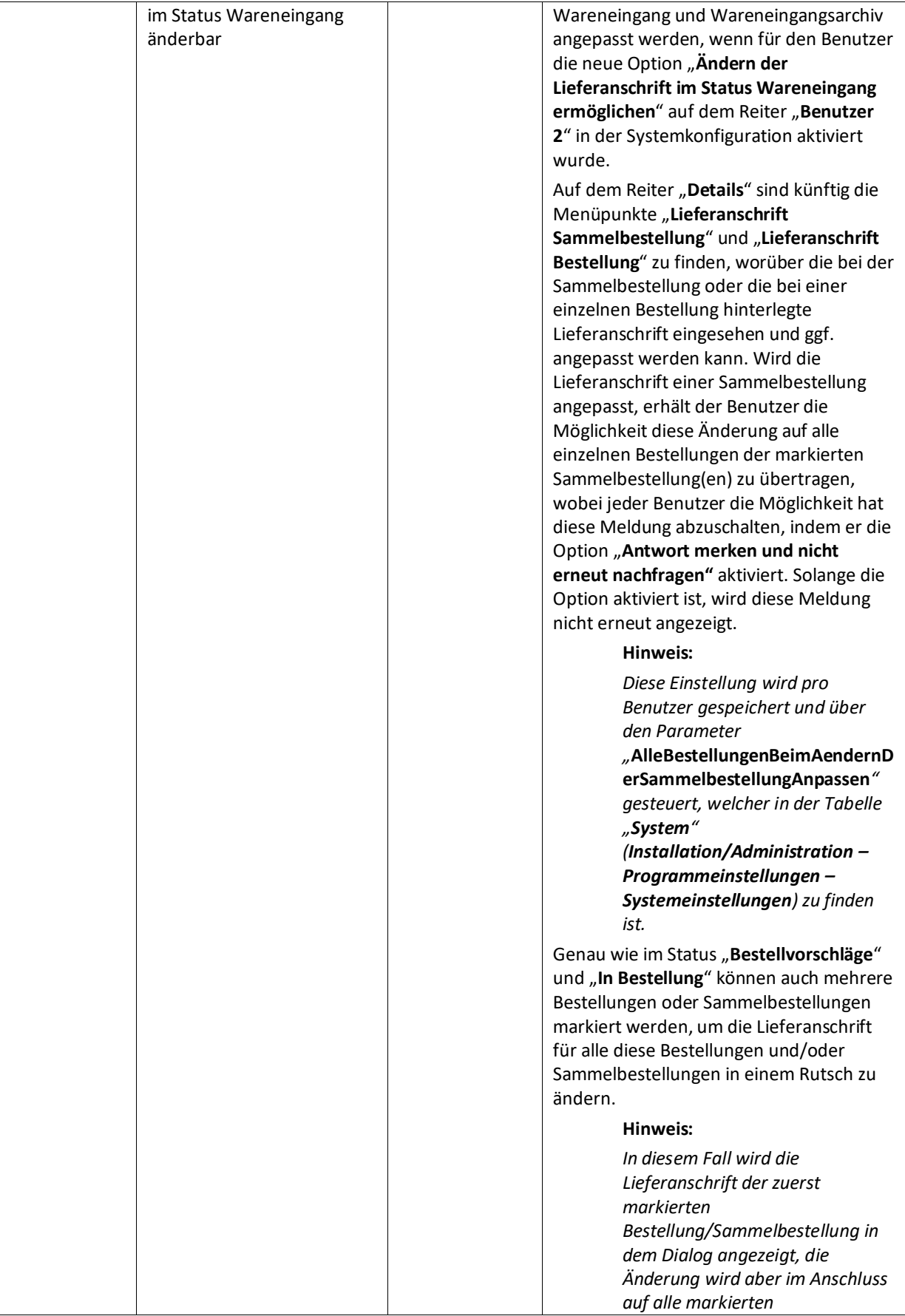

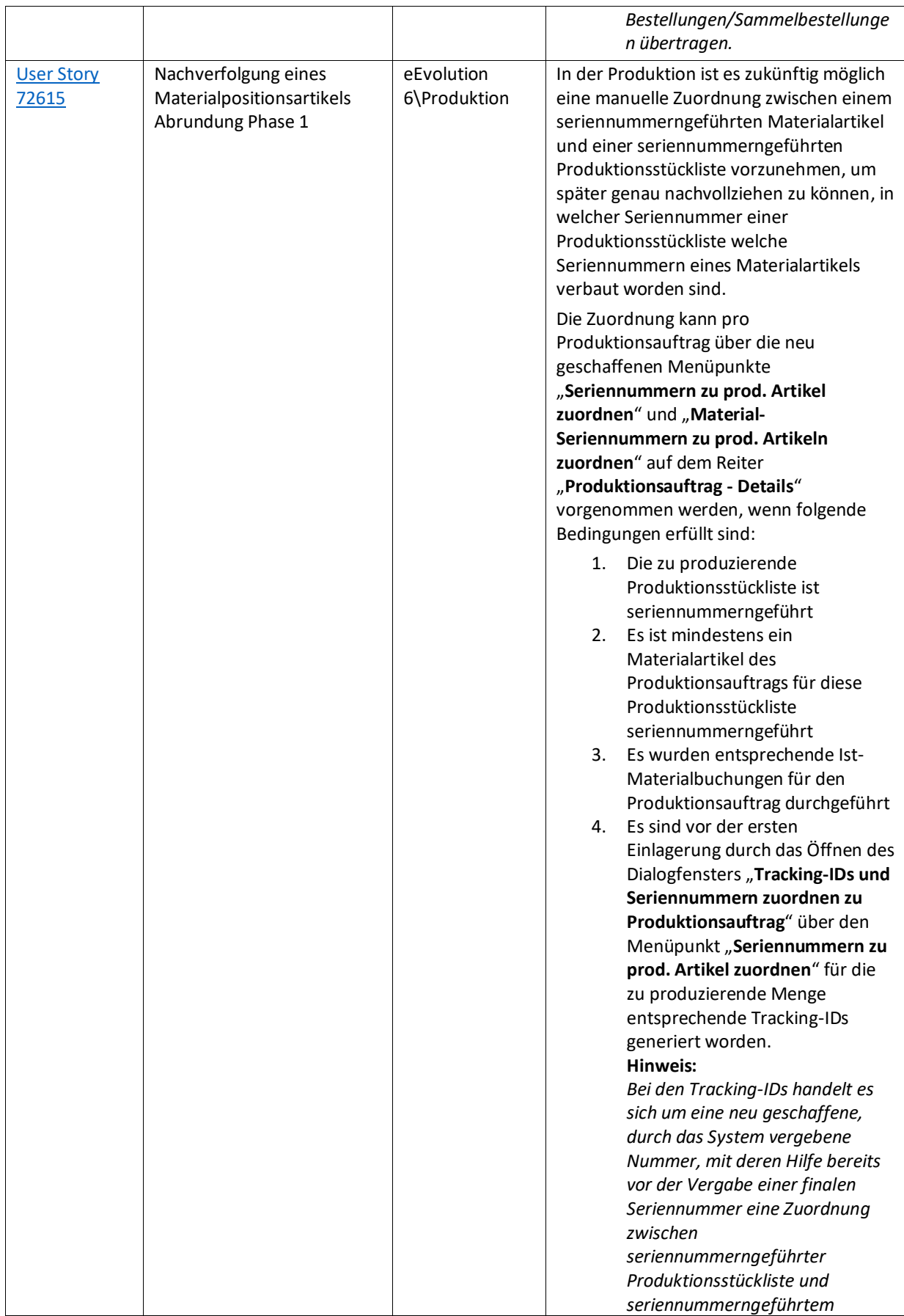

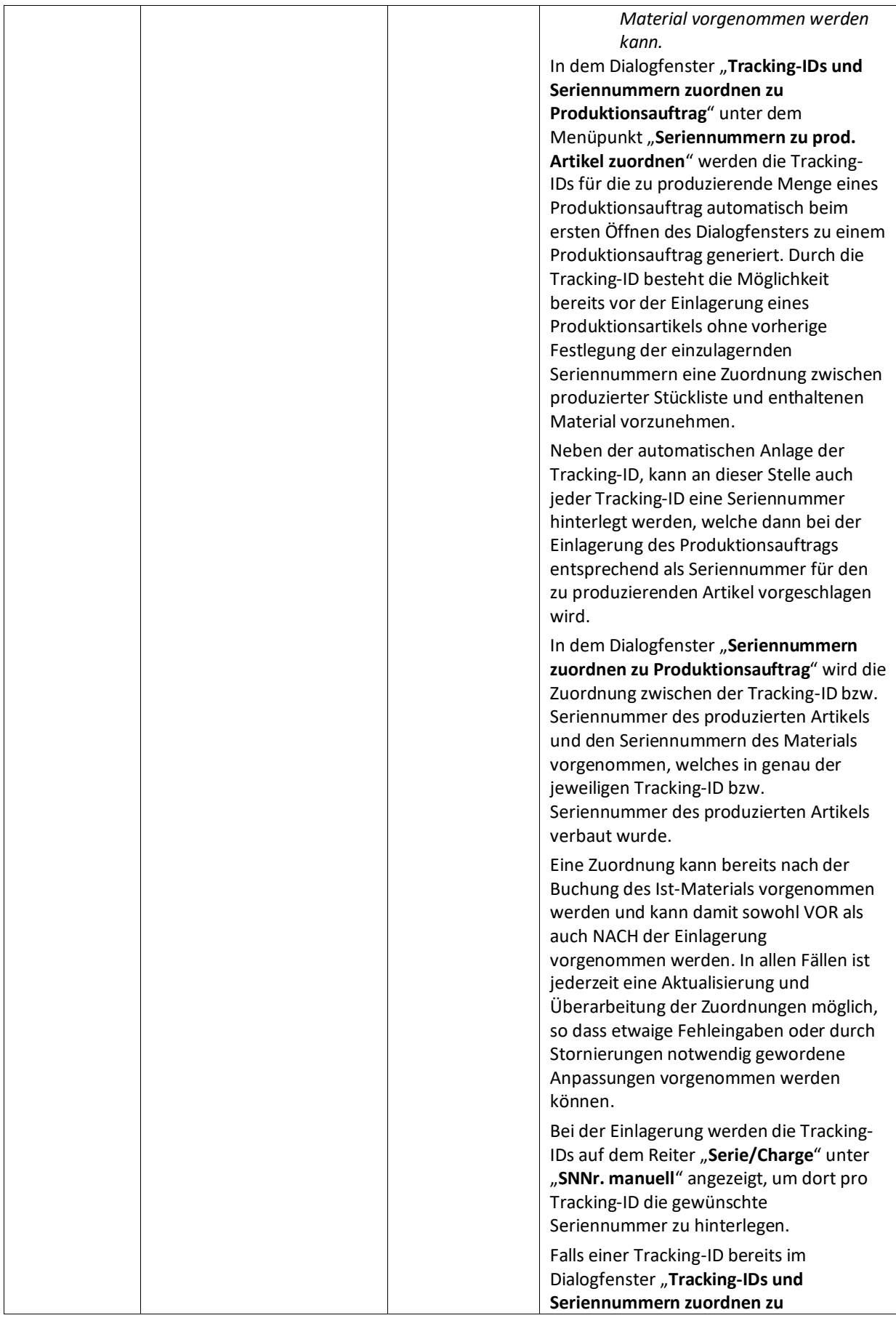

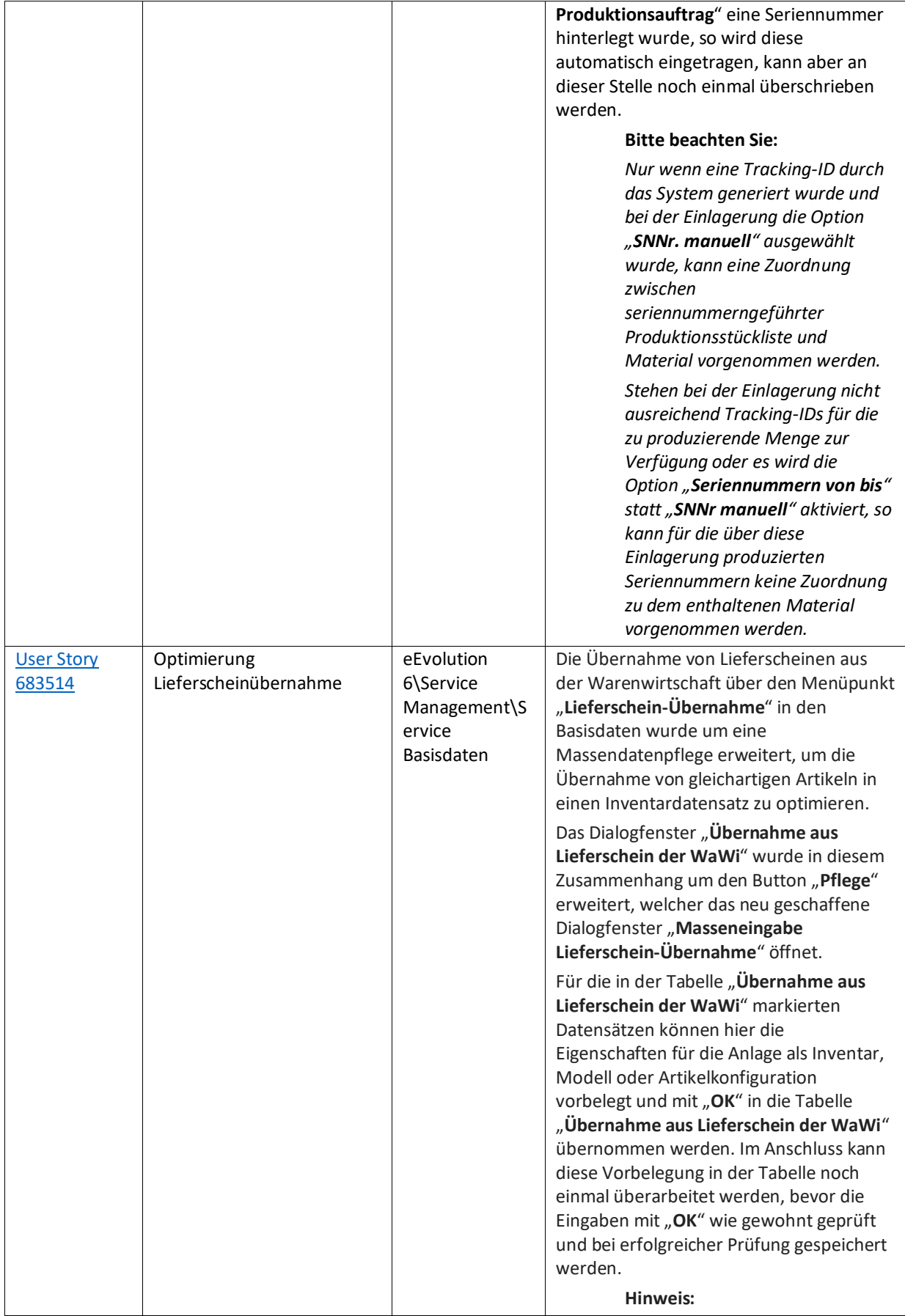

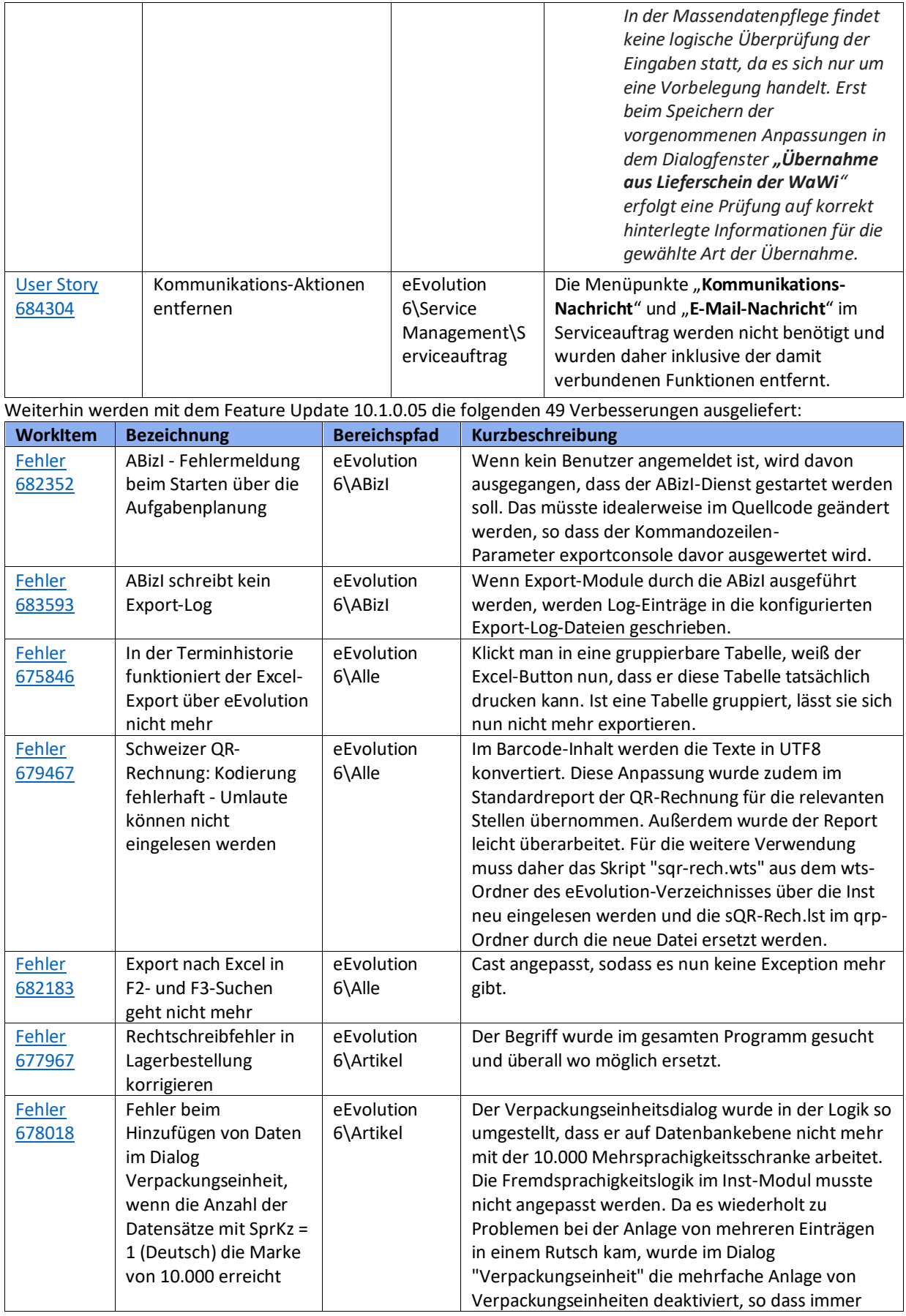

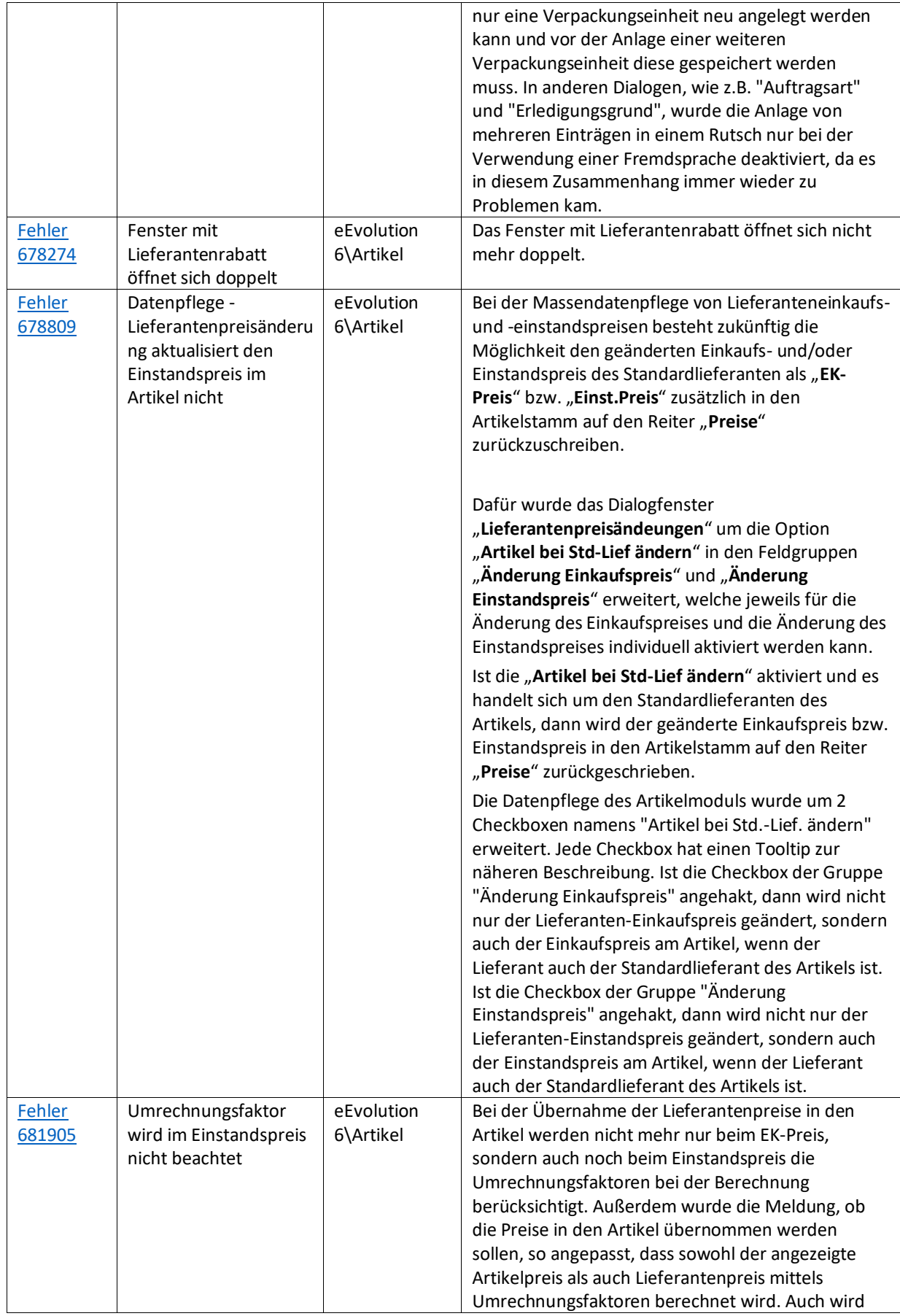

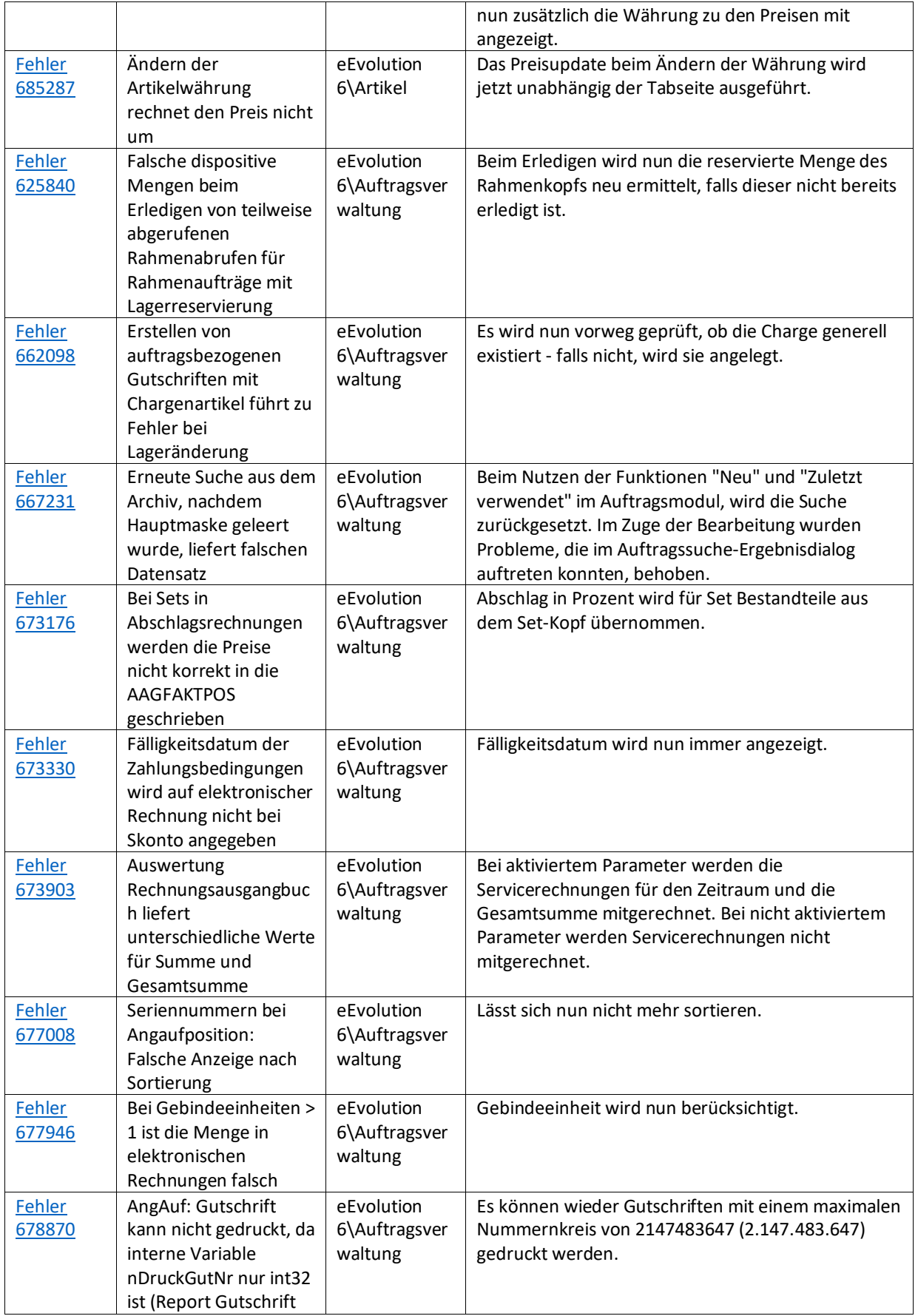

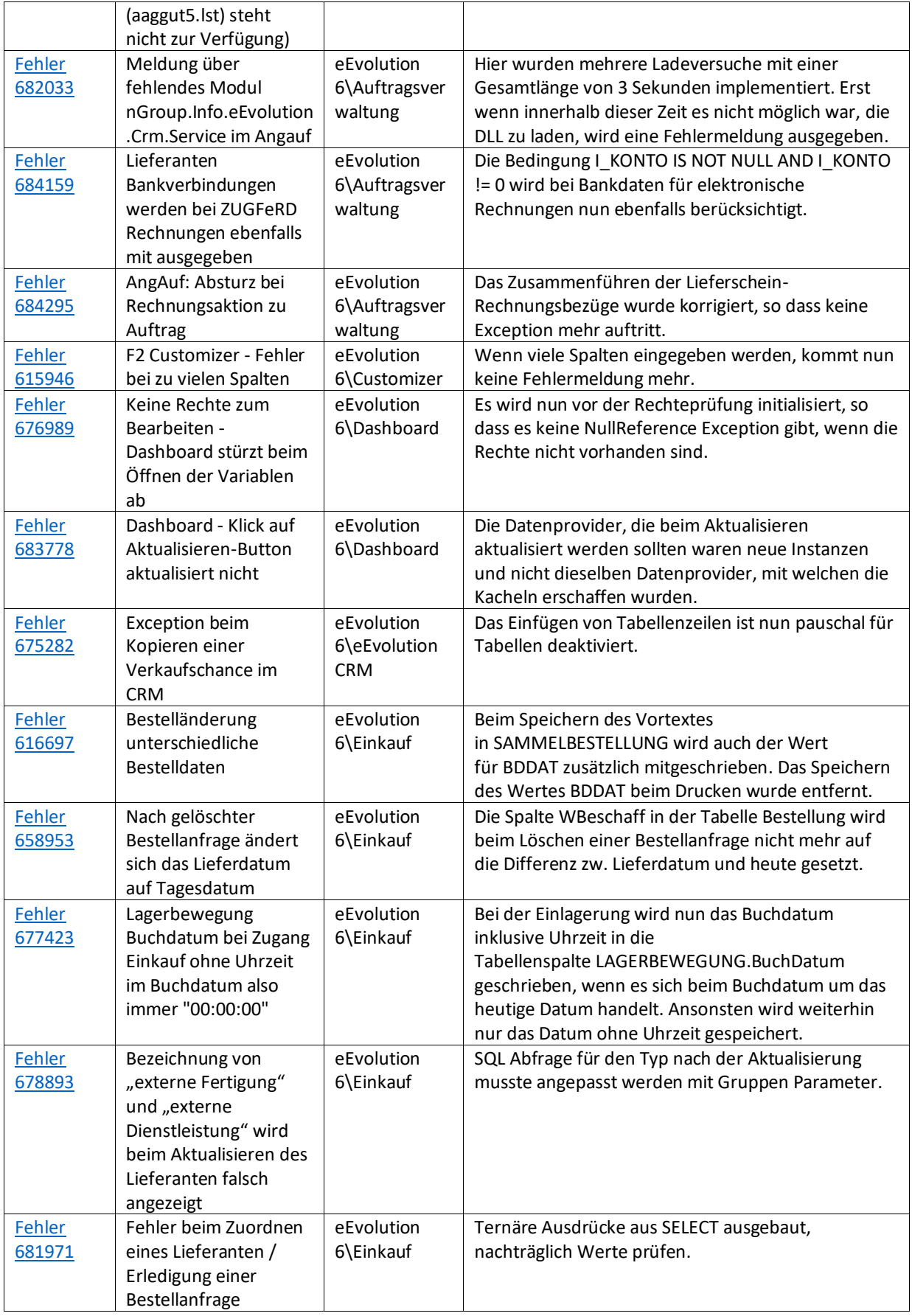

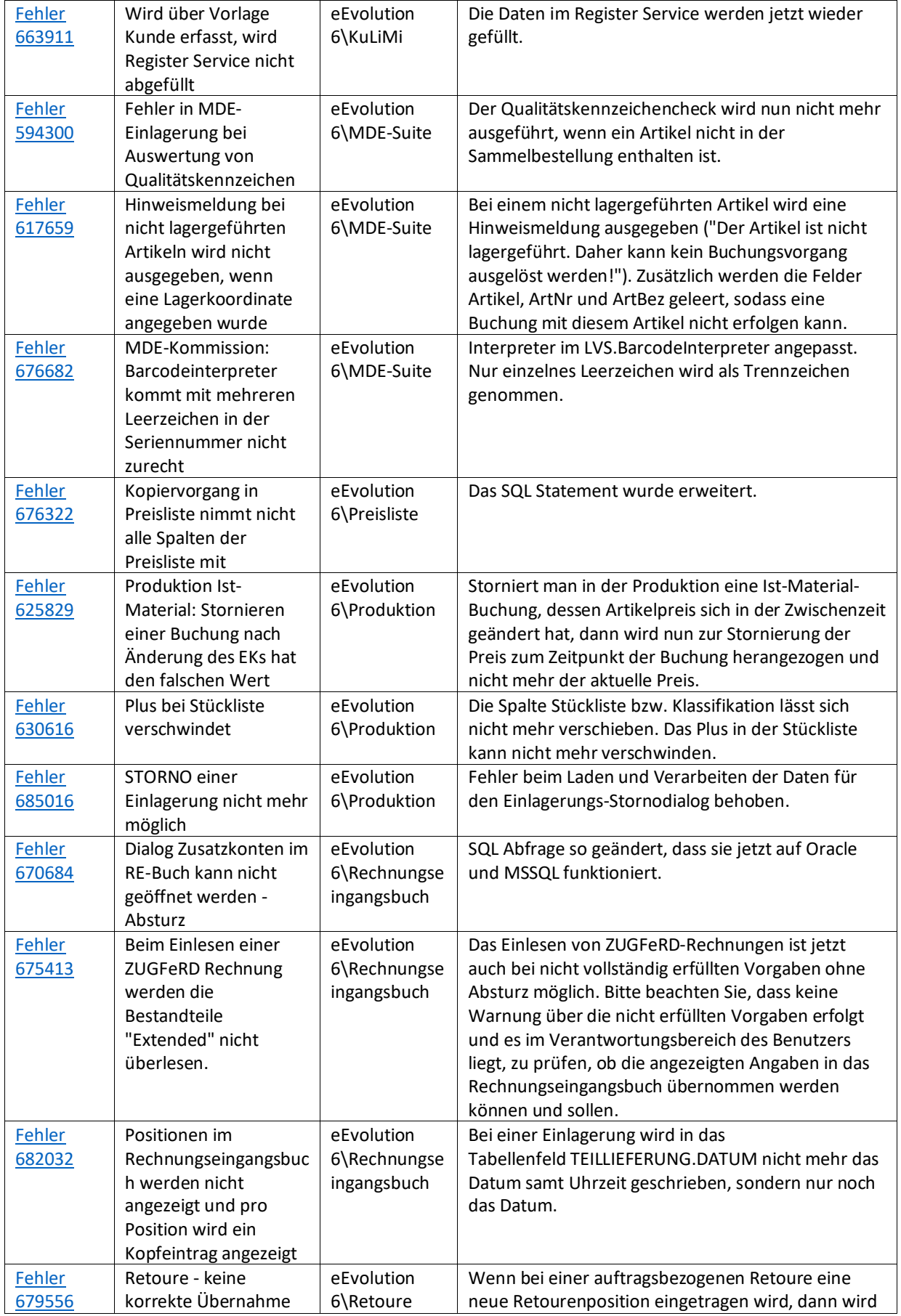

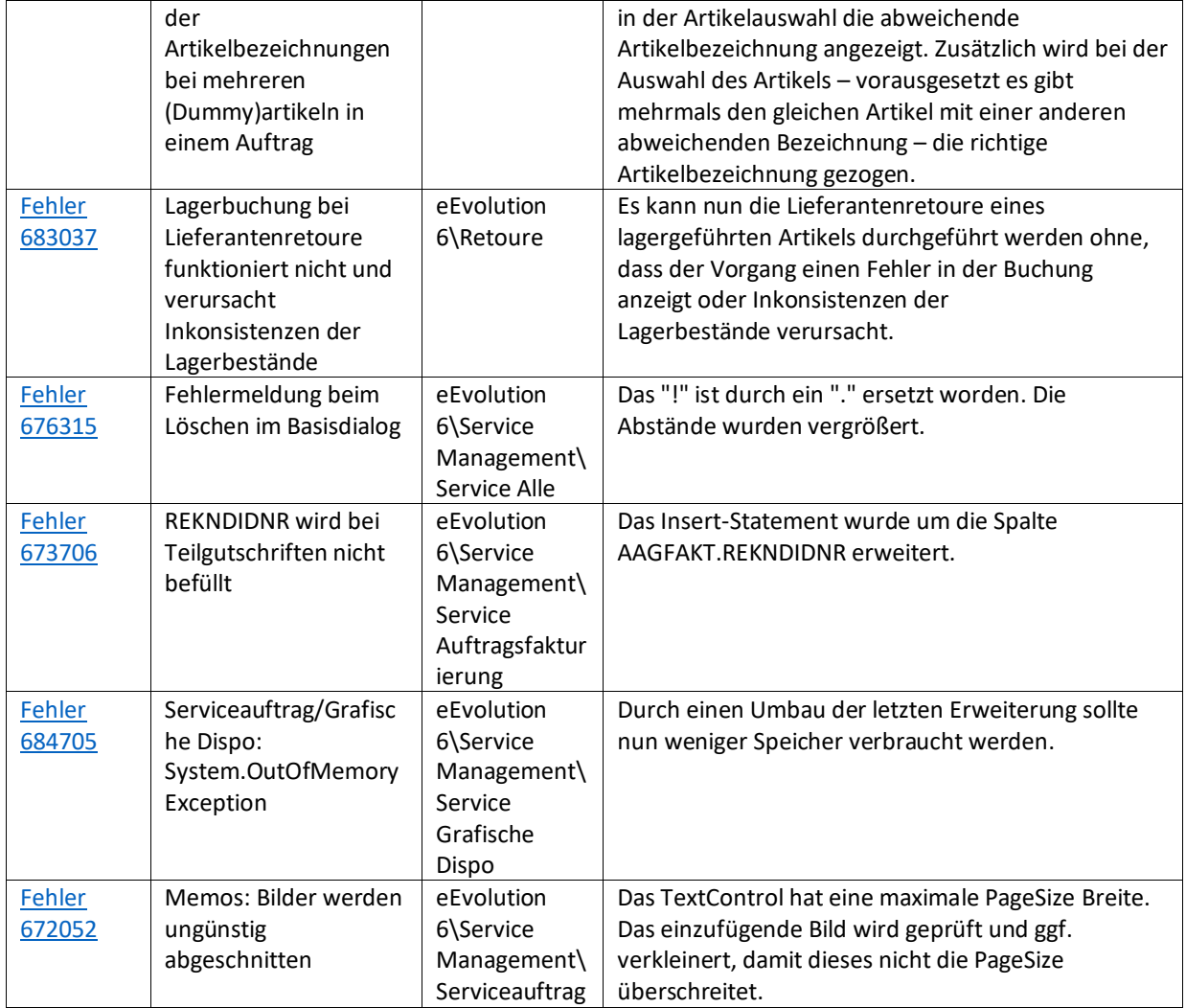

Liste von Features und Verbesserungen – Feature Update 4 für Version 10.1 (10.1.0.04)

Mit diesem Feature Update werden die folgenden 26 Features ausgeliefert, nähere Informationen zu den einzelnen Features finden Sie i.d.R. in der Hilfe.

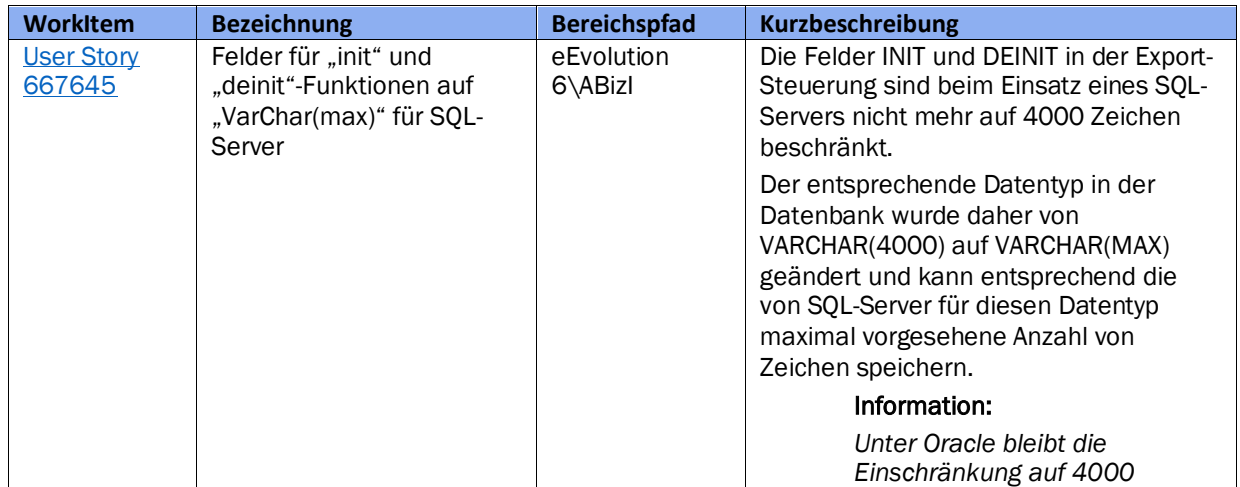

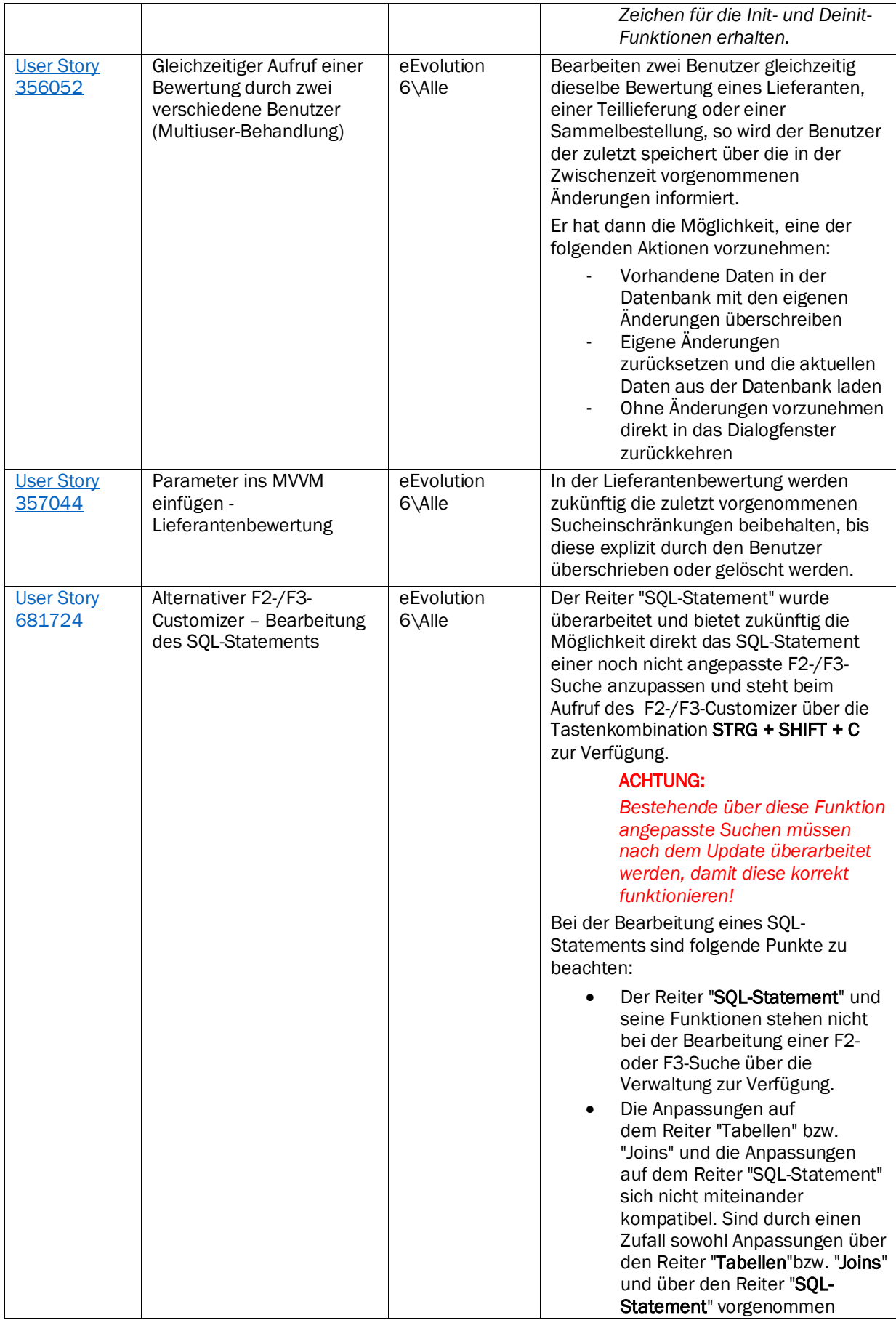

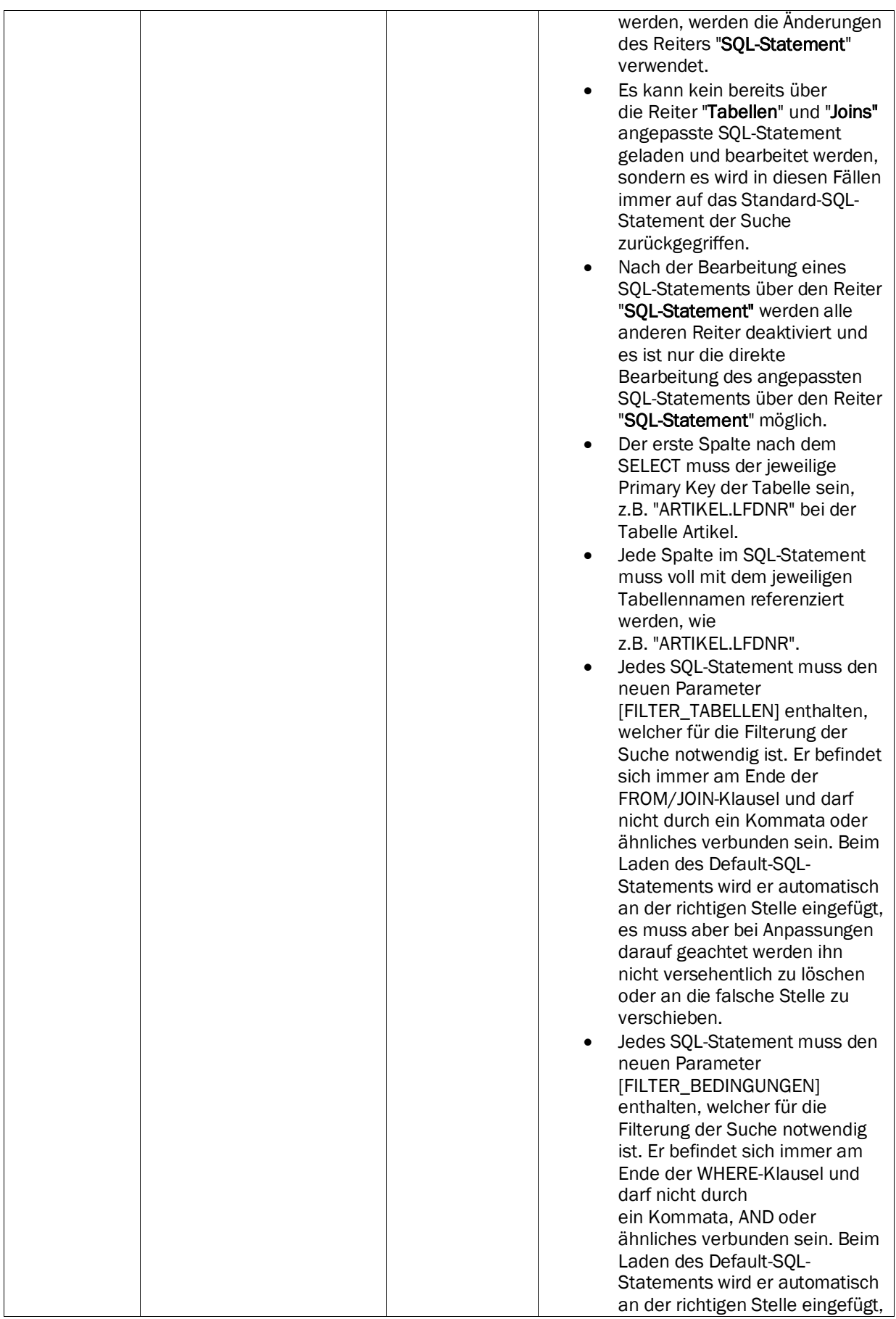

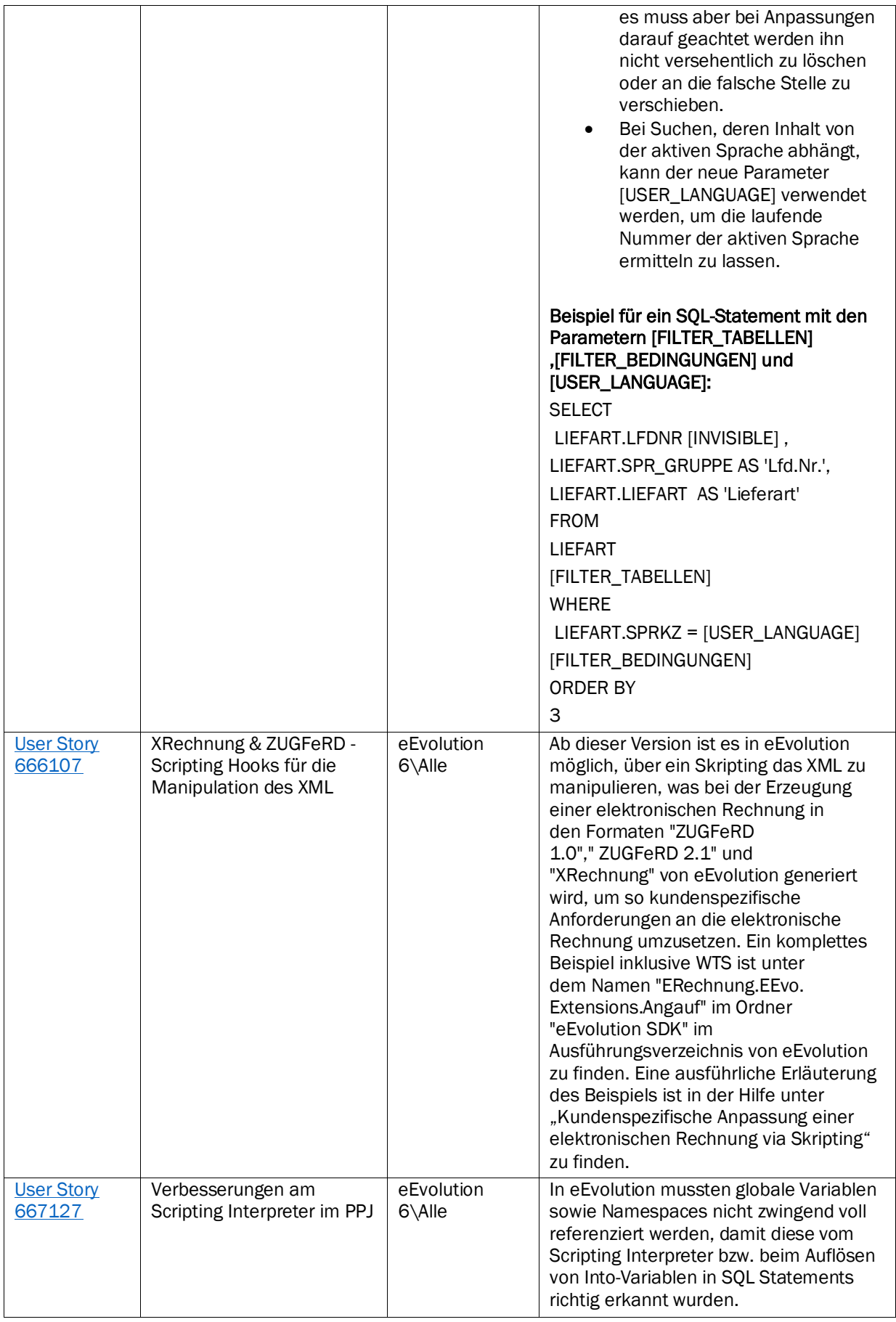

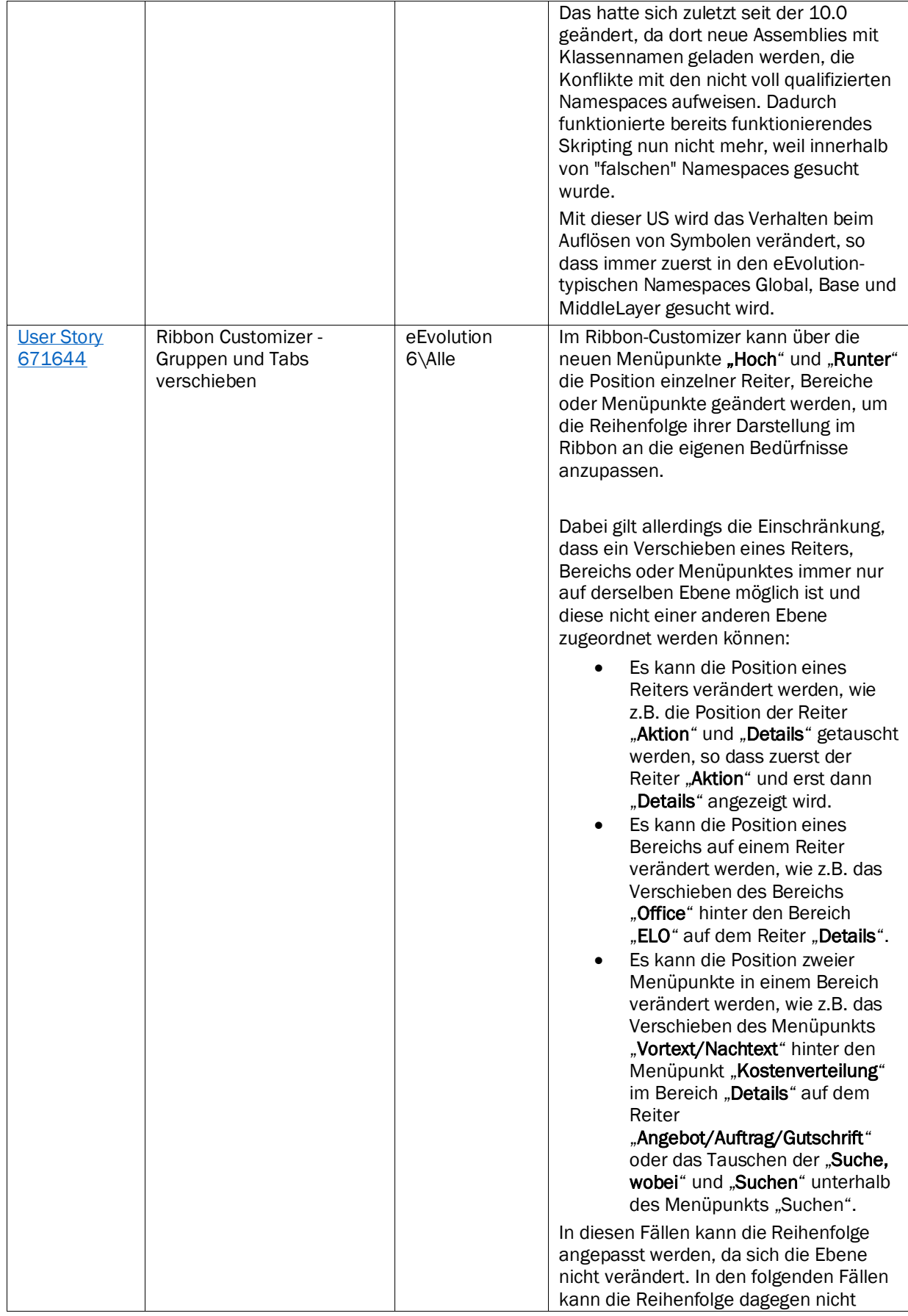

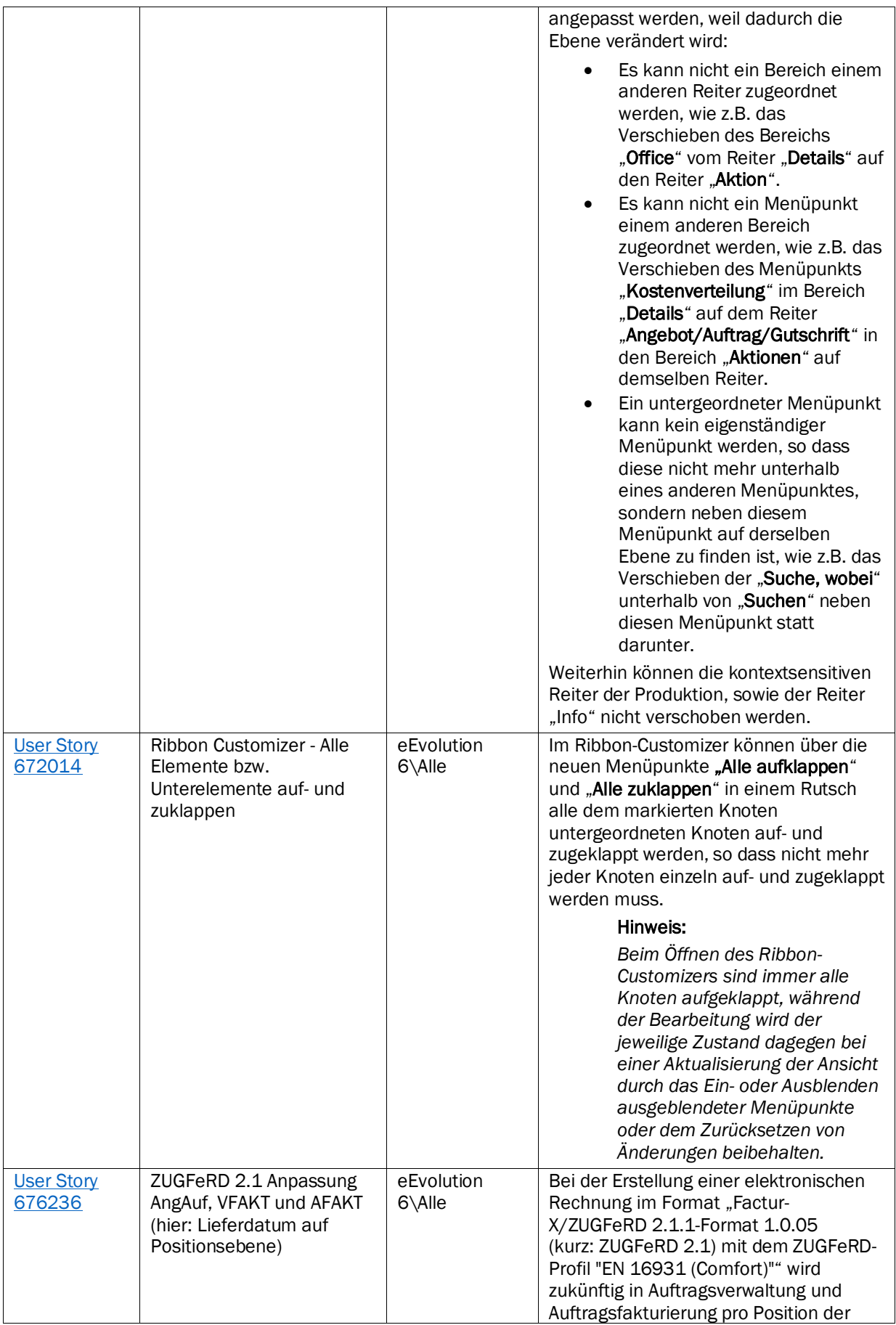

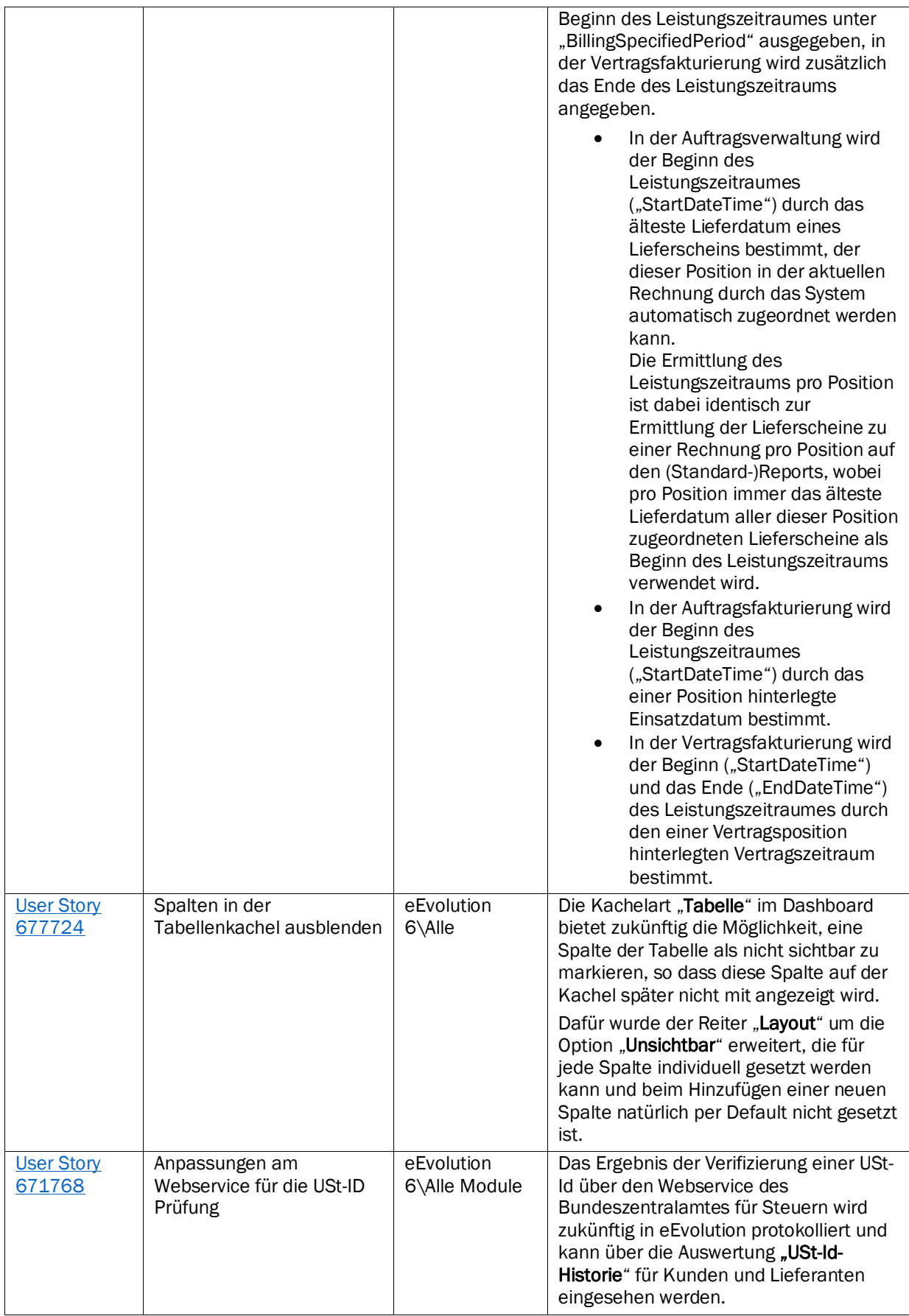

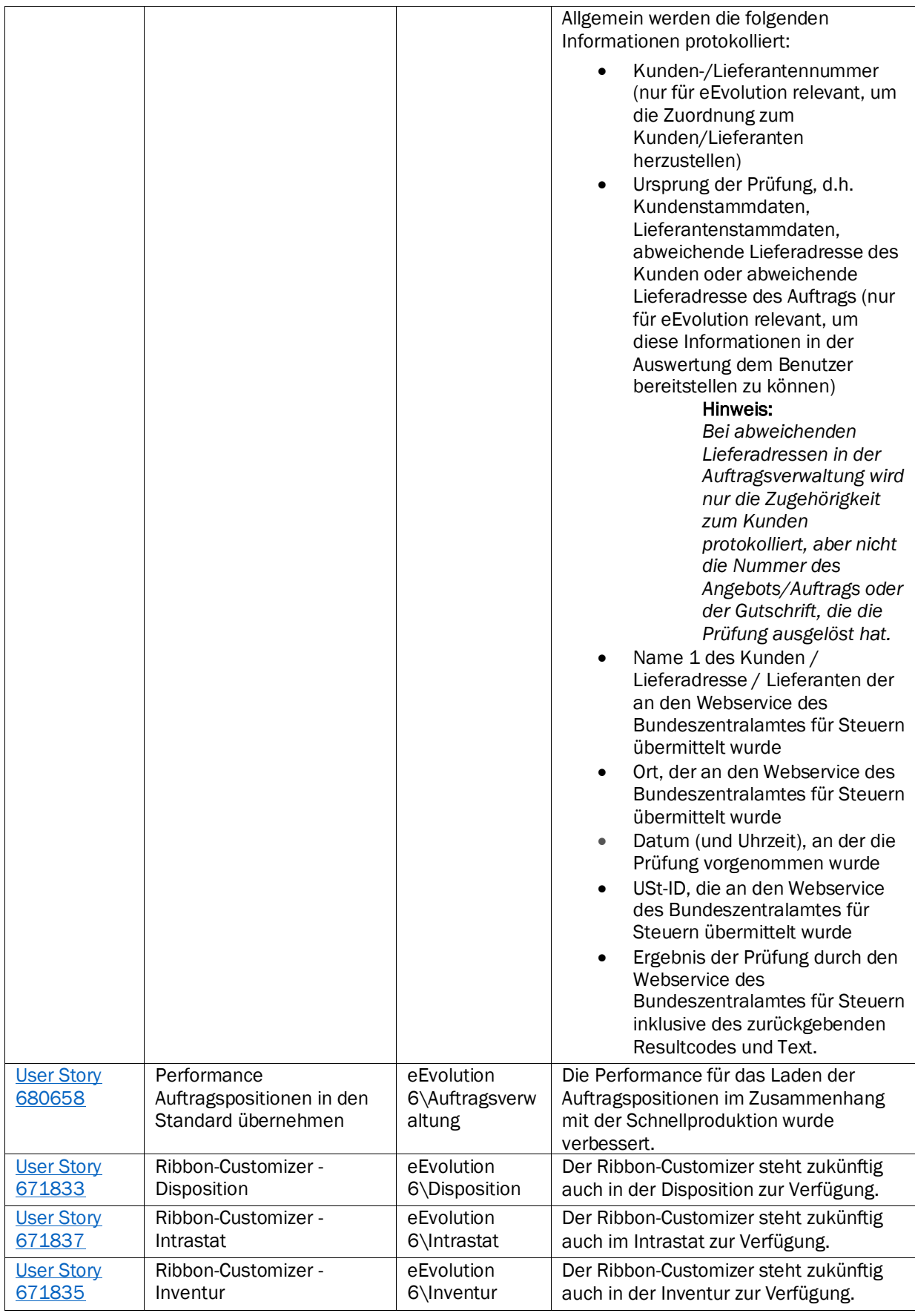

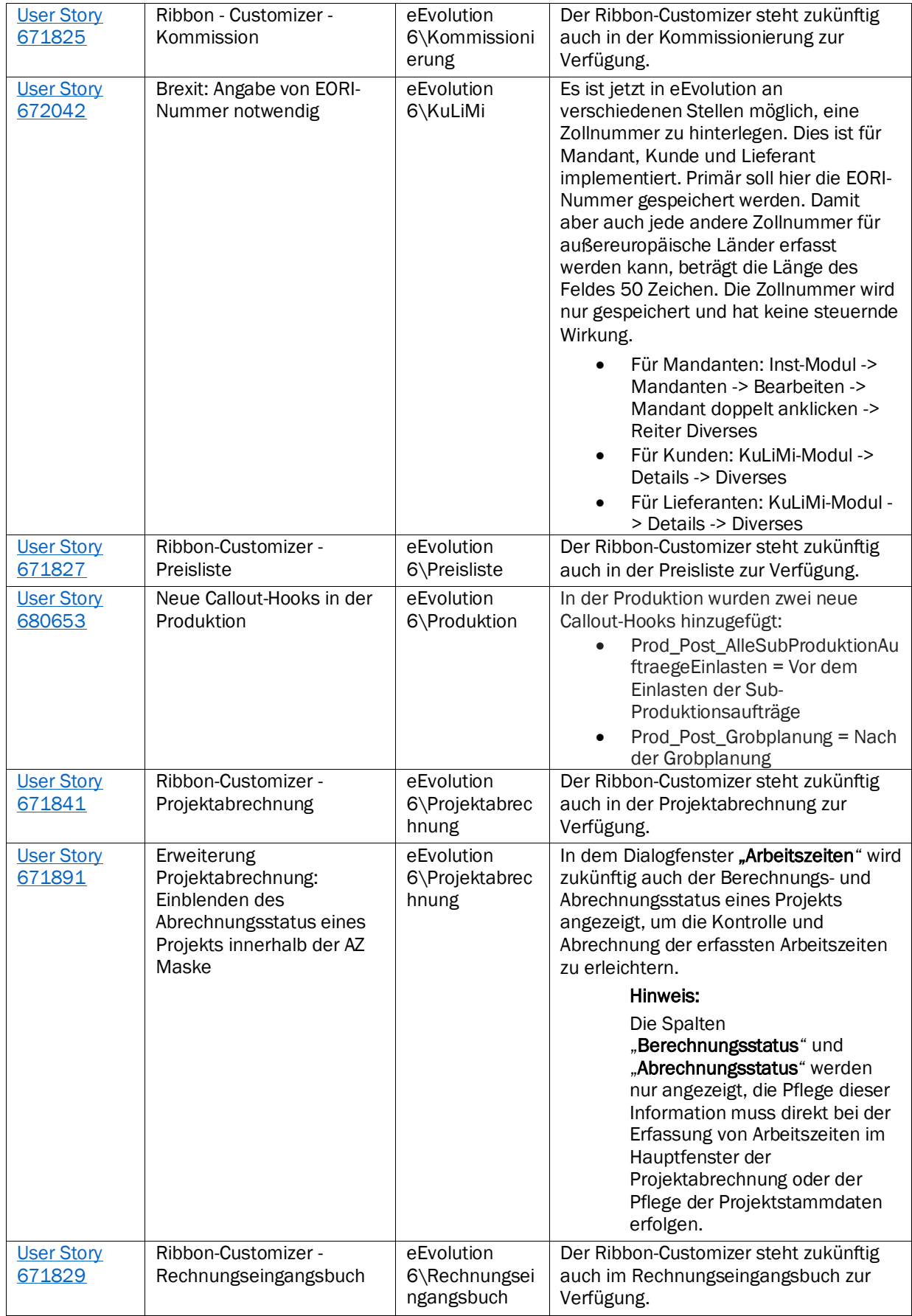

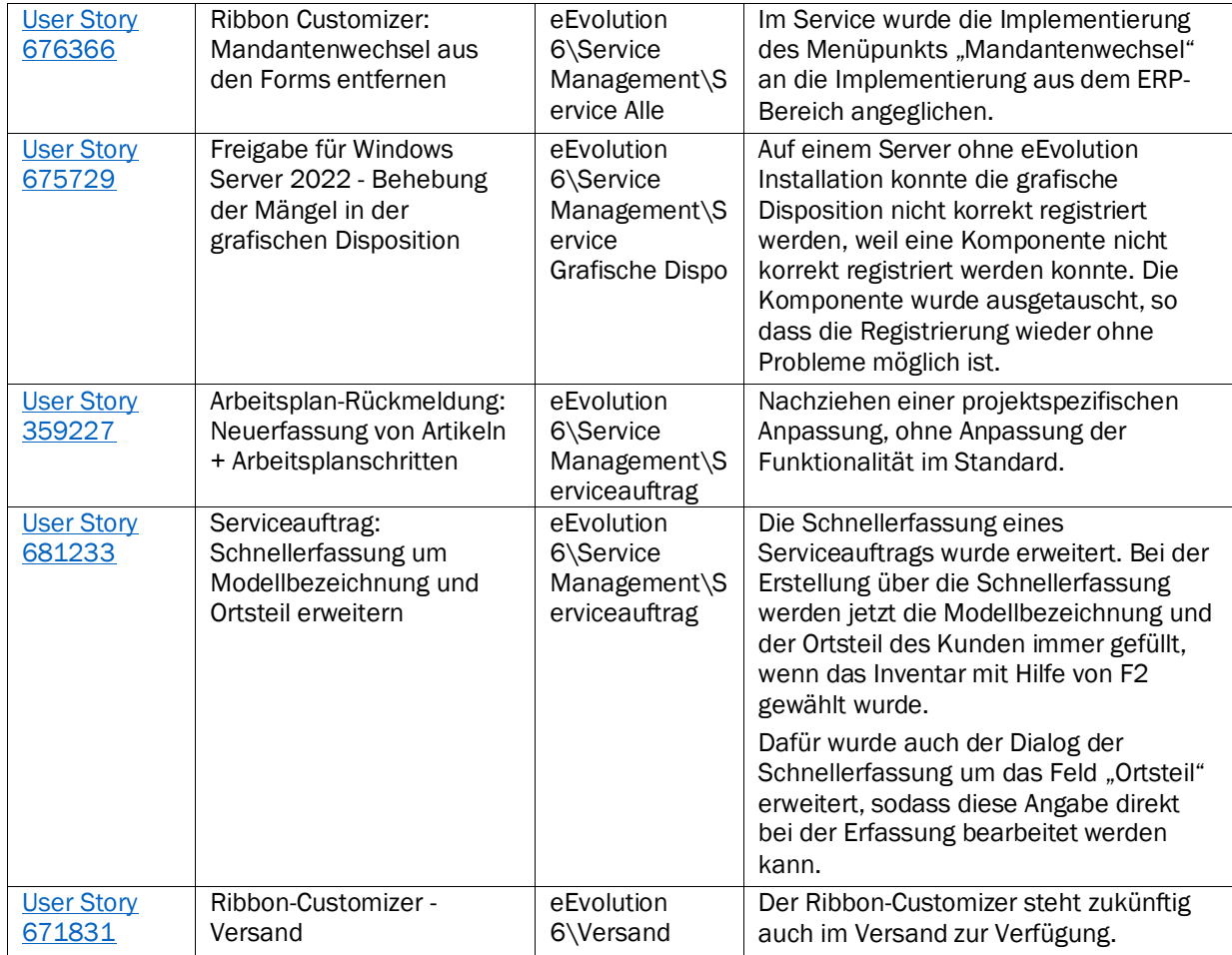

Weiterhin werden mit dem Feature Update 10.1.0.04 die folgenden 35 Verbesserungen ausgeliefert:

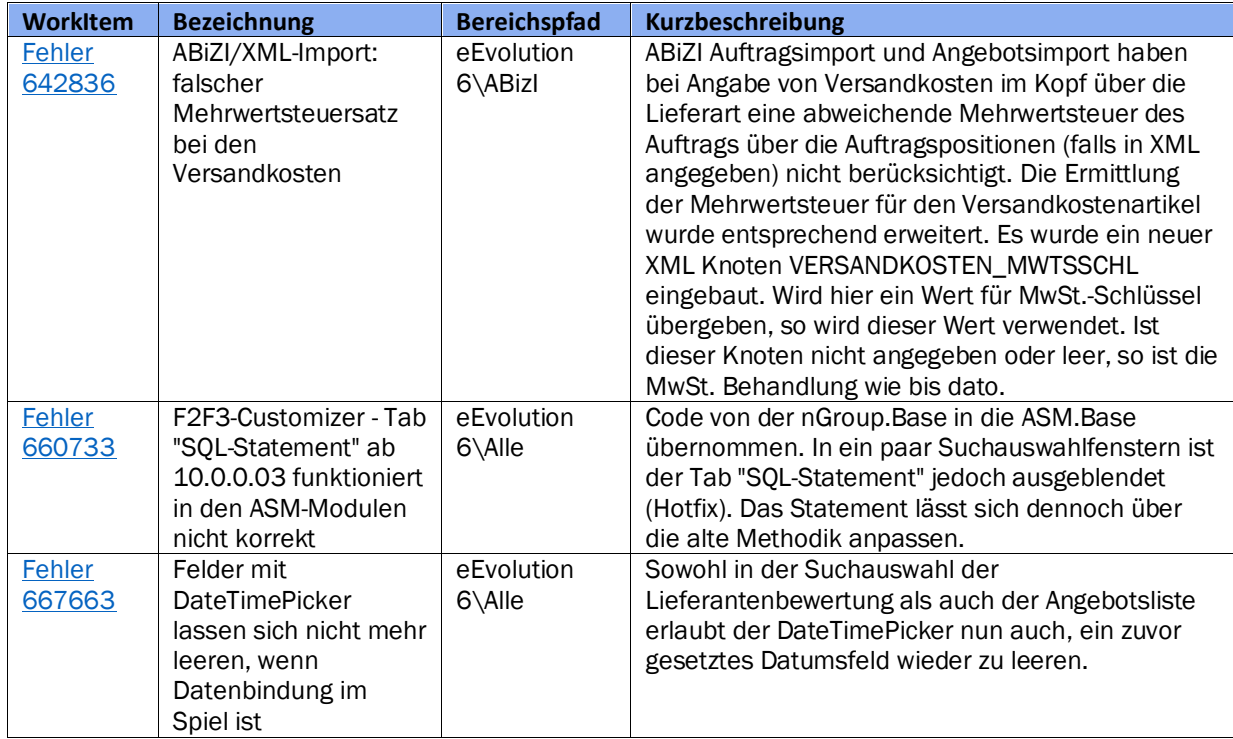

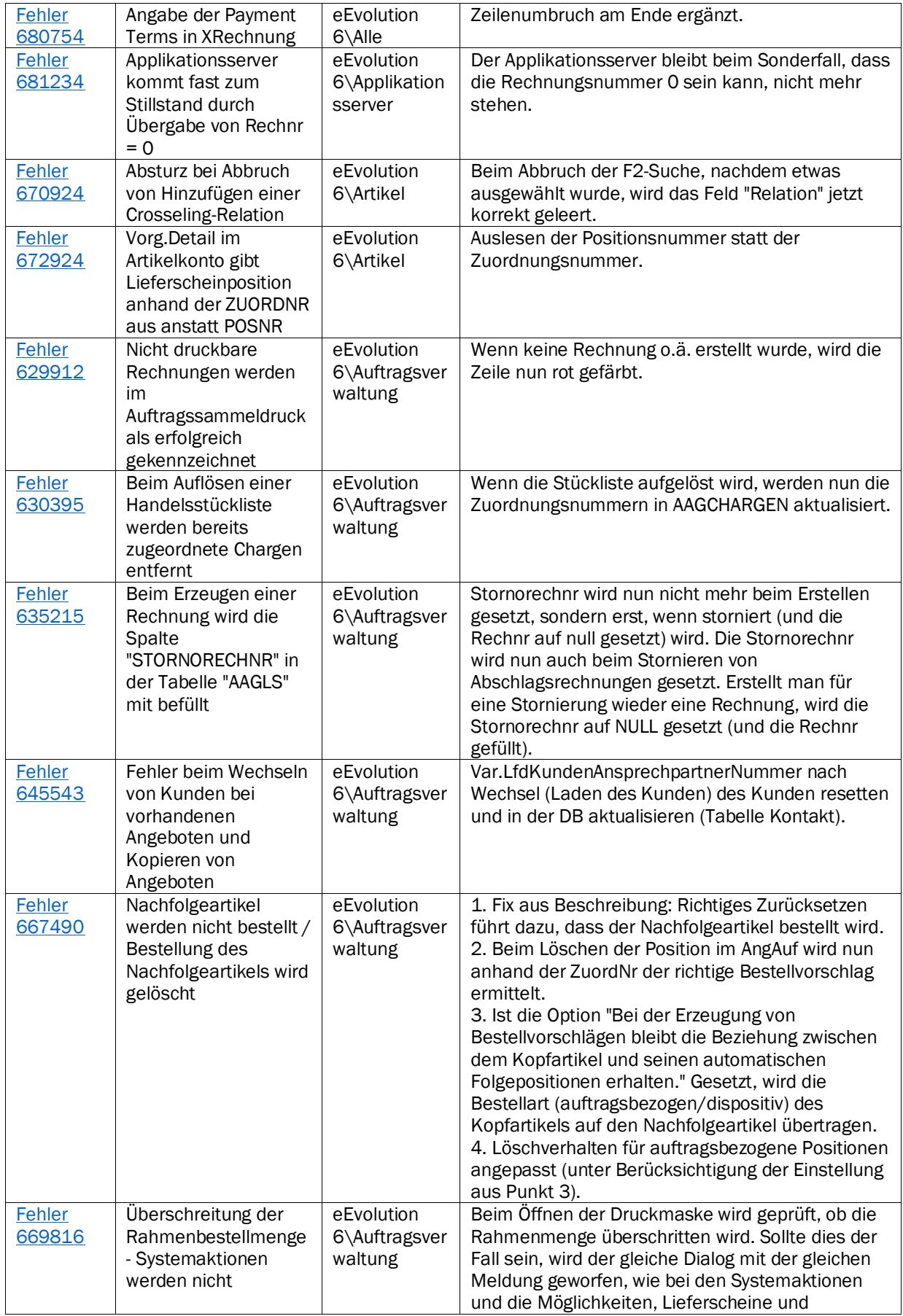

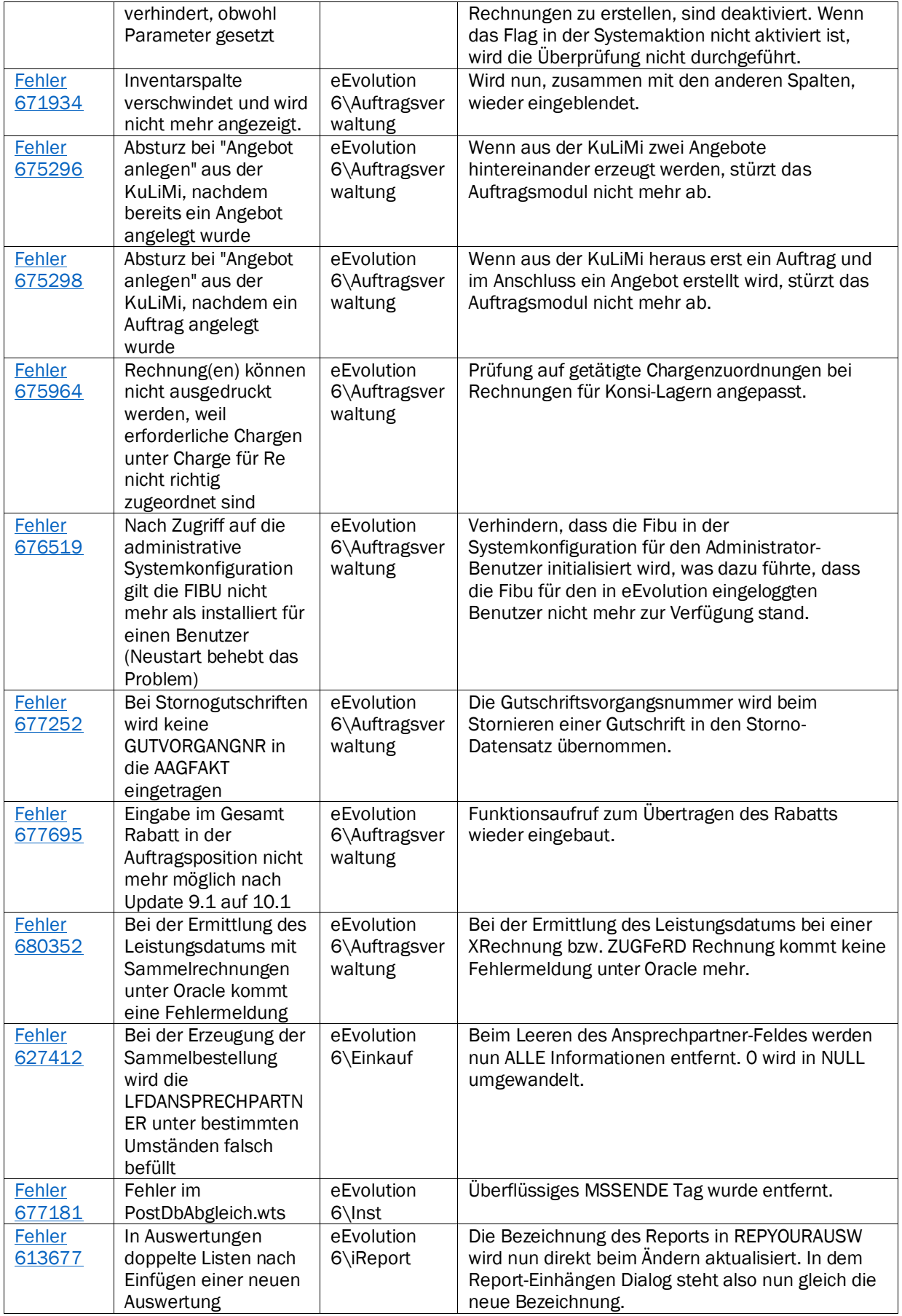

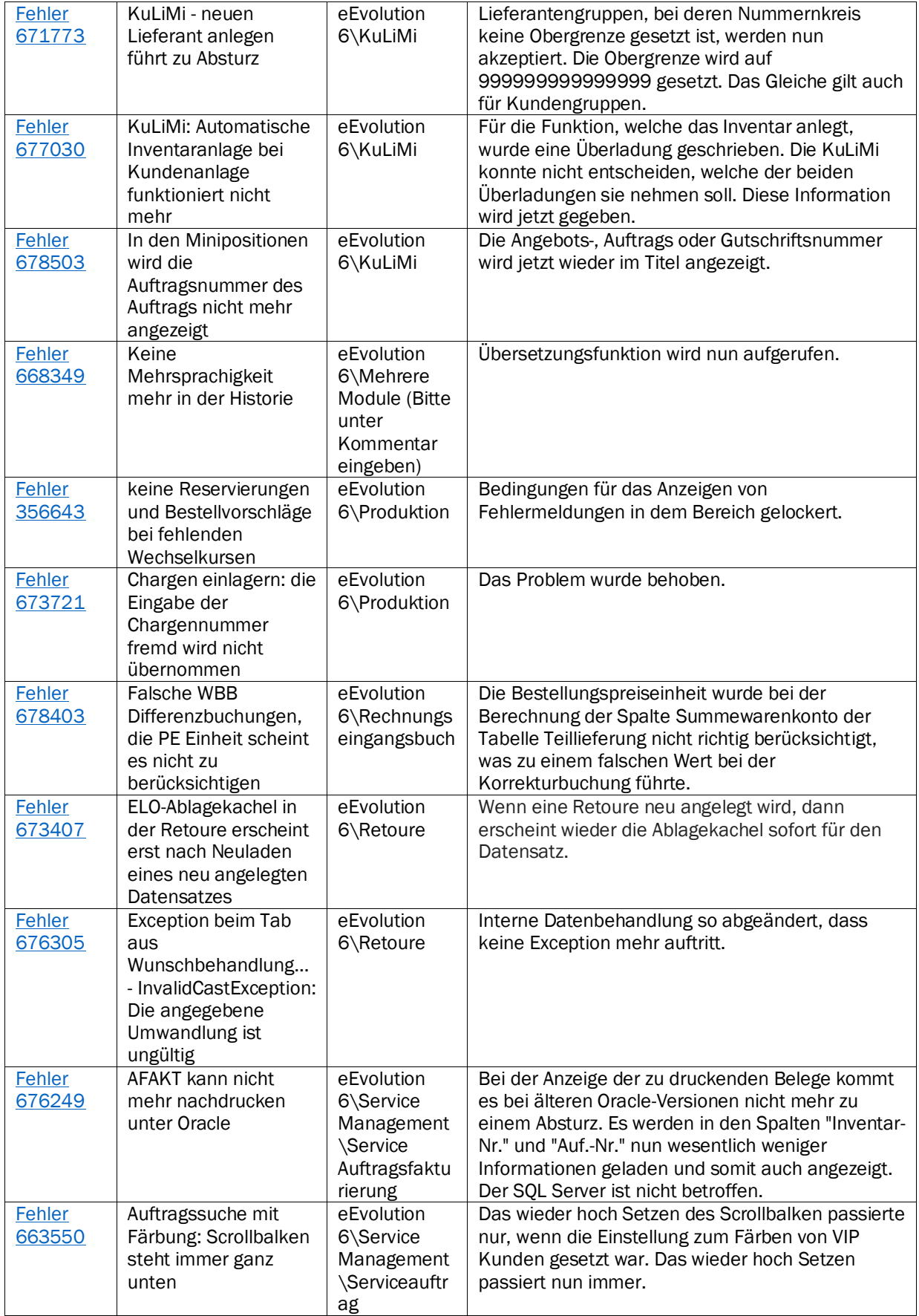

Liste von Features und Verbesserungen - Feature Update 3 für Version 10.1 (10.1.0.03)

Mit diesem Feature Update werden die folgenden 22 Features ausgeliefert, nähere Informationen zu den einzelnen Features finden Sie i.d.R. in der Hilfe.

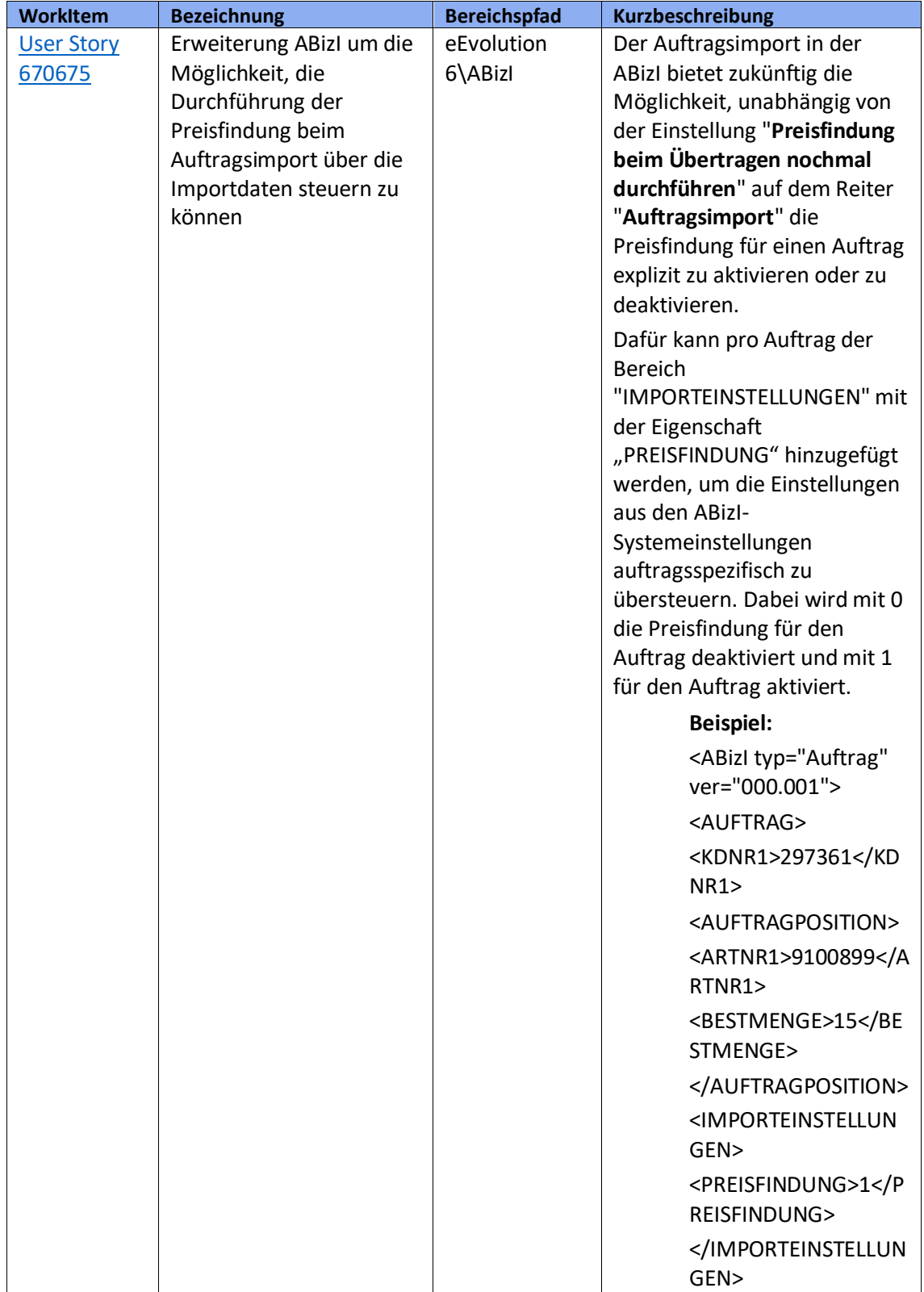

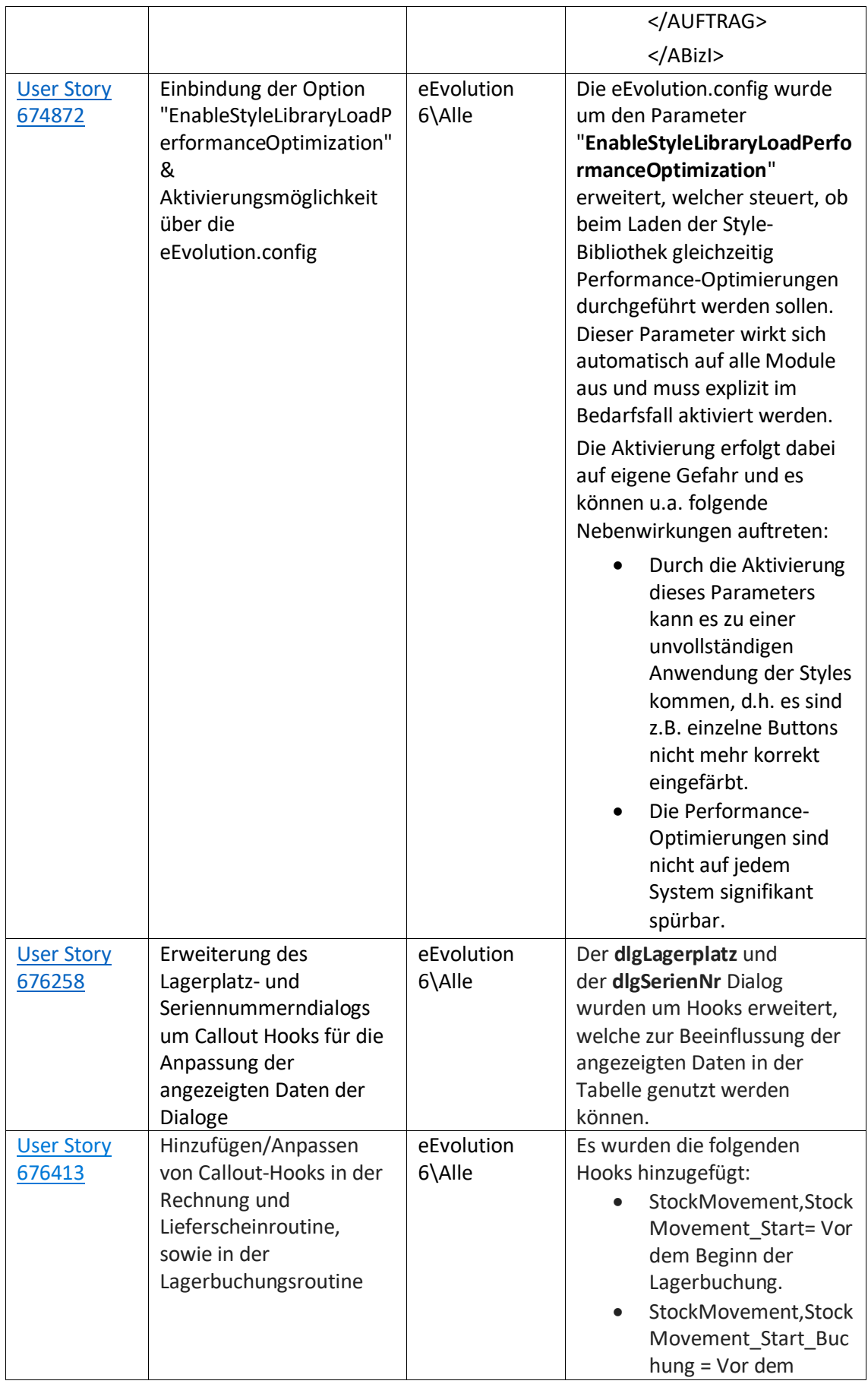

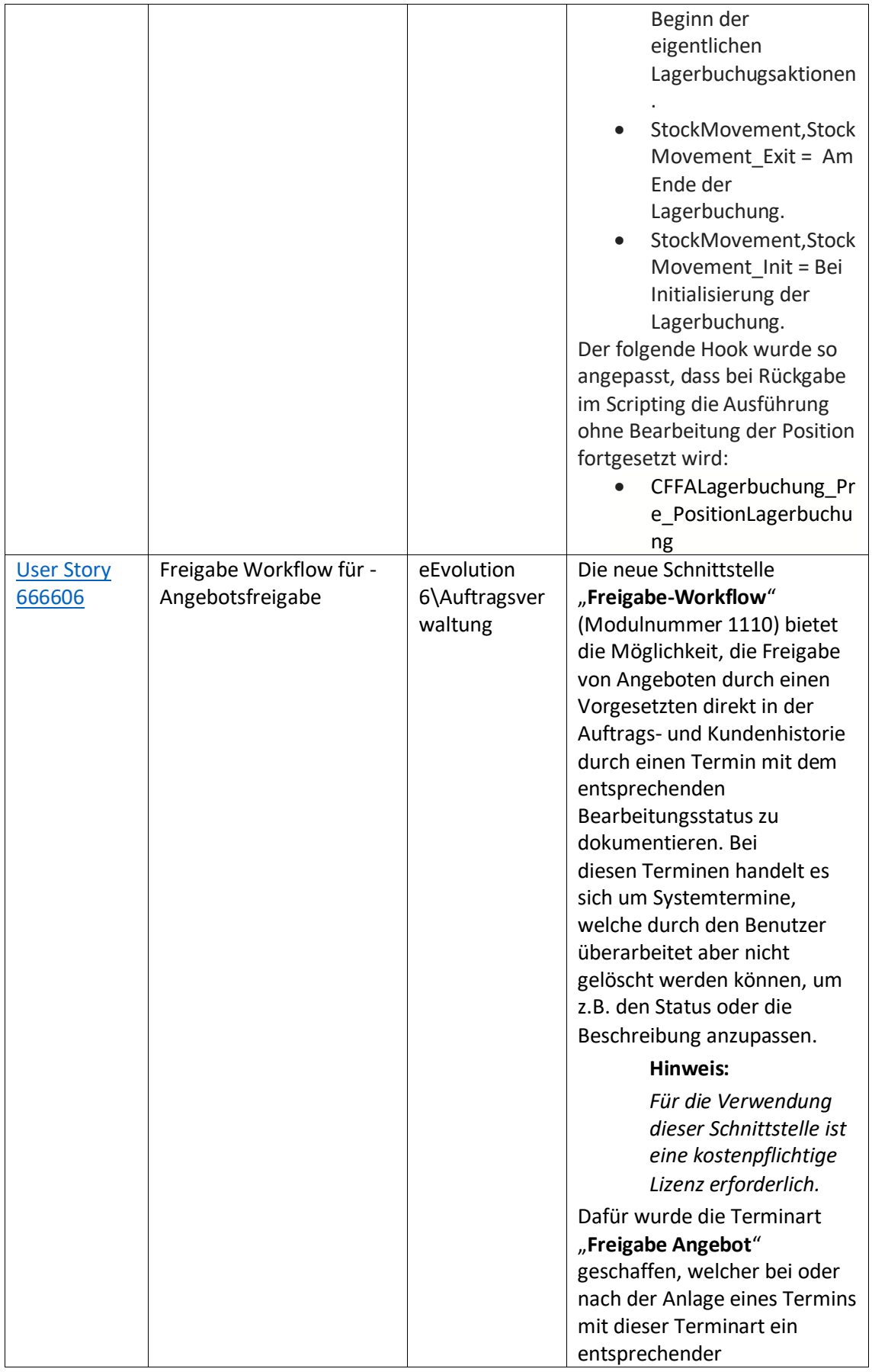

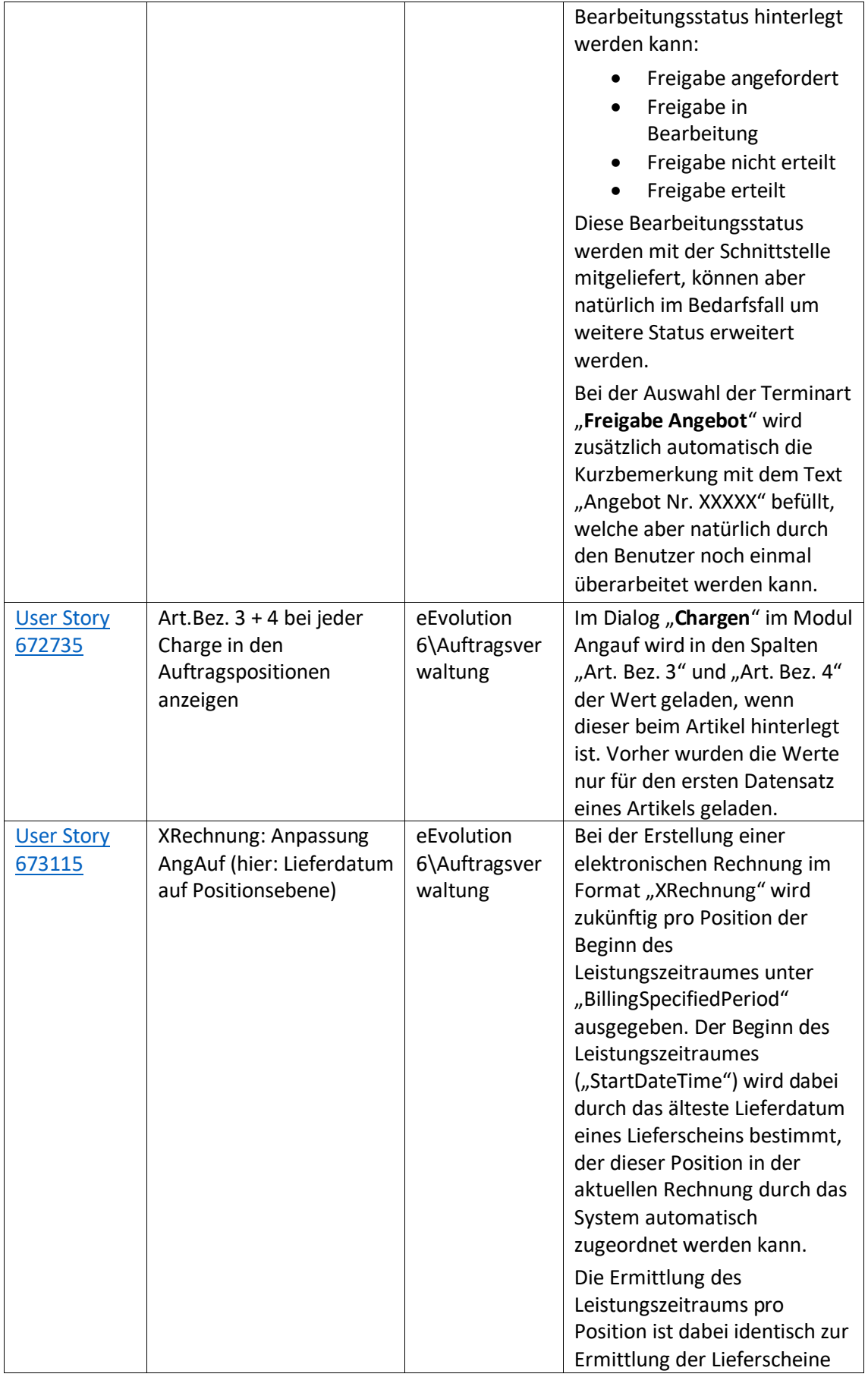

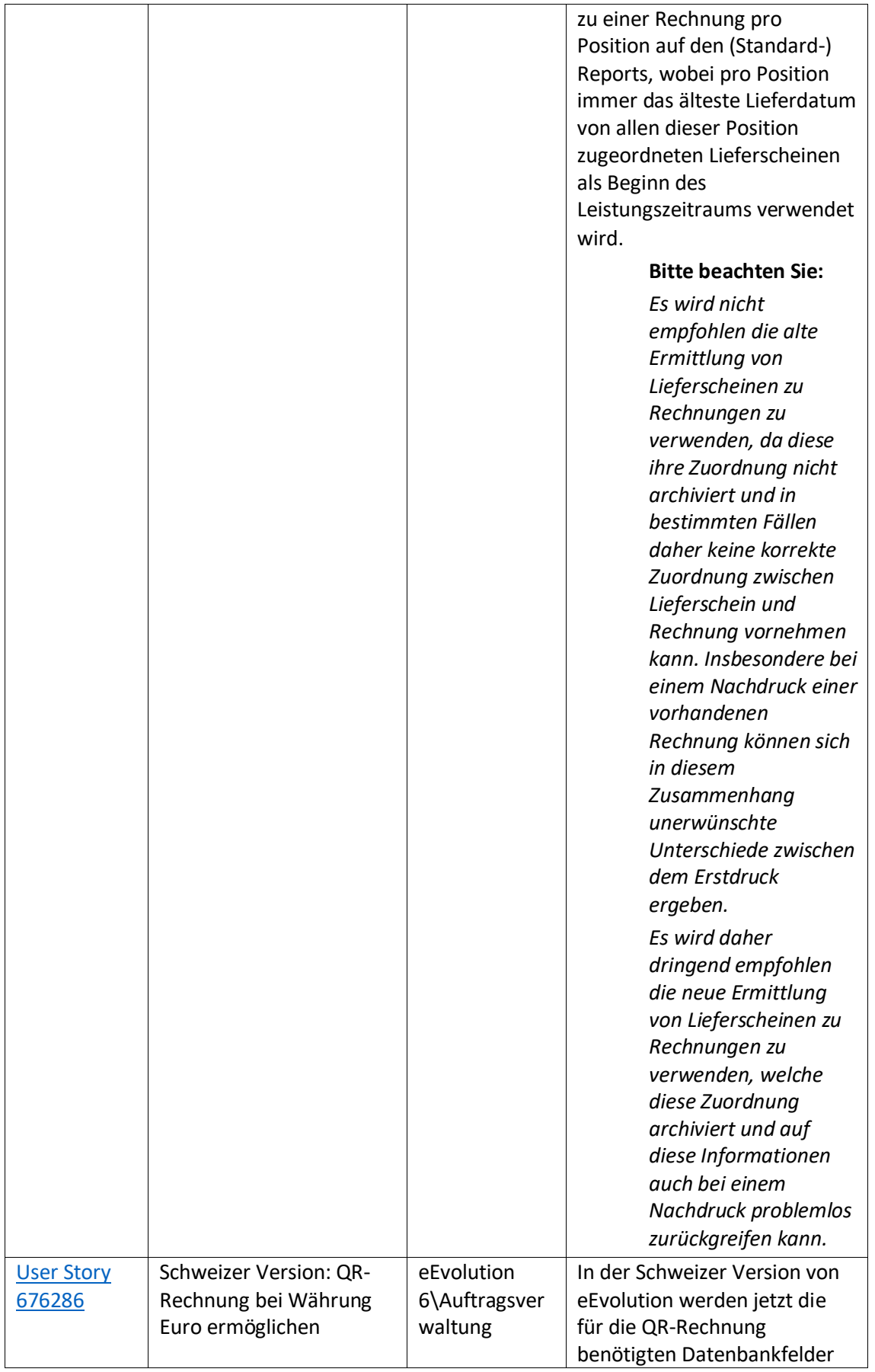

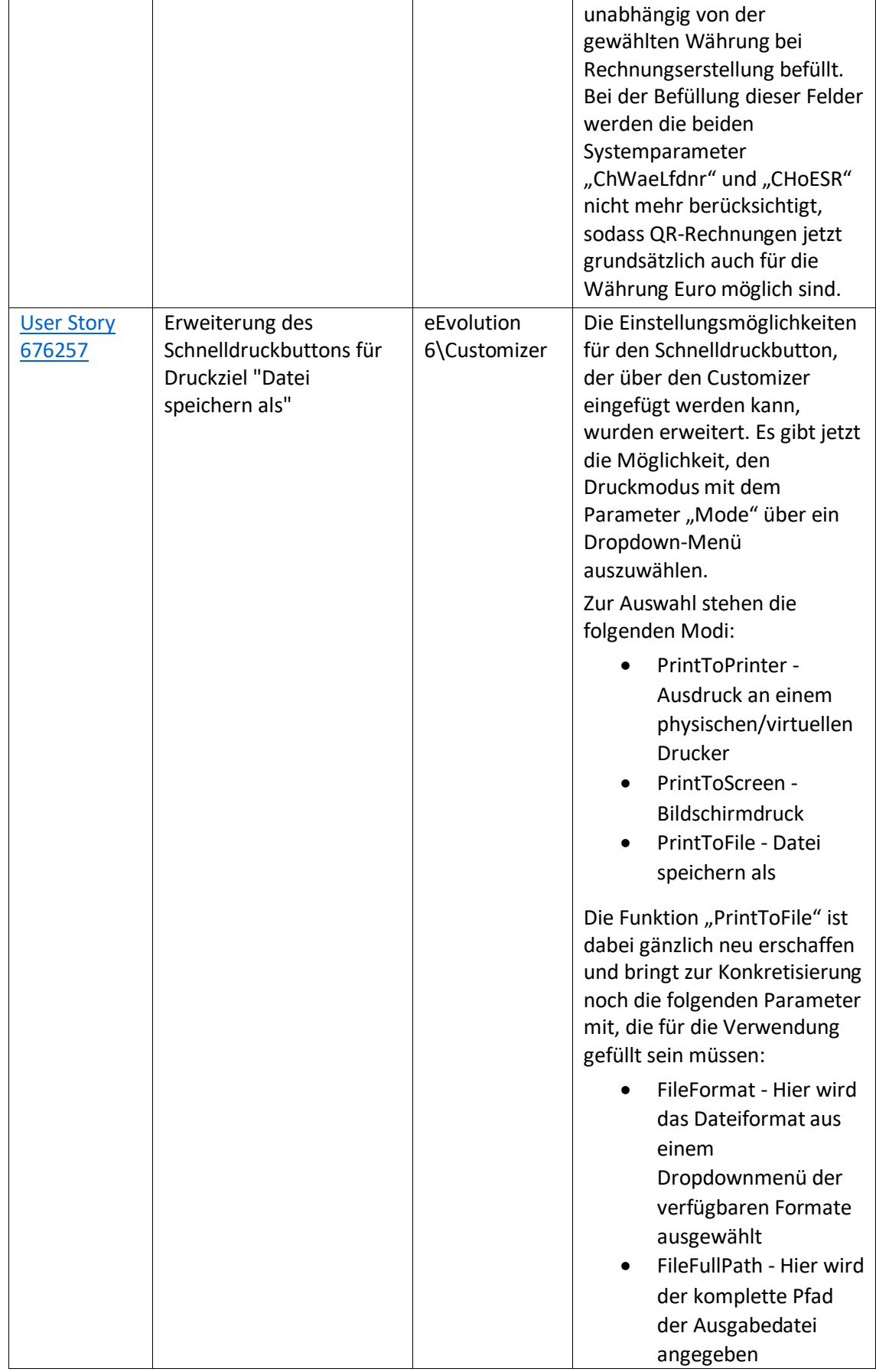

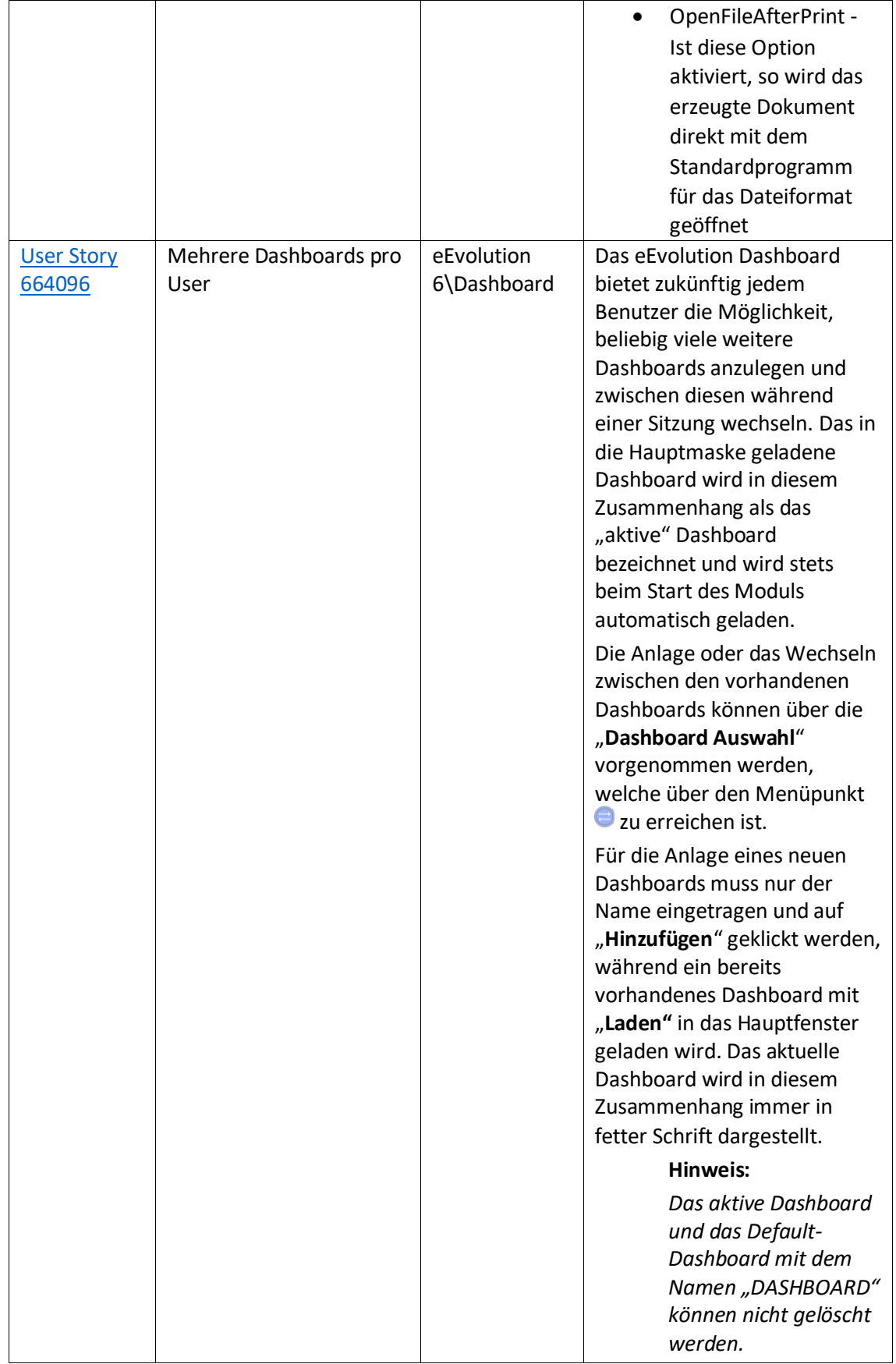

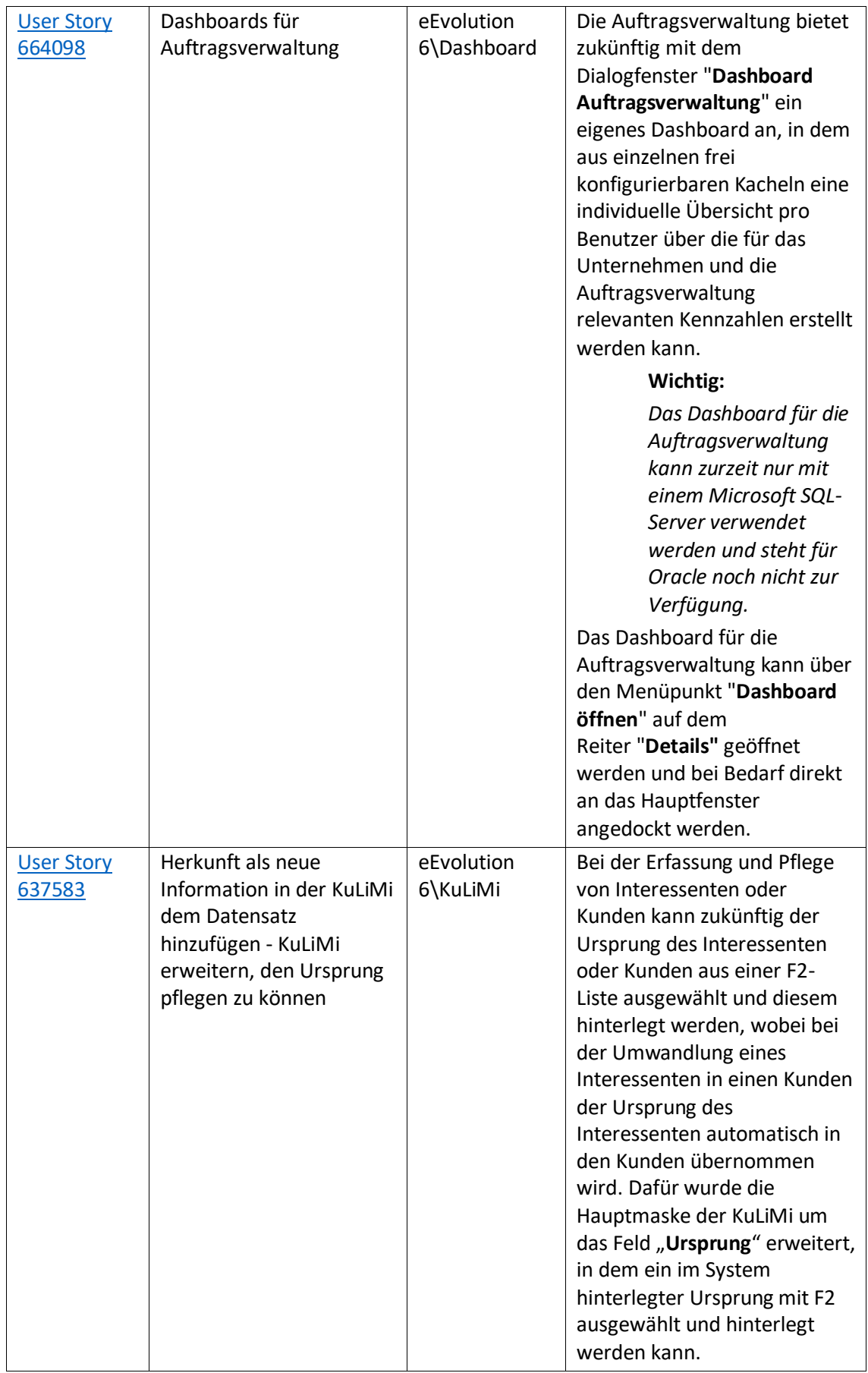

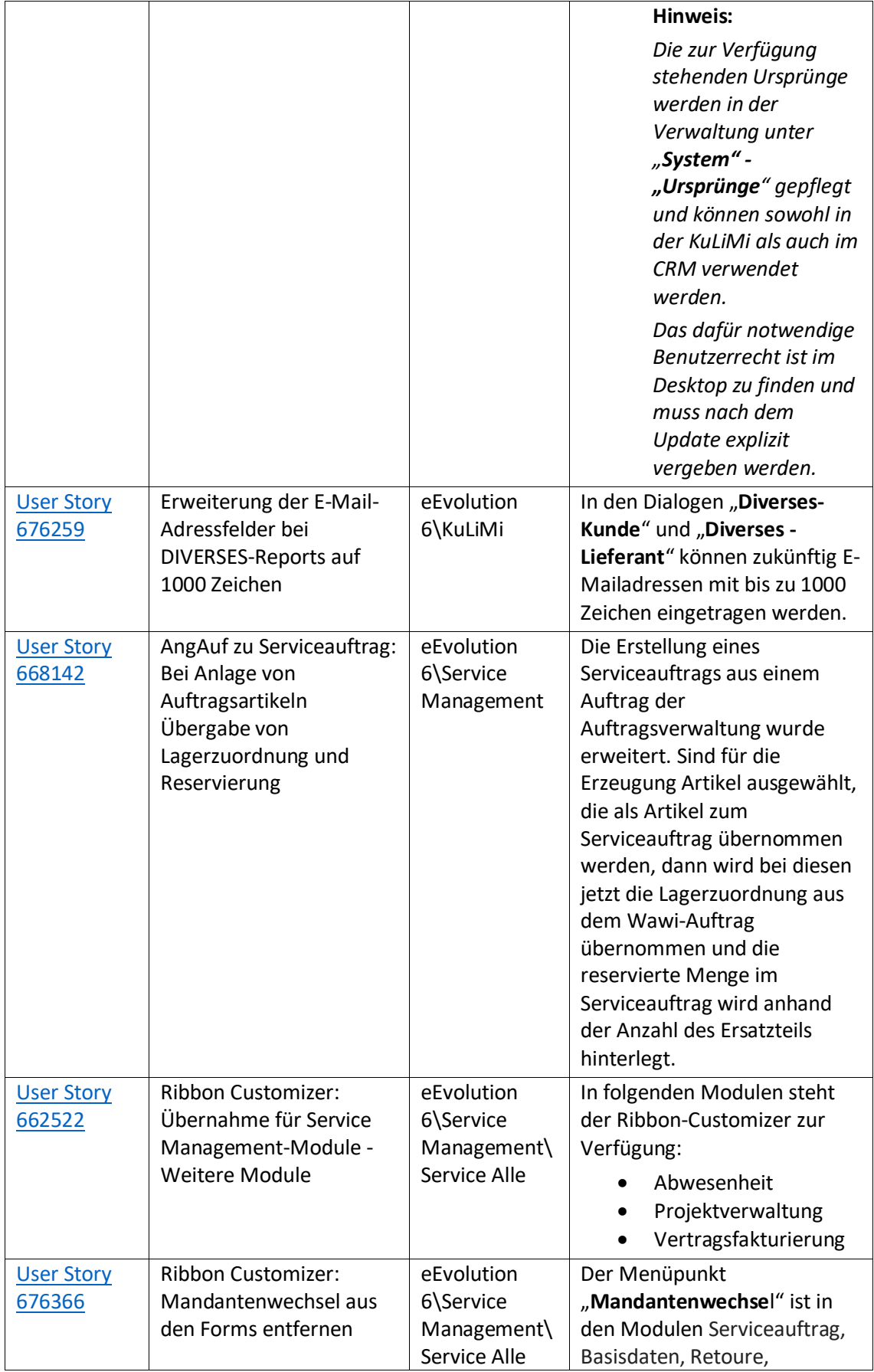
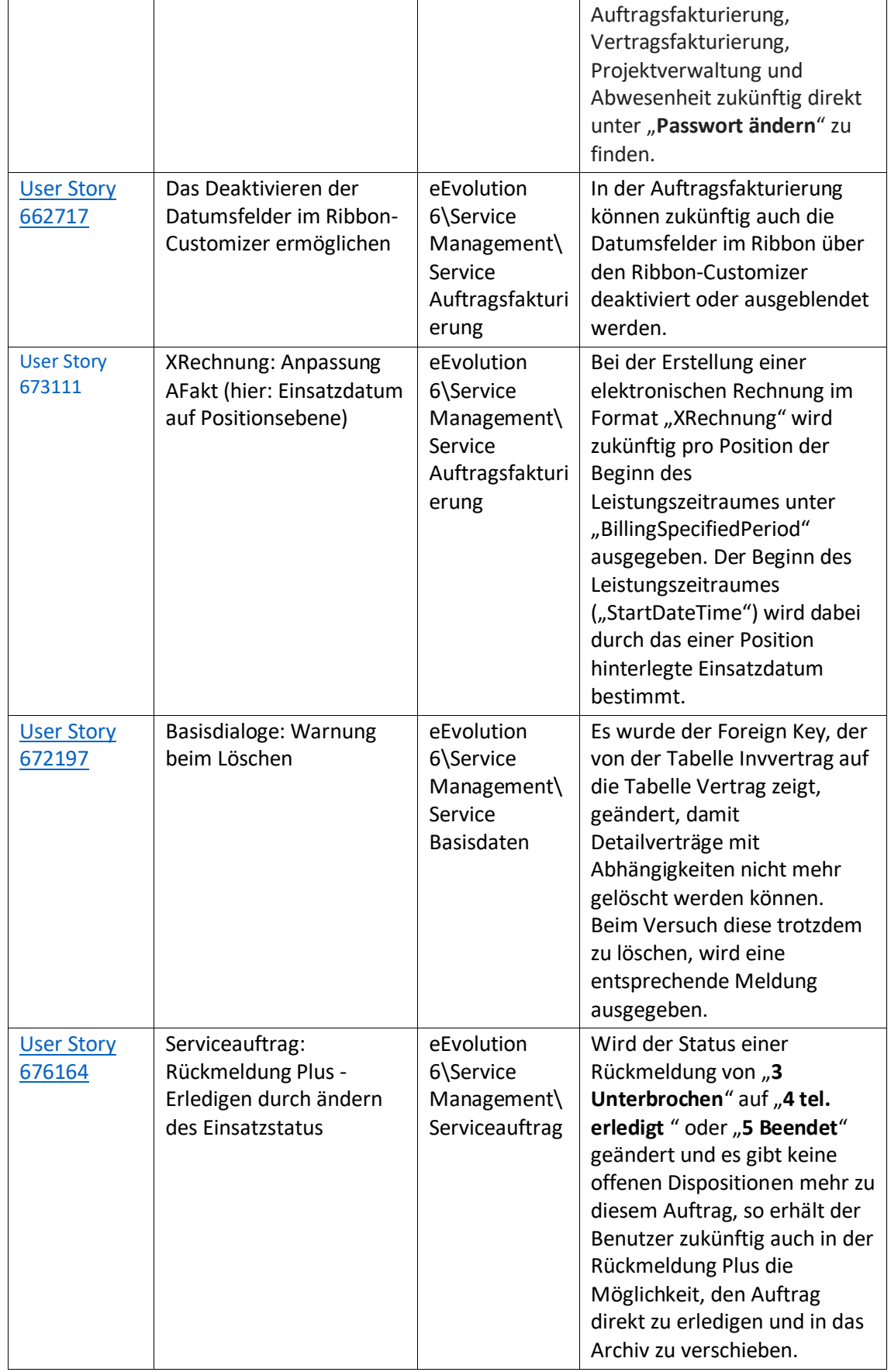

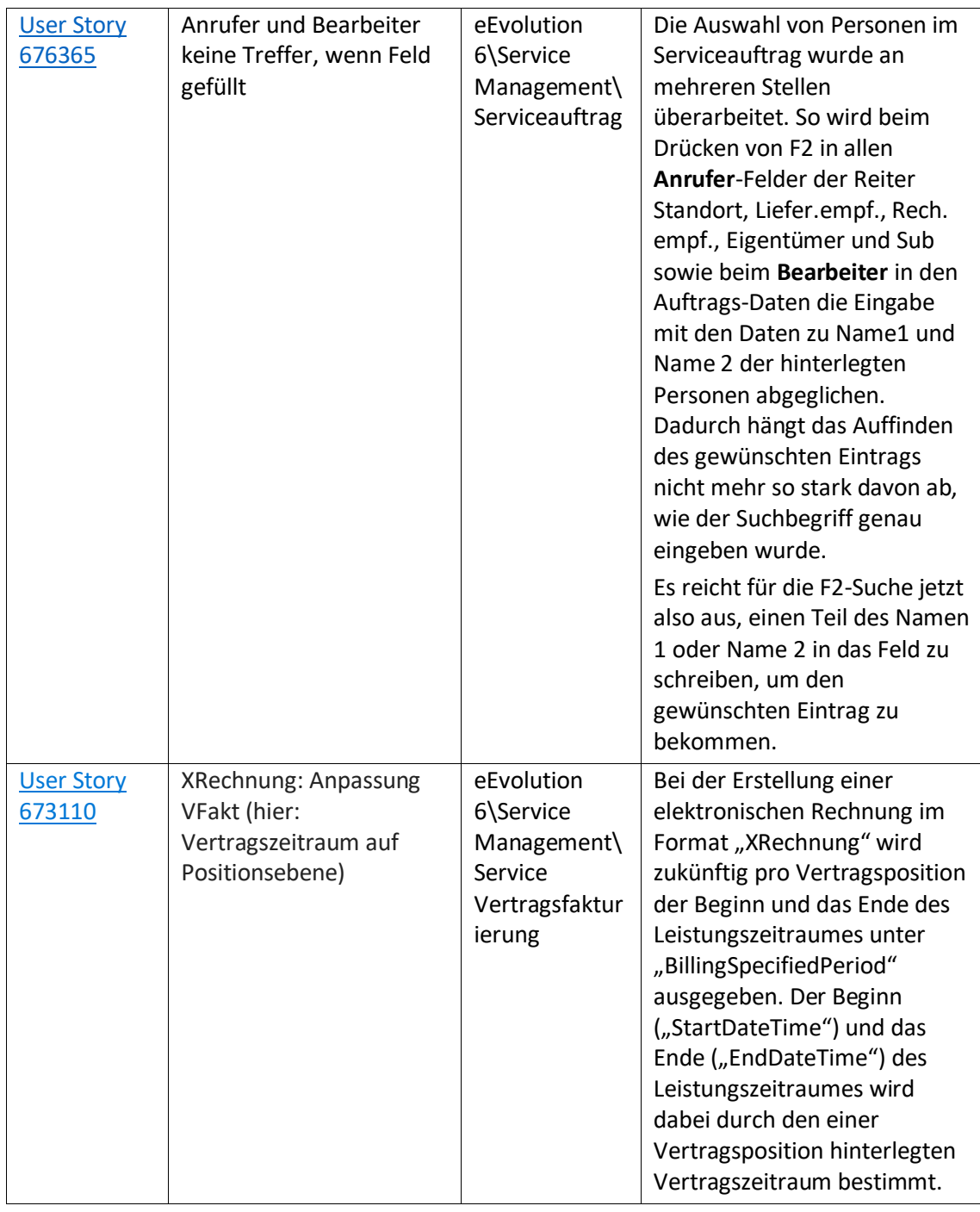

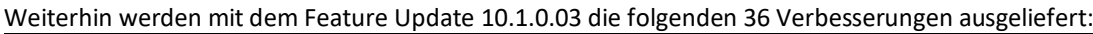

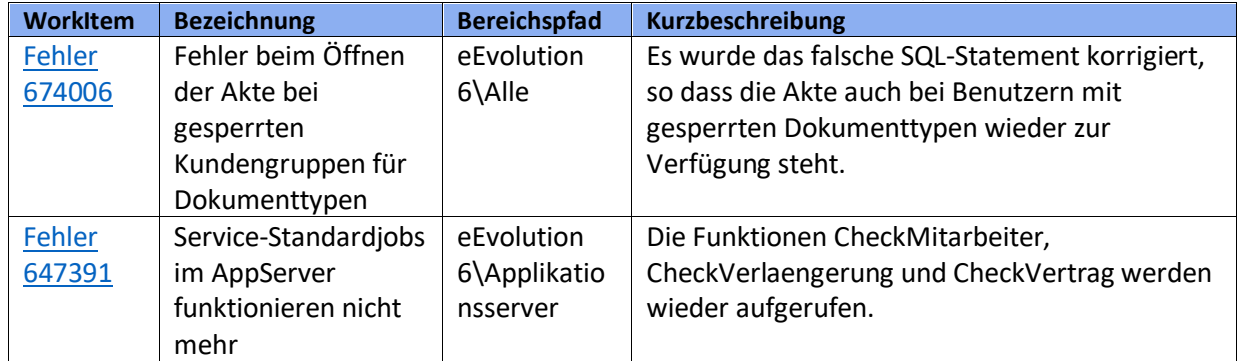

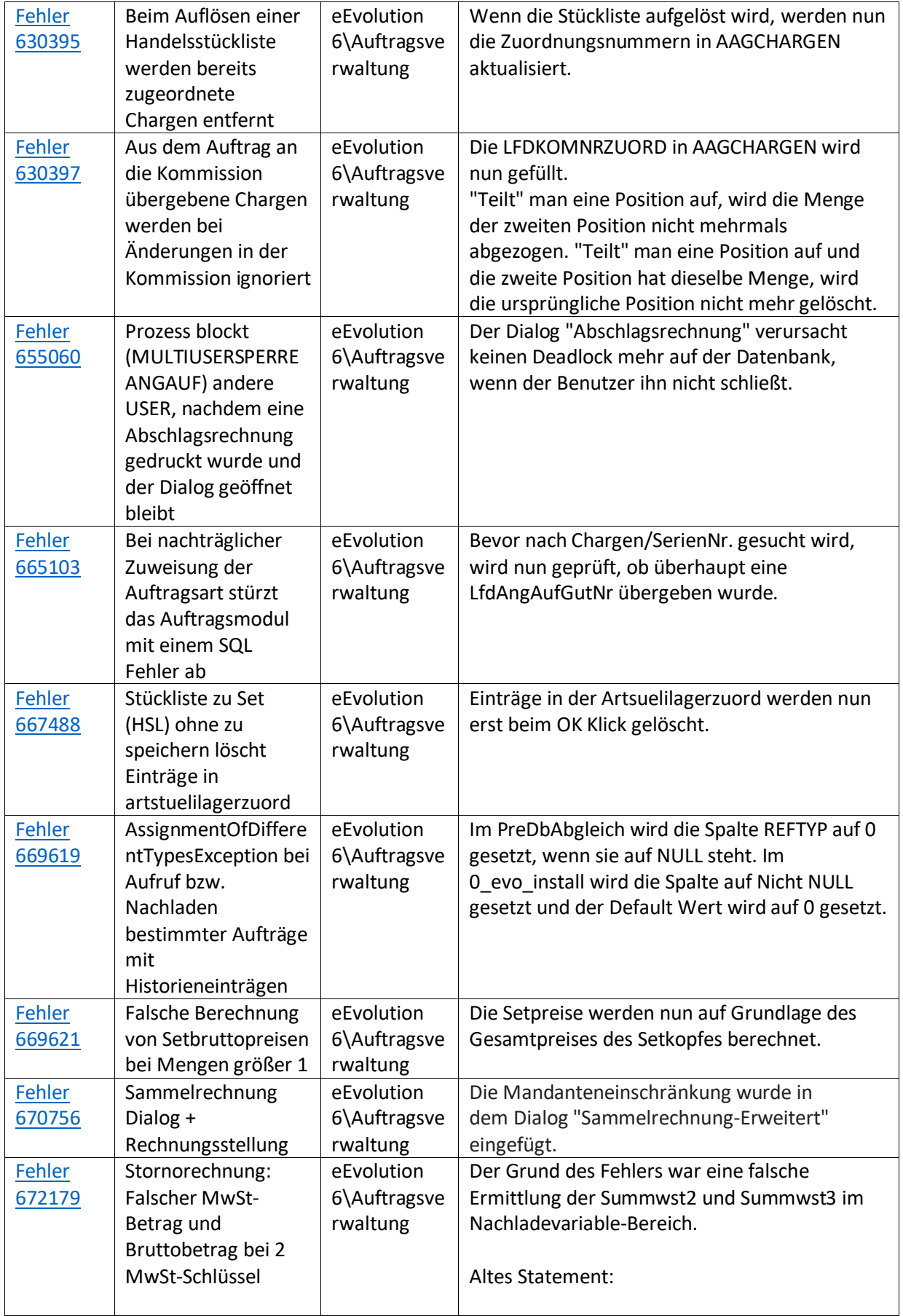

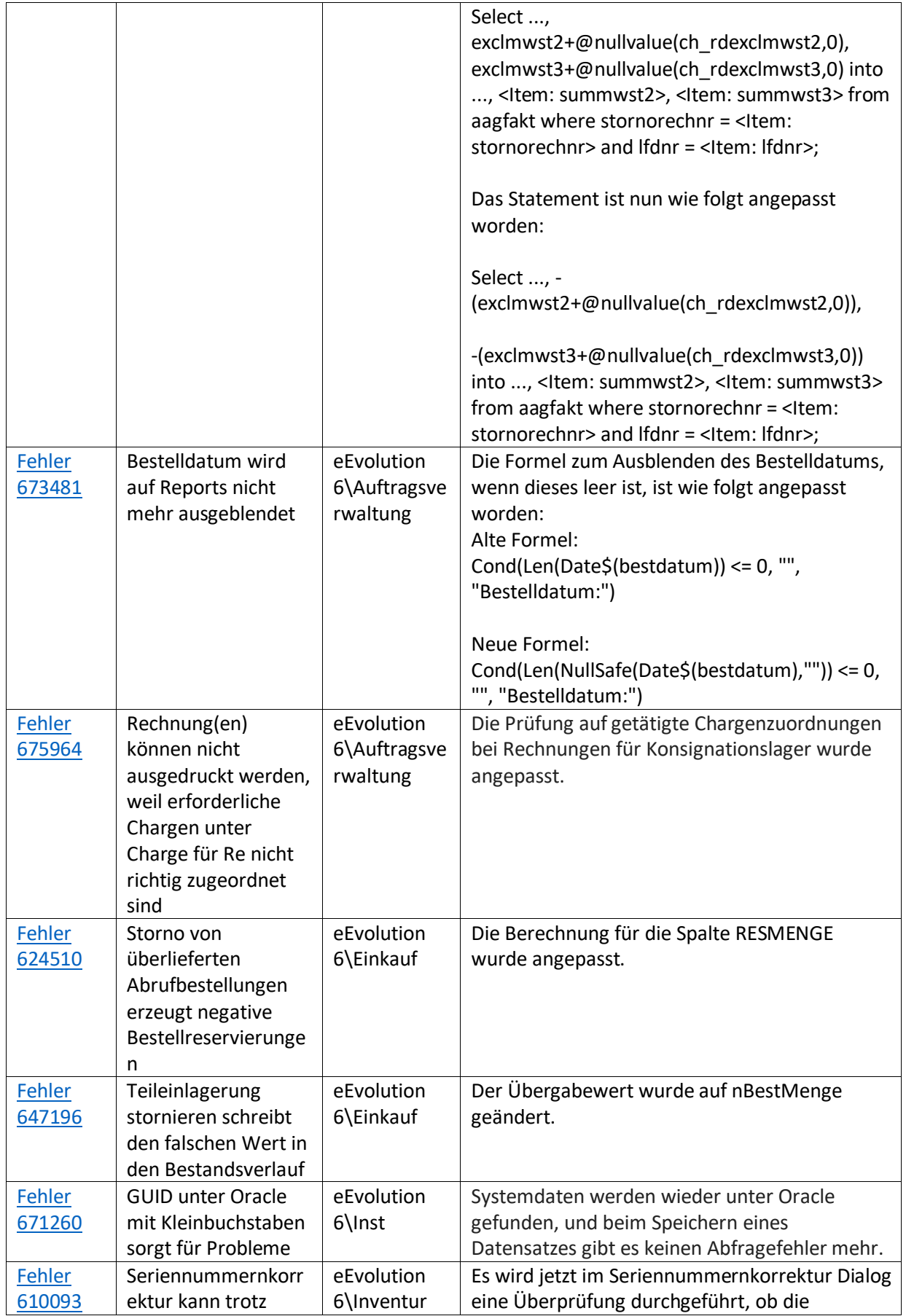

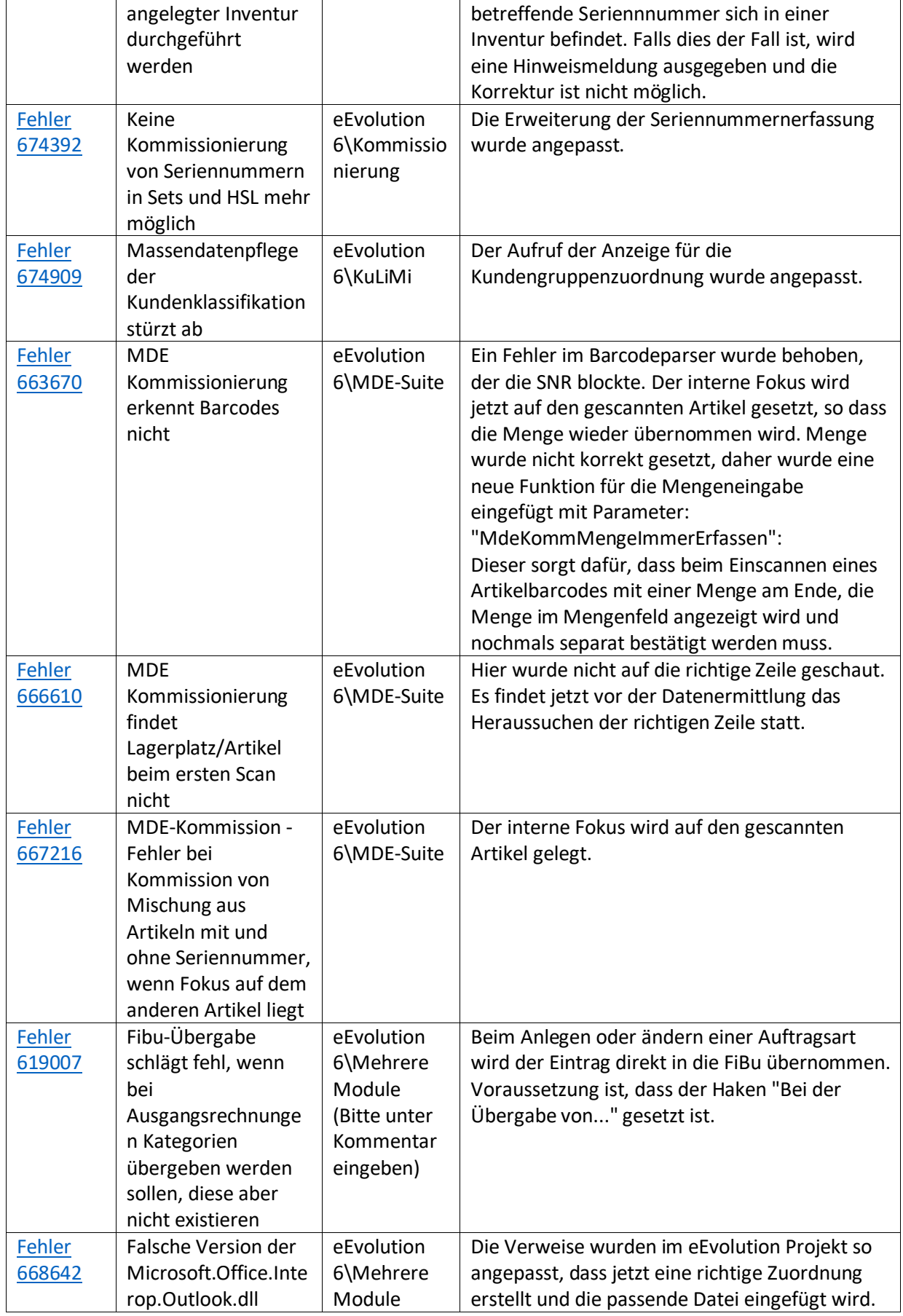

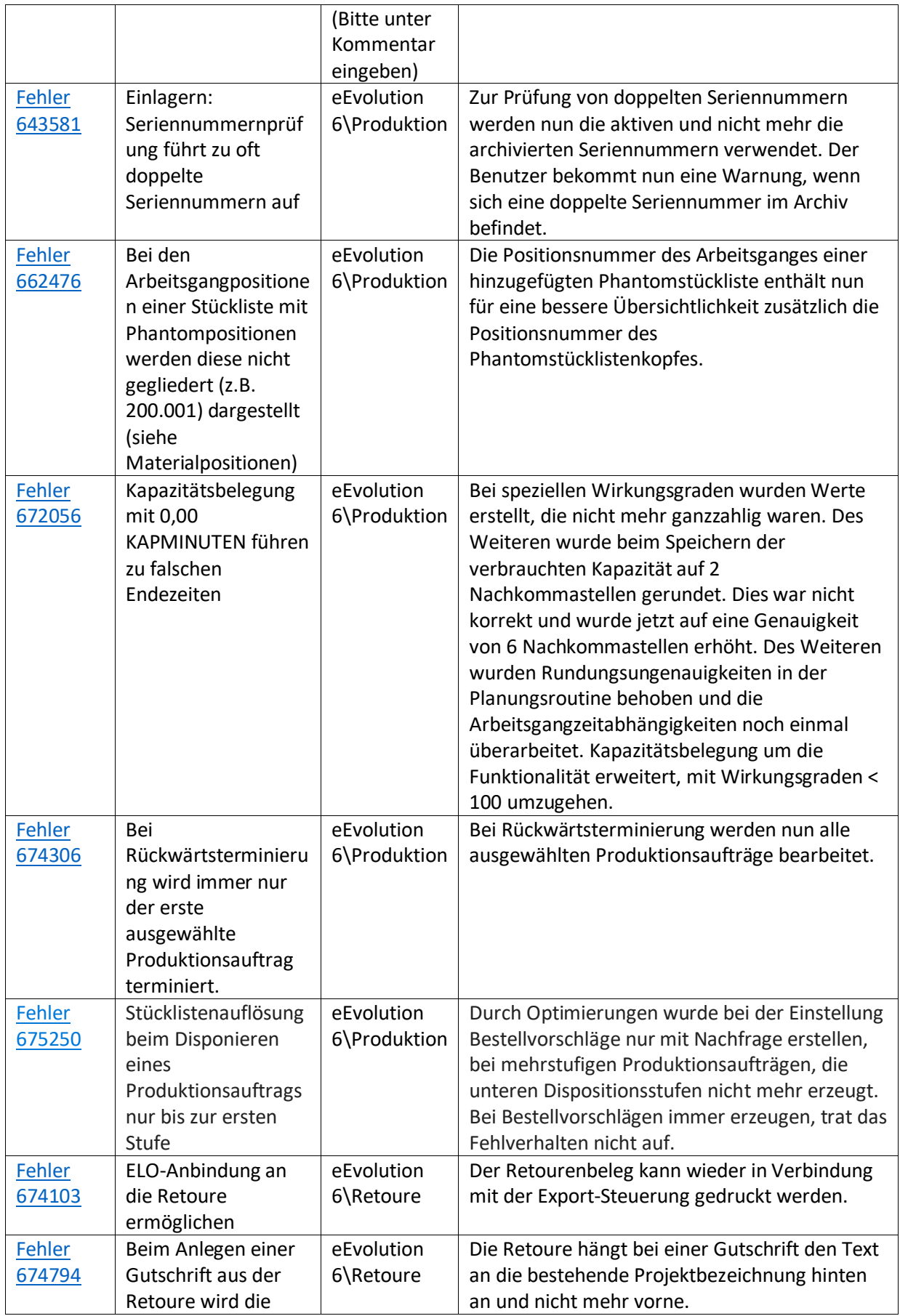

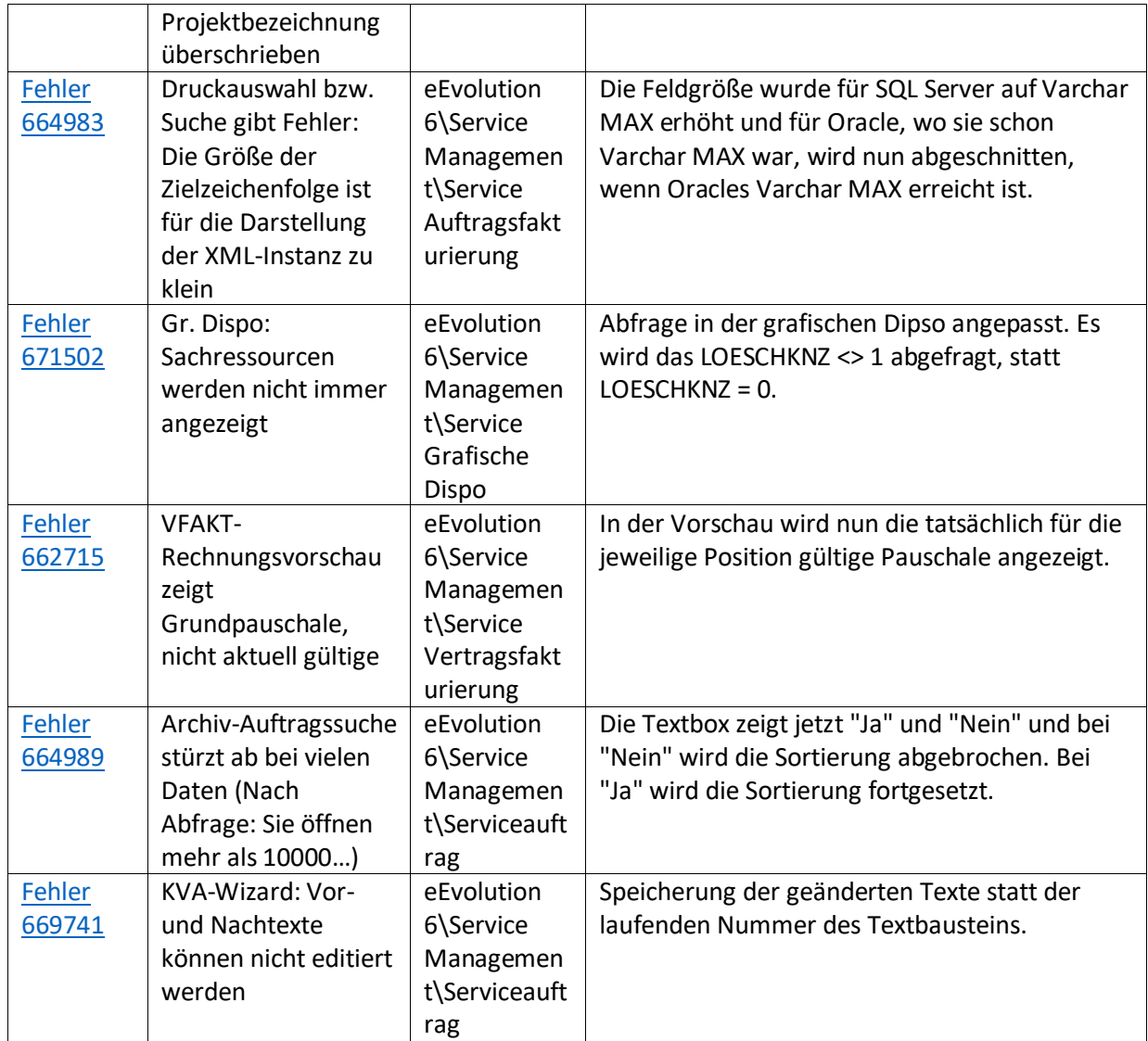

Liste von Features und Verbesserungen – Feature Update 2 für Version 10.1 (10.1.0.02)

Mit diesem Feature Update werden die folgenden 21 Features ausgeliefert, nähere Informationen zu den einzelnen Features finden Sie i.d.R. in der Hilfe.

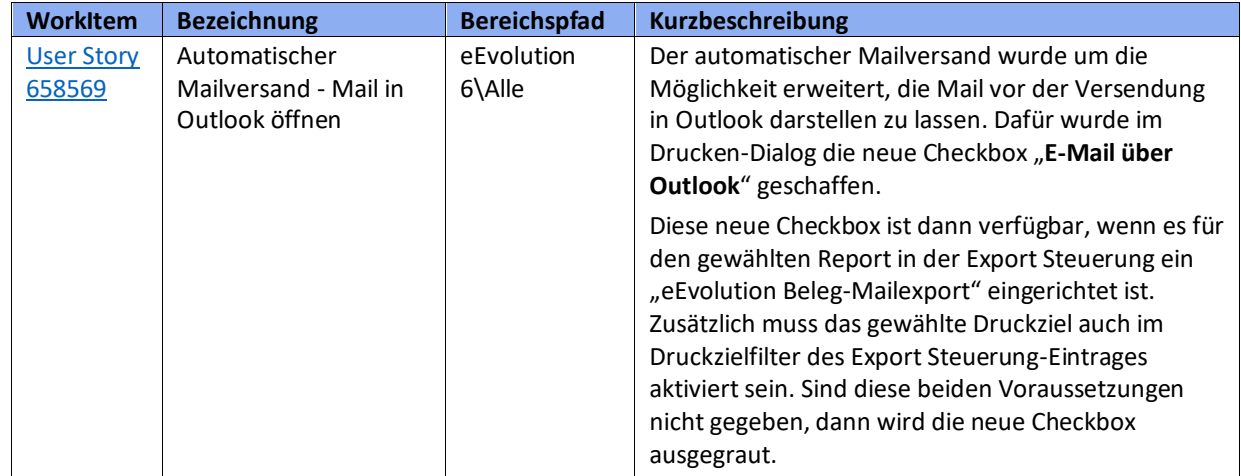

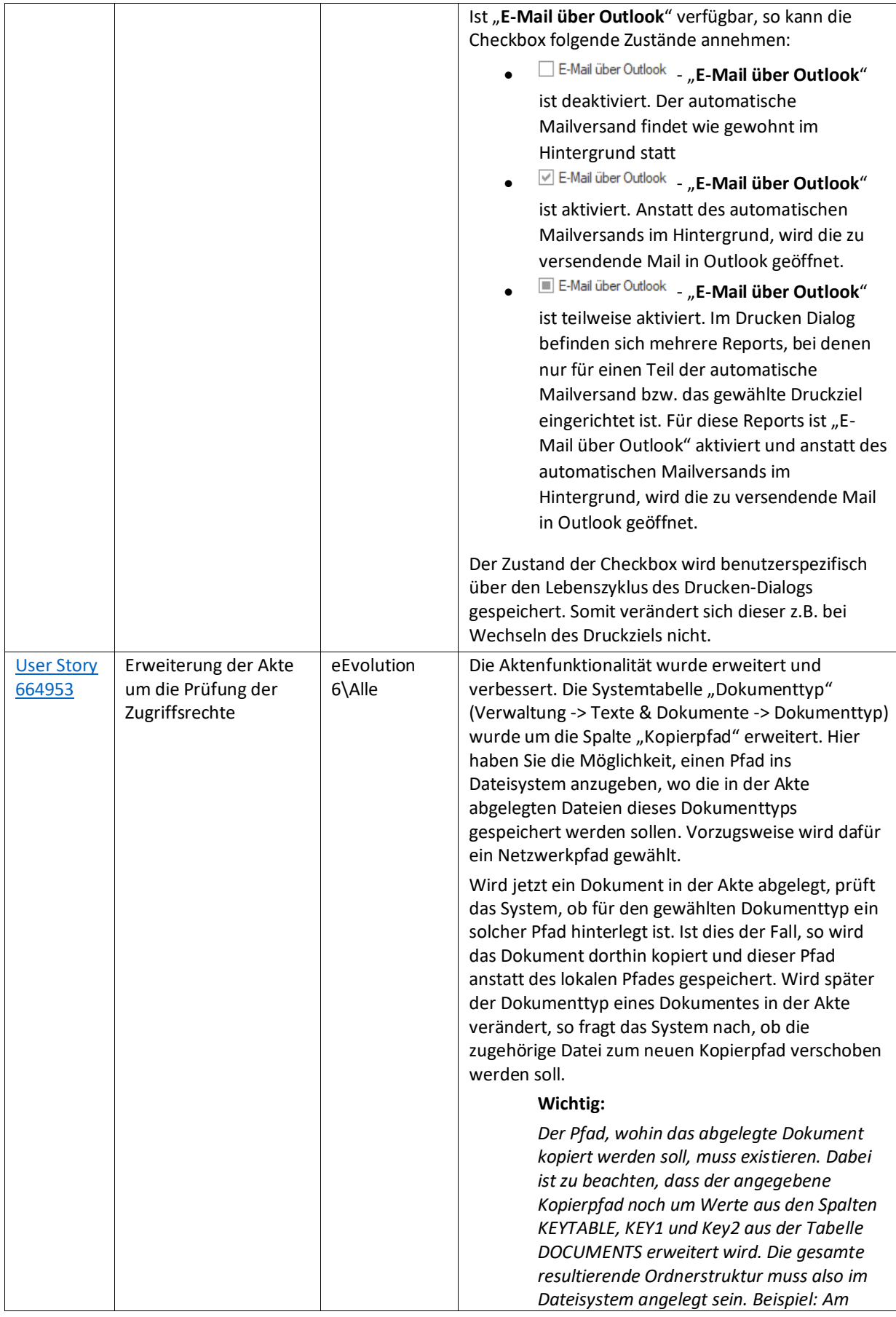

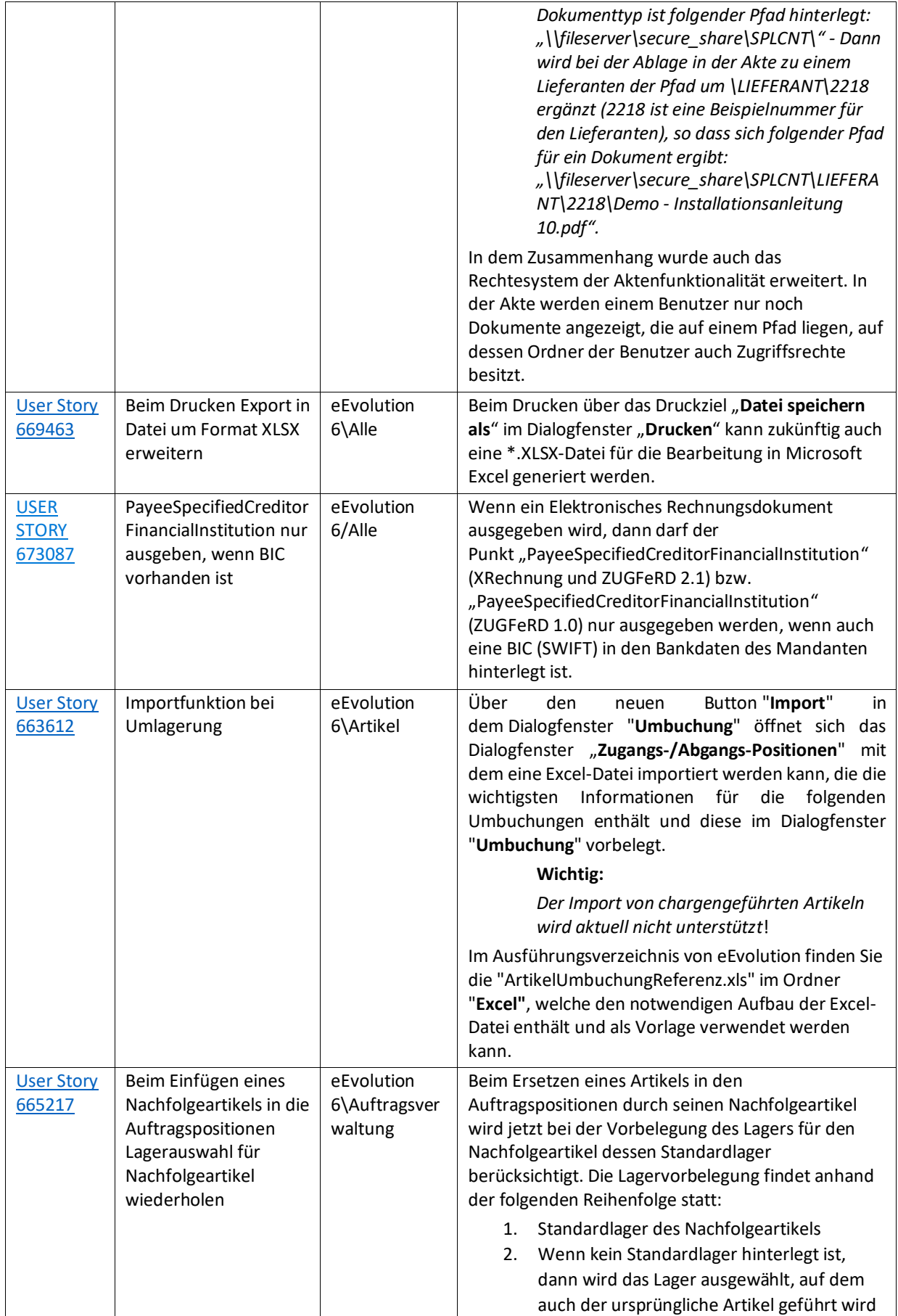

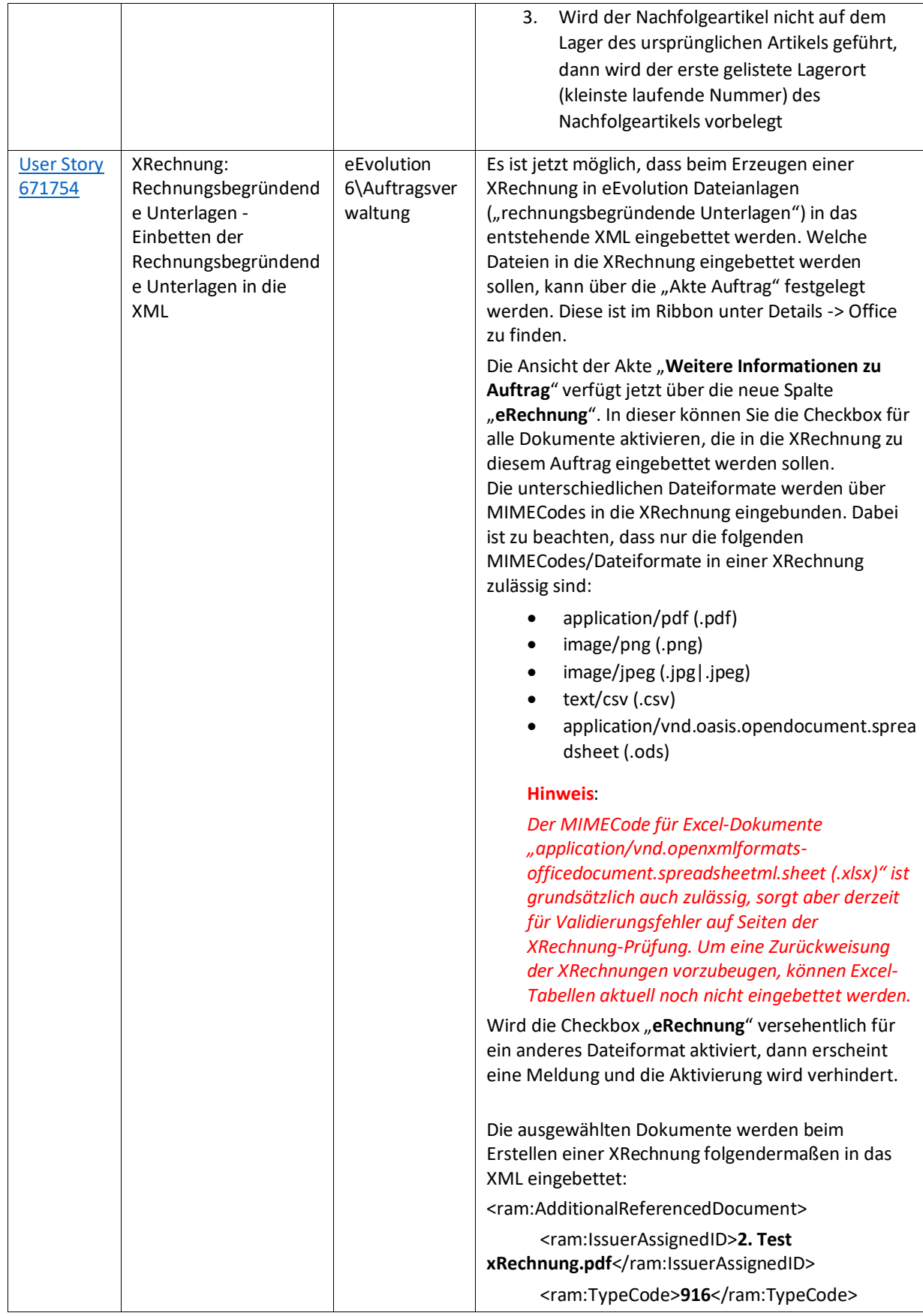

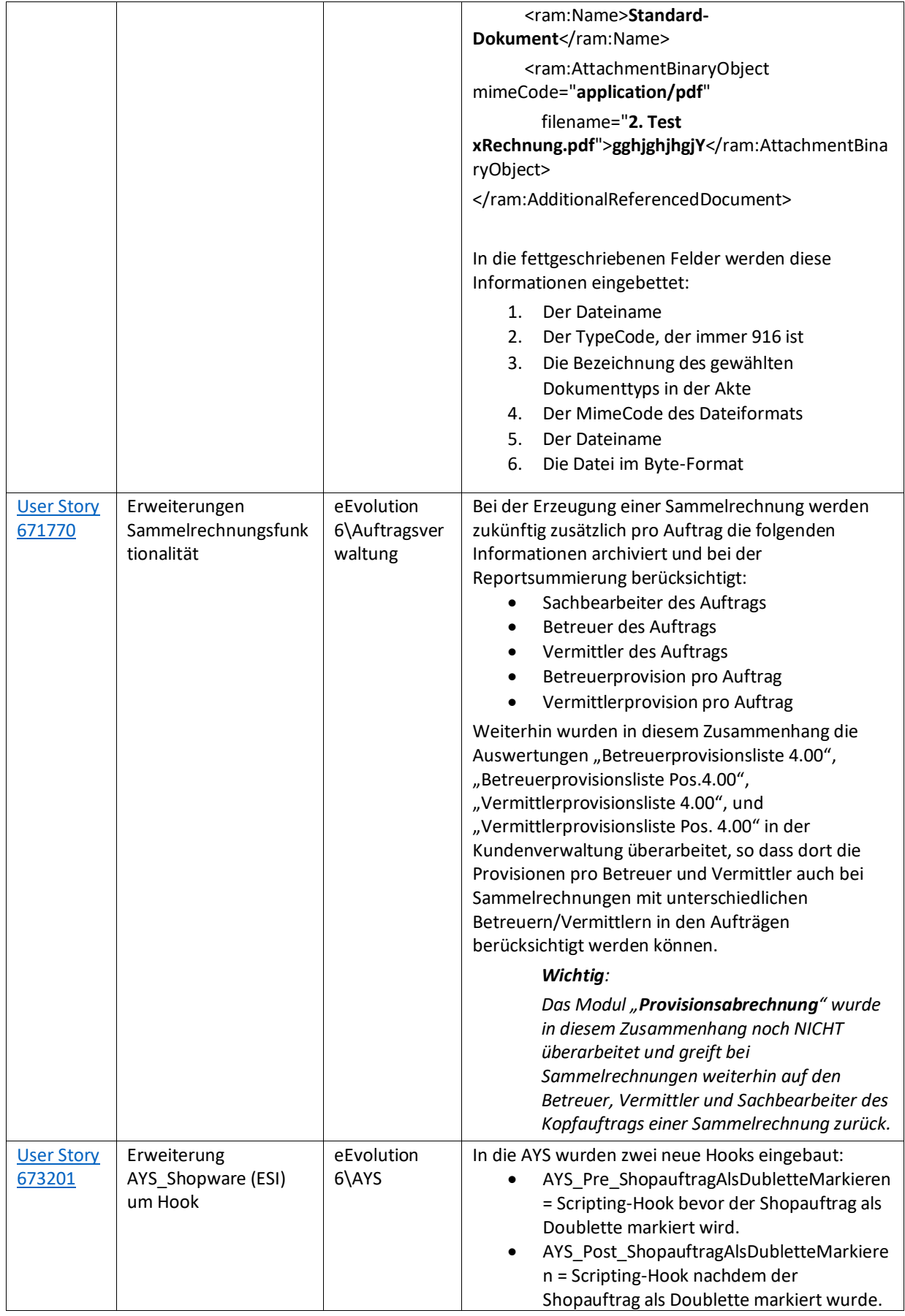

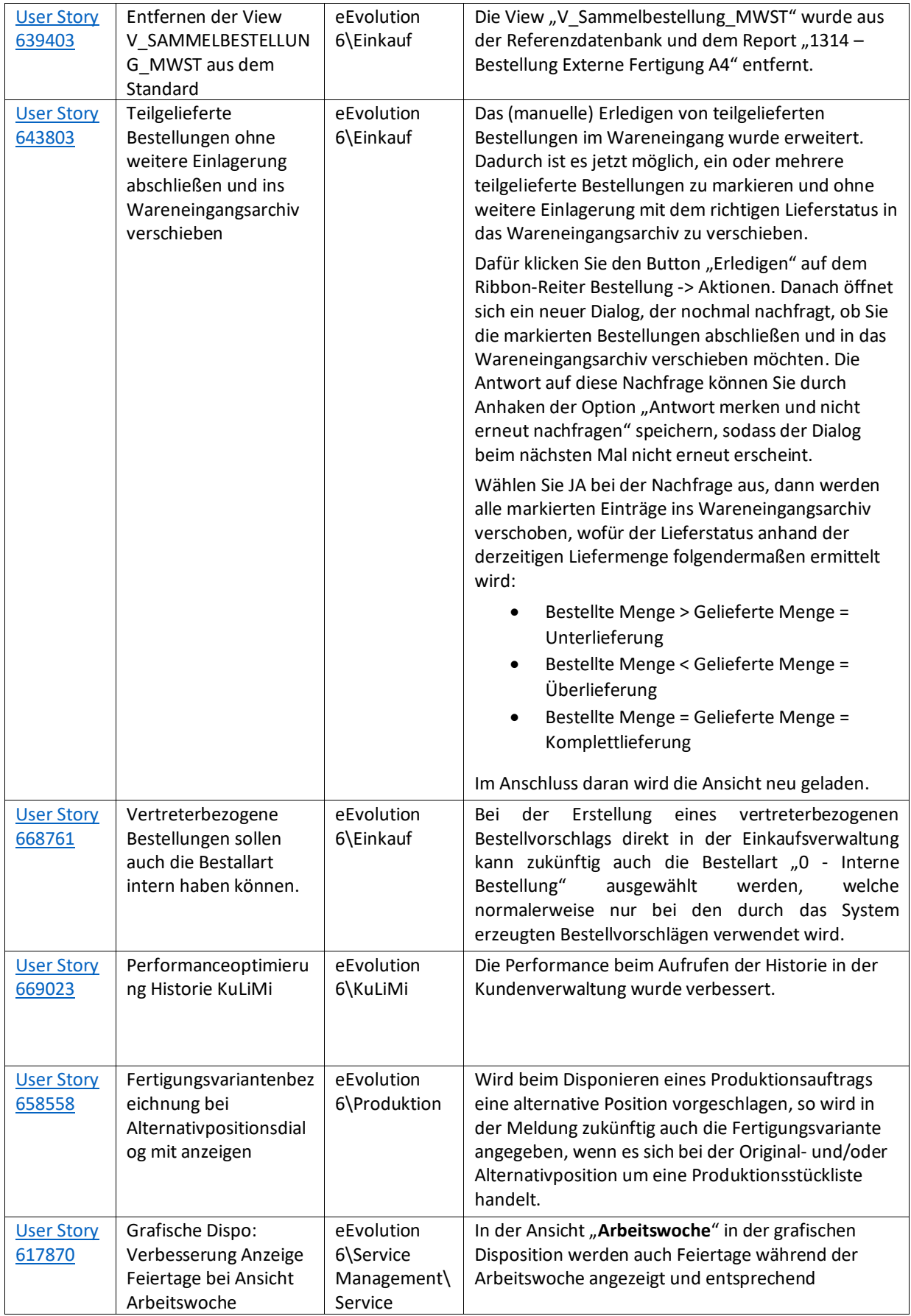

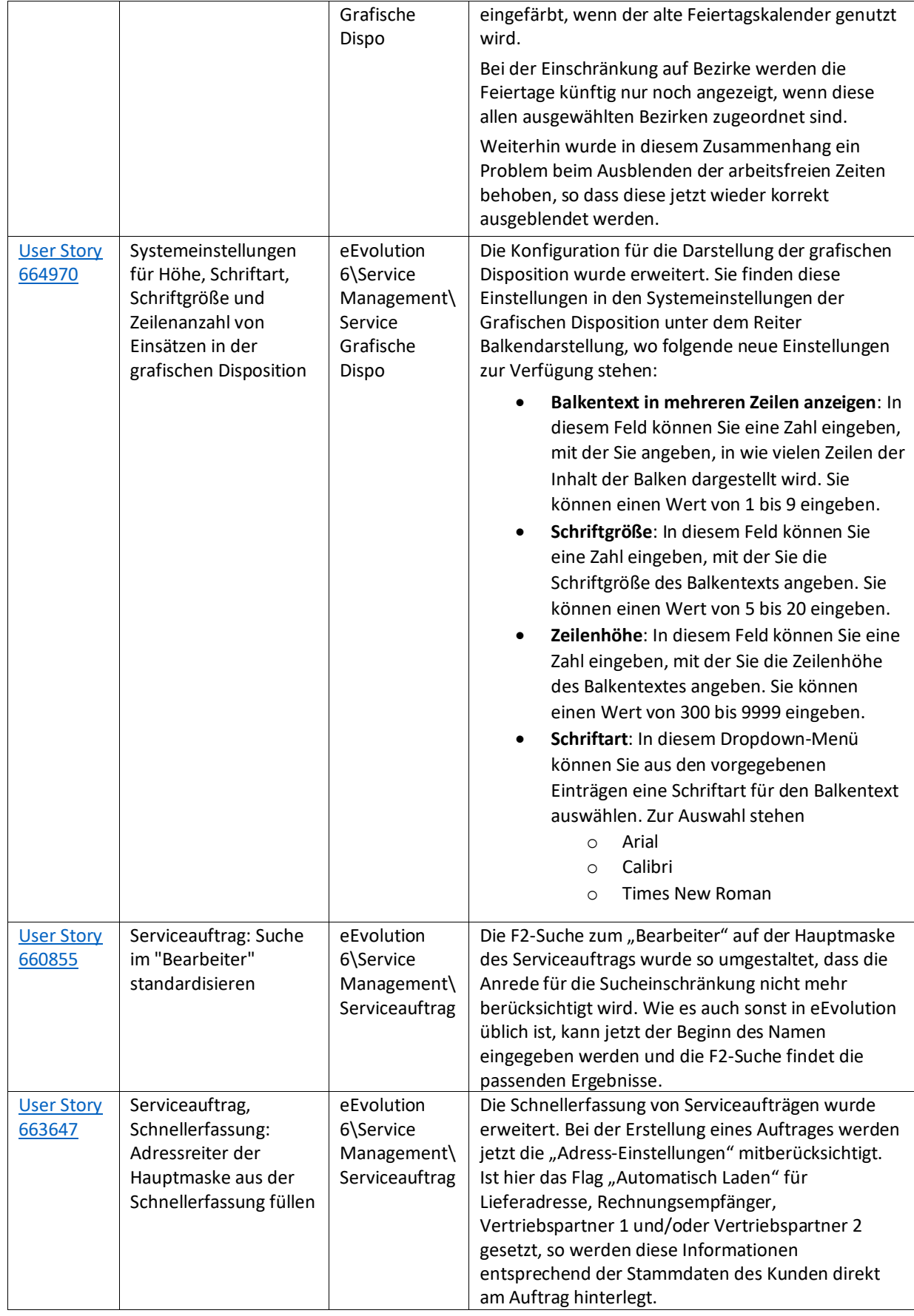

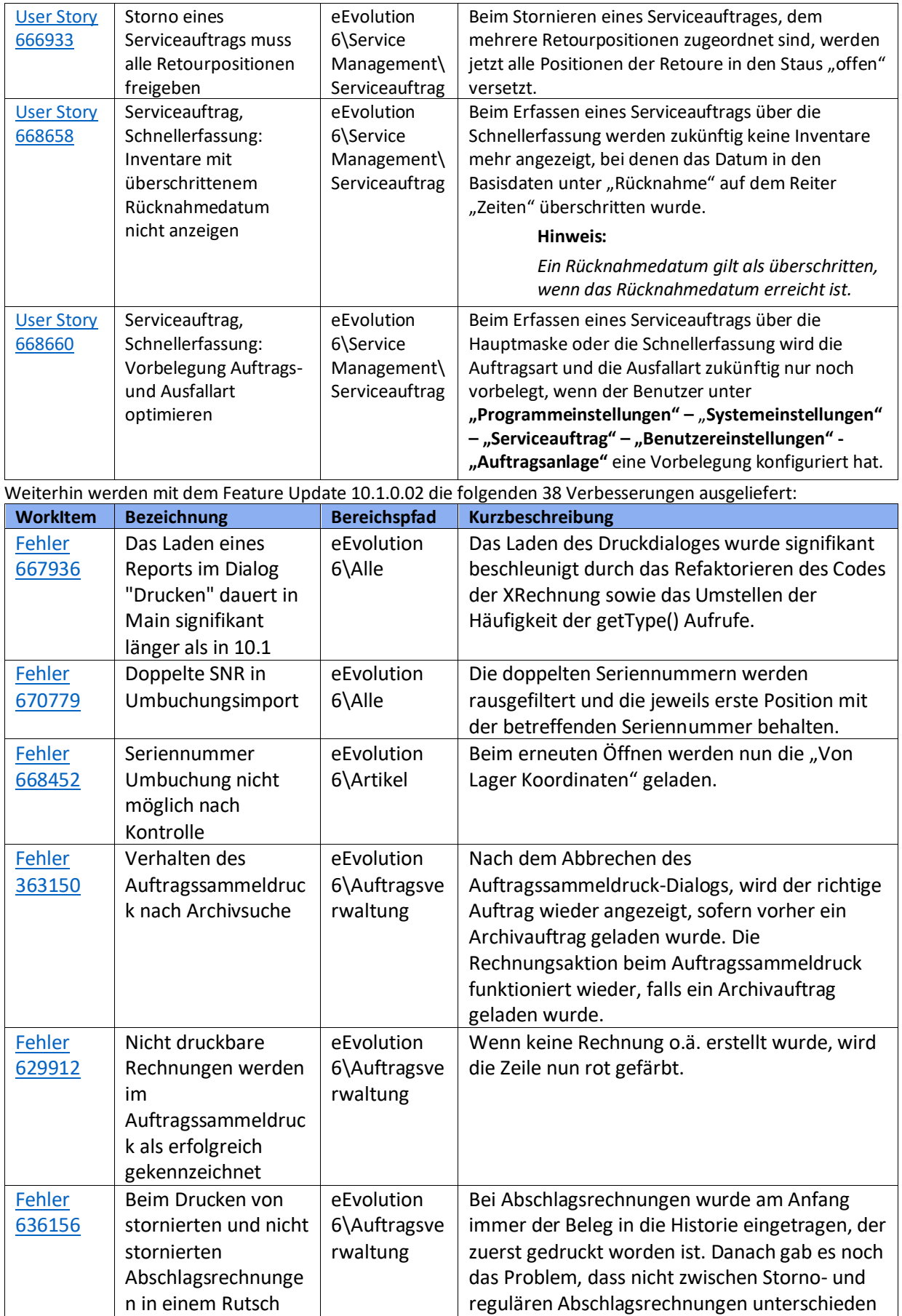

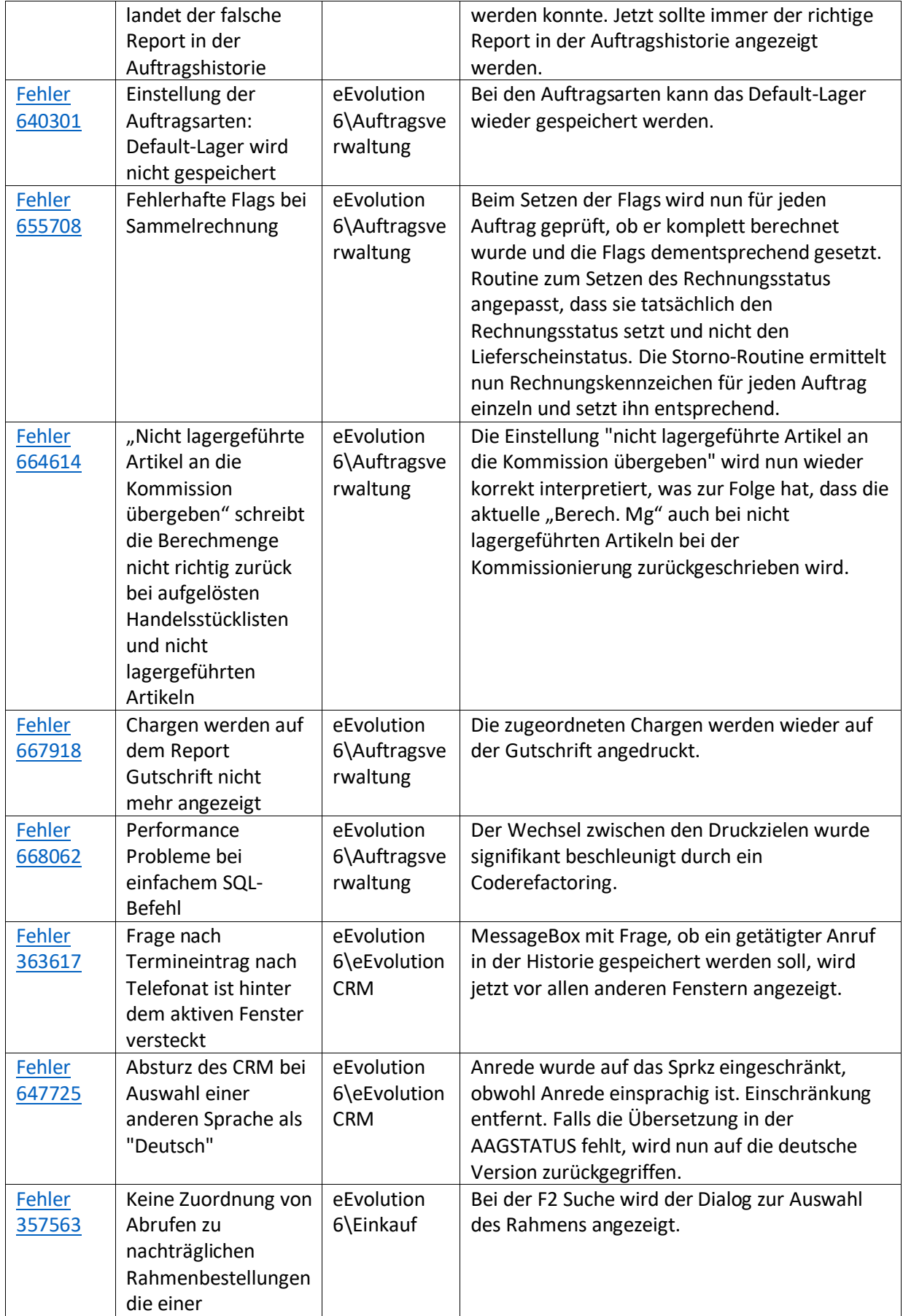

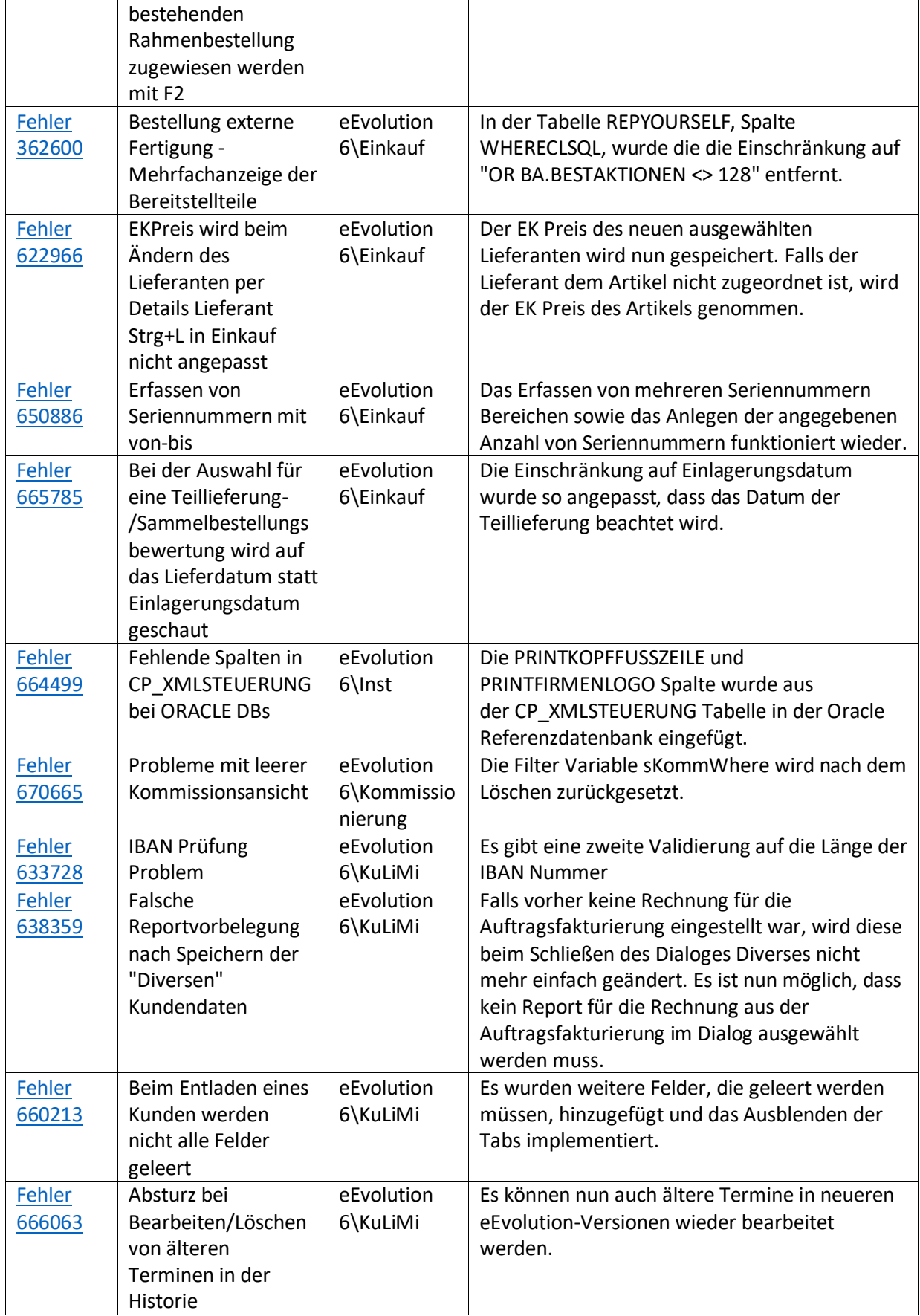

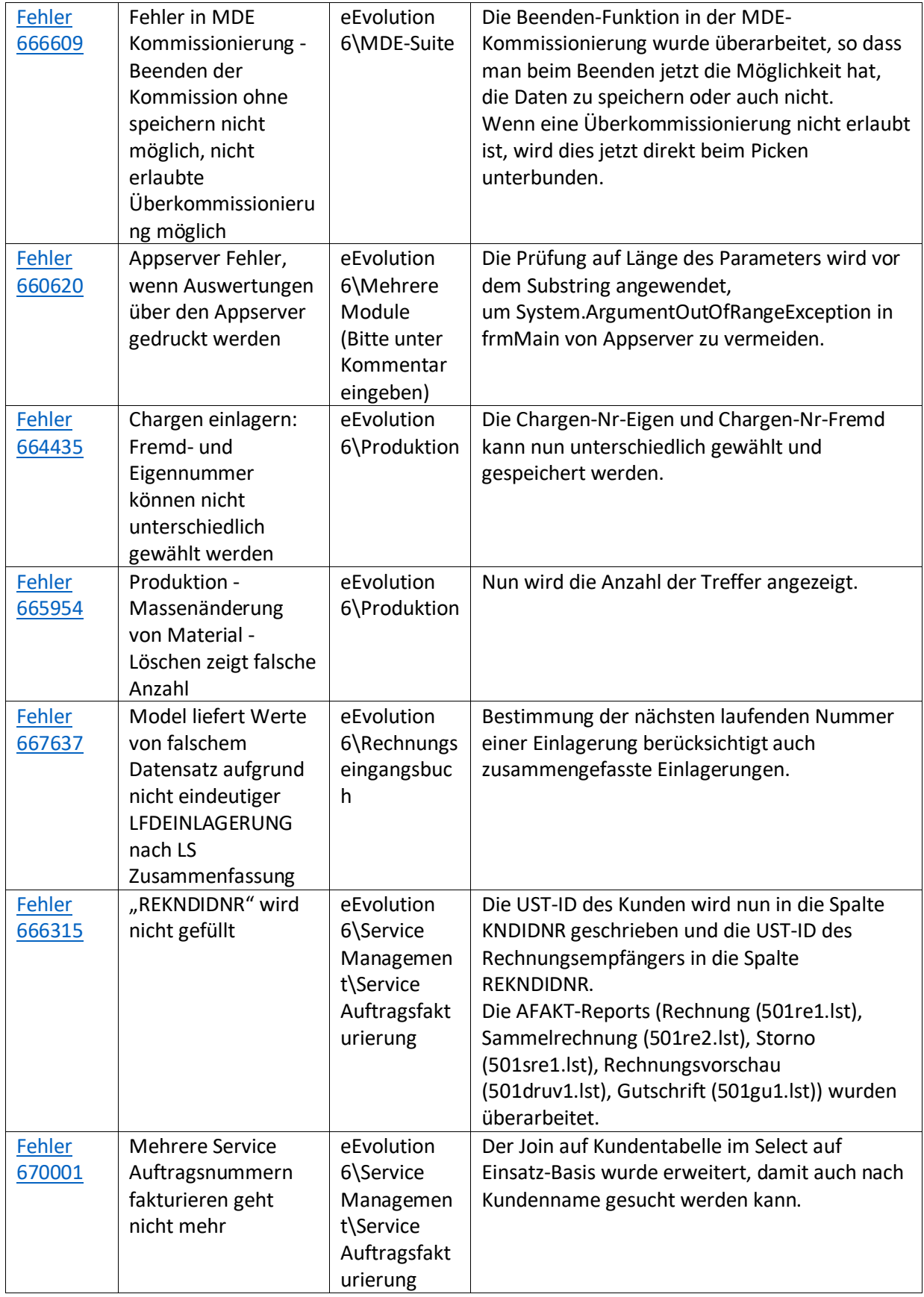

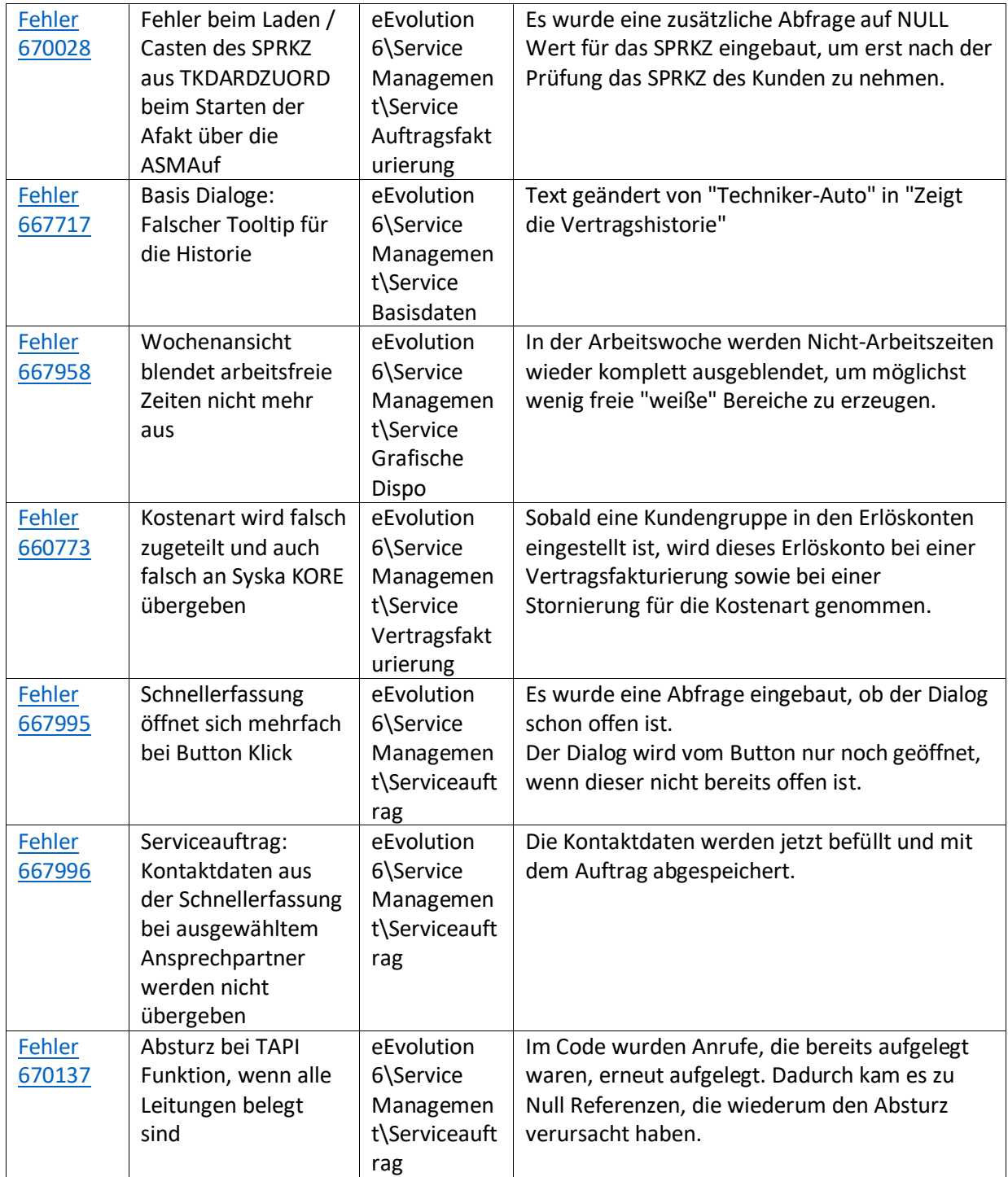

Liste von Features und Verbesserungen – Feature Update 1 für Version 10.1 (10.1.0.01)

Mit diesem Feature Update werden die folgenden 13 Features ausgeliefert, nähere Informationen zu den einzelnen Features finden Sie i.d.R. in der Hilfe.

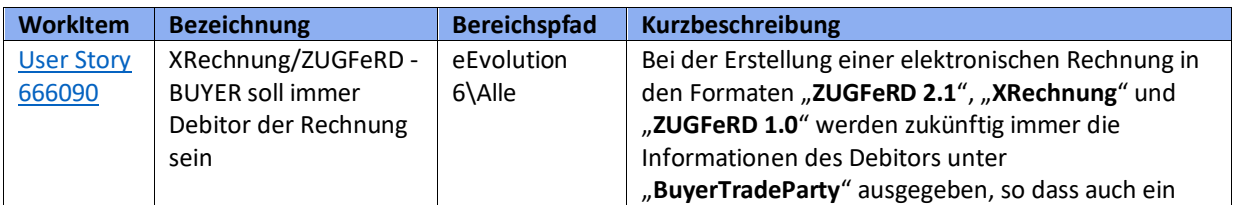

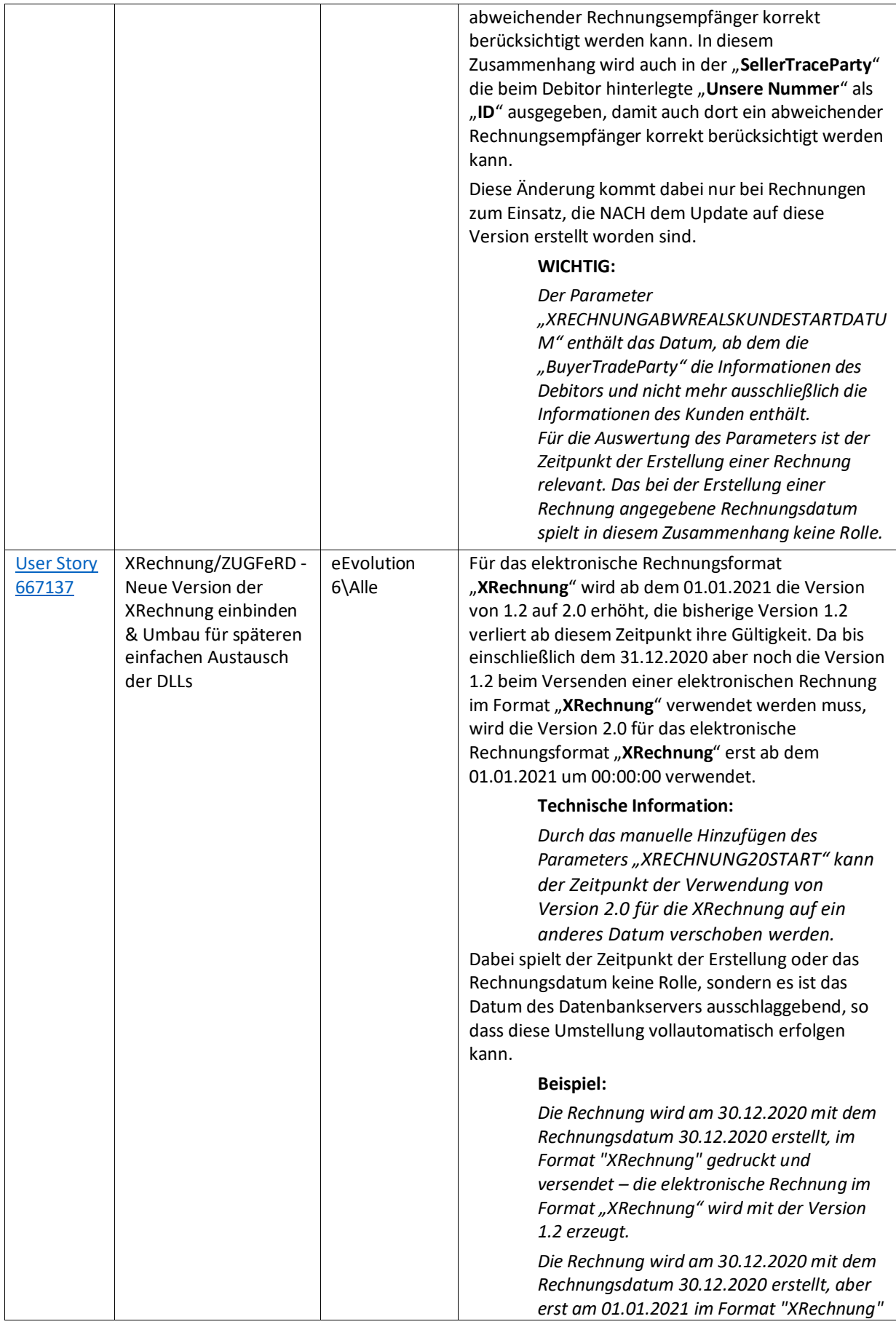

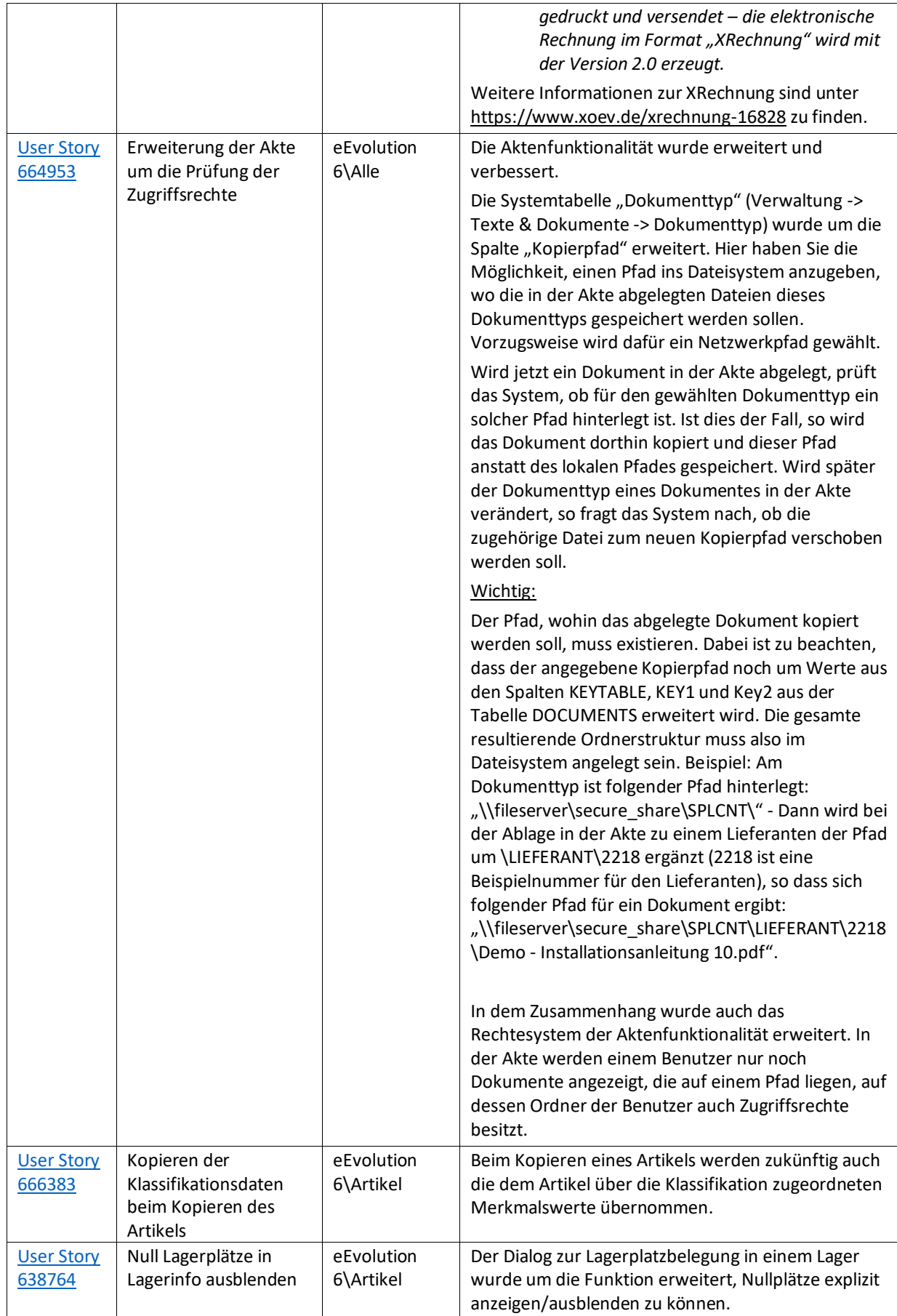

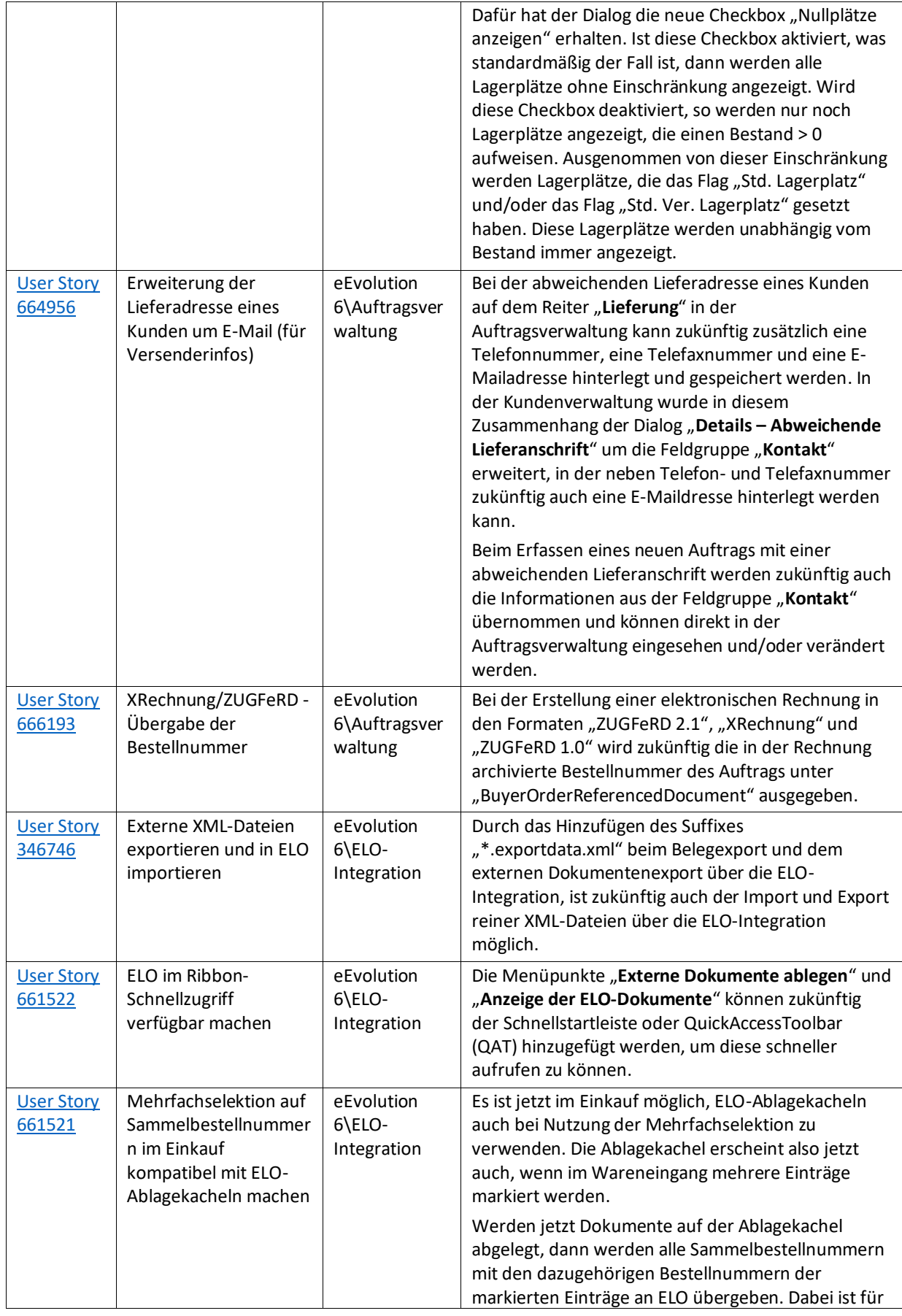

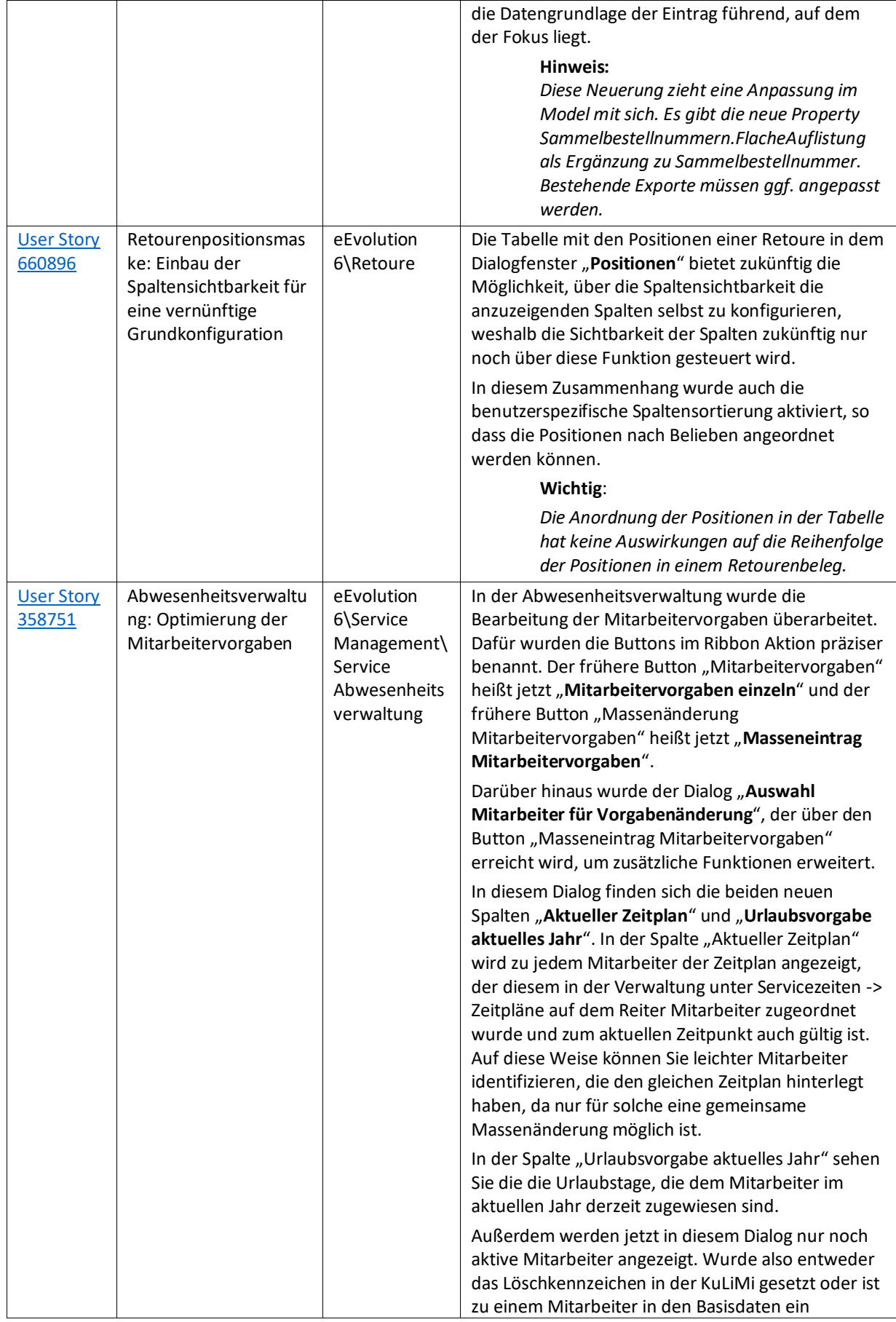

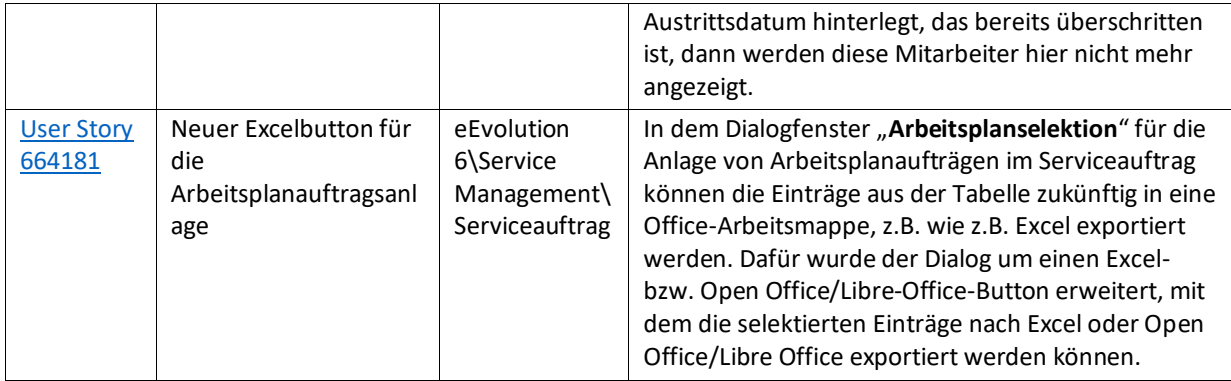

Weiterhin werden mit dem Feature Update 10.1.0.01 die folgenden 31 Verbesserungen ausgeliefert: **WorkItem Bezeichnung Bereichspfad Kurzbeschreibung** Fehler 663896 Einschränkung auf "Kunde" in der Export-Steuerung berücksichtigt nicht das Export-Modul eEvolution 6\ABizI Die Einschränkung wird nur pro Exportmodul beachtet. Fehler 666087 lltranslate.xml fehlt im 10.1 Programmpfad eEvolution 6\Alle Die Datei lltranslate.xml wurde der Solution wieder hinzugefügt. Fehler 664885 Appserver stürzt nach Anmeldung ab, weil Typ IDisplayMessageExtent ed nicht aufgelöst werden kann eEvolution 6\Alle Der Appserver, die ABizI und die AYS sind betroffen. Es wird nun eine typische Messagebox angezeigt, falls die Hauptmaske noch nicht geöffnet ist. Beispielsweise wenn das Modul für den Benutzer nicht installiert ist. Nach dem Öffnen der jeweiligen Hauptmaske werden aber keine Messageboxen mehr geöffnet, sondern stattdessen in das entsprechende Log der Hauptmaske protokolliert. Fehler 663161 Zahlungsbedingung wird in aagfakt falsch getrimmt eEvolution 6\Auftragsver waltung Leerzeichen innerhalb des Textes der Zahlungsbedingung werden nicht mehr entfernt. Fehler 359188 Appserver Lagerkorrektur schlägt fehl eEvolution 6\Applikations server Die Funktion verwendet die Methoden aus dem neuen Code, im Anhang des Fehlers befindet sich ein WTS-Skript um die Funktion ohne zu reparieren. Fehler 664290 Applikationsserver bringt Dialog beim Fehlern im Belegexport eEvolution 6\Applikations server Es wurde eine Abfrage hinzugefügt, ob das aufrufende Modul der Appserver ist oder nicht. Wenn es der Appserver ist, wird keine Fehlermeldung geworfen, sondern der Fehler in das Log geschrieben. Fehler 656358 Bei mehr als 8-stelligen Artikelnummern schlägt die Variantenprüfung beim Start der Artikelverwaltung immer fehl eEvolution 6\Artikel Der Wortlaut der Fehlermeldung wurde optimiert. Fehler 663902 Die Werte für Vermittler-Login werden für Gutschriften/Stornogut schriften in AAGFAKT nach 10 Zeichen abgeschnitten eEvolution 6\Auftragsver waltung fsVermittlerLogin und Betreuer in frmAngauf.Designer wurden auf 20 Zeichen gesetzt.

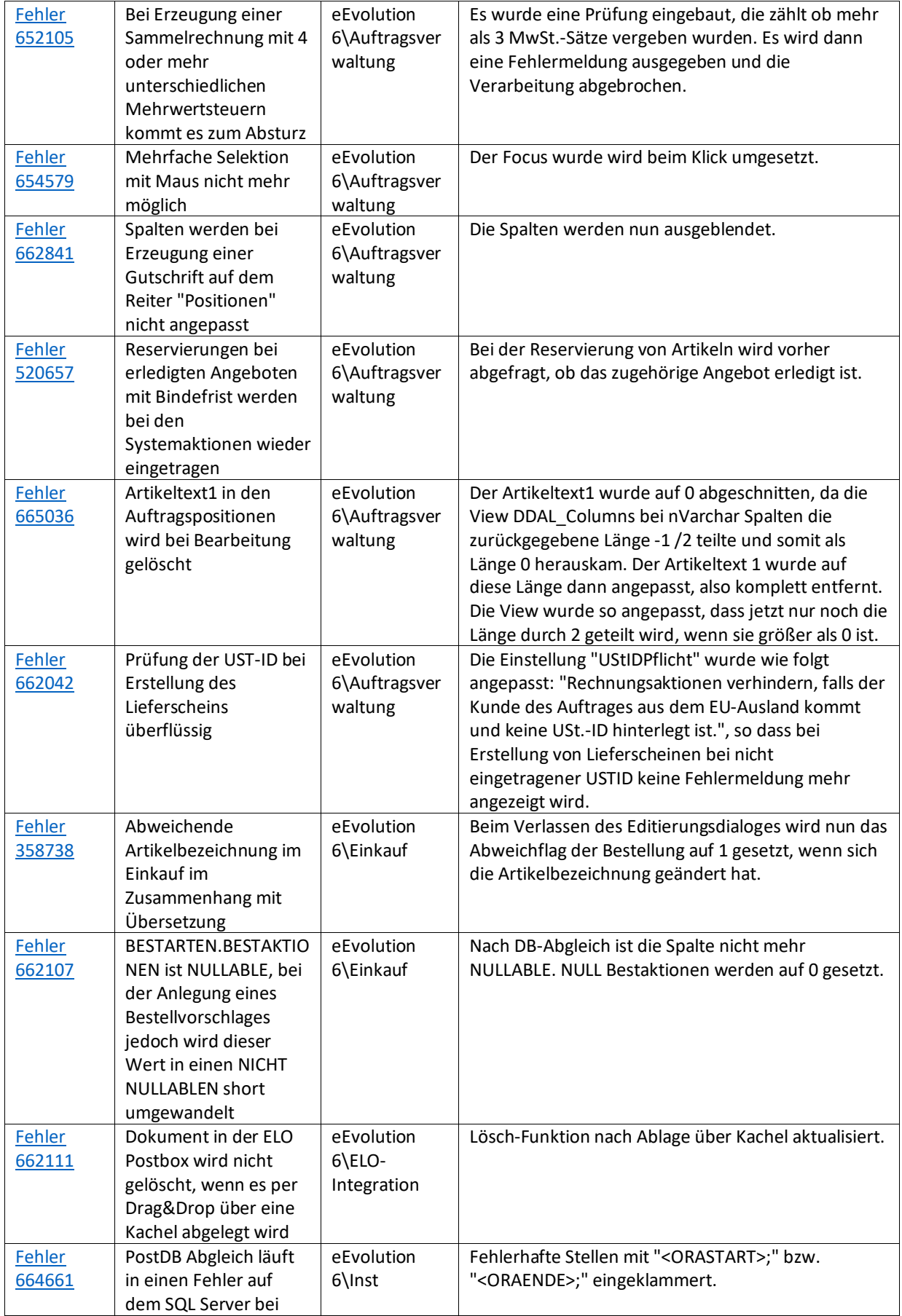

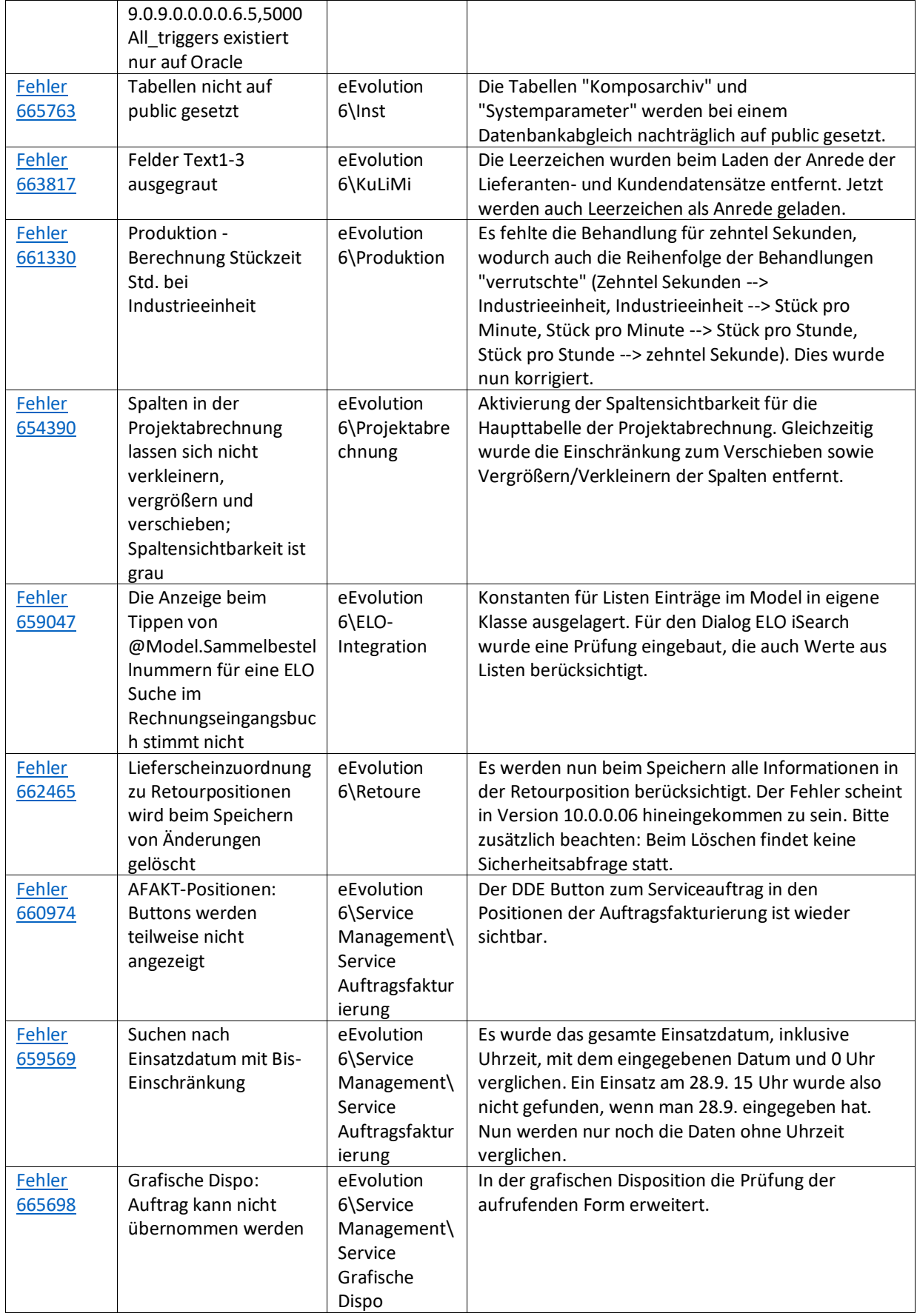

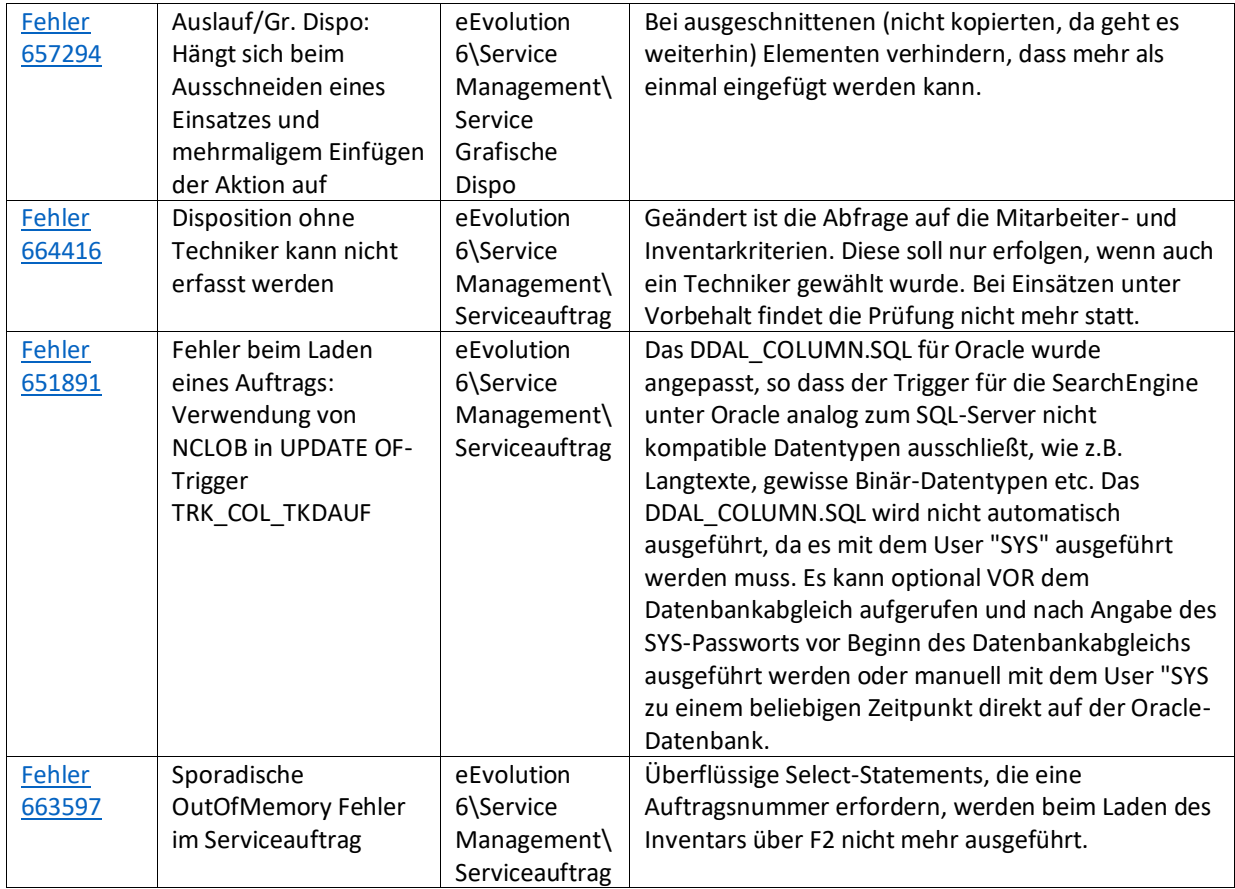